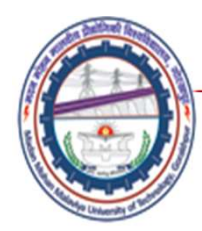

# Finite Element Method: Introduction

# Lecture01

Mechanical Engineering Department<br>
Madan Mohan Malviya University of<br>
Technology Gorakhpur (up state Govt. University)<br>
Email: scjme@mmmut.ac.in Prof. S. C. Jayswal Mechanical Engineering Department Madan Mohan Malviya University of **Technology Gorakhpur** (UP State Govt. University)

Email: scjme@mmmut.ac.in

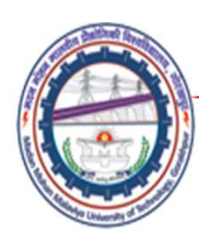

# Finite Element Method

Introduction

For studying physical phenomena or engineering problems, engineers and scientists are involved with two major tasks:

- Mathematical formulation of the physical problem: The Madan Mohan Malaviya Univ. of Technology, Gorakhpur<br>
Finite Element Method<br>
Froduction<br>
Finite Element Method<br>
Froduction<br>
Finite Element Method<br>
Froduction<br>
Finite Element Method<br>
Simes of the problem is expressed or mode Finite Element Method<br>
Interaction<br>
interaction<br>
interactions,<br>
inters and scientists are involved with two major tasks:<br> **Mathematical formulation of the physical problem:** The<br>
behaviour of the problem is expressed or mo **Examplement Method**<br>
For studying physical phenomena or engineering problems,<br>
gineers and scientists are involved with two major tasks:<br> **Mathematical formulation of the physical problem:** The<br>
behaviour of the problem i
- integro -differential equations. Such equations are quite<br>complicated and are known as behaviour /governing equations.<br>**Numerical analysis of the mathematical model:** It is very difficult<br>or impossible to solve the complic **Numerical analysis of the mathematical model:** It is very difficult r studying physical phenomena or engineering problems,<br>gineers and scientists are involved with two major tasks:<br>**Mathematical formulation of the physical problem:** The<br>behaviour of the problem is expressed or modeled by m governing equations by conventional methods of mathematics. Hence numerical methods which yield approximate solutions are adopted

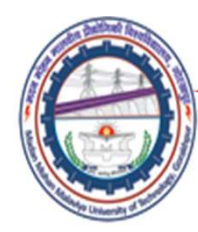

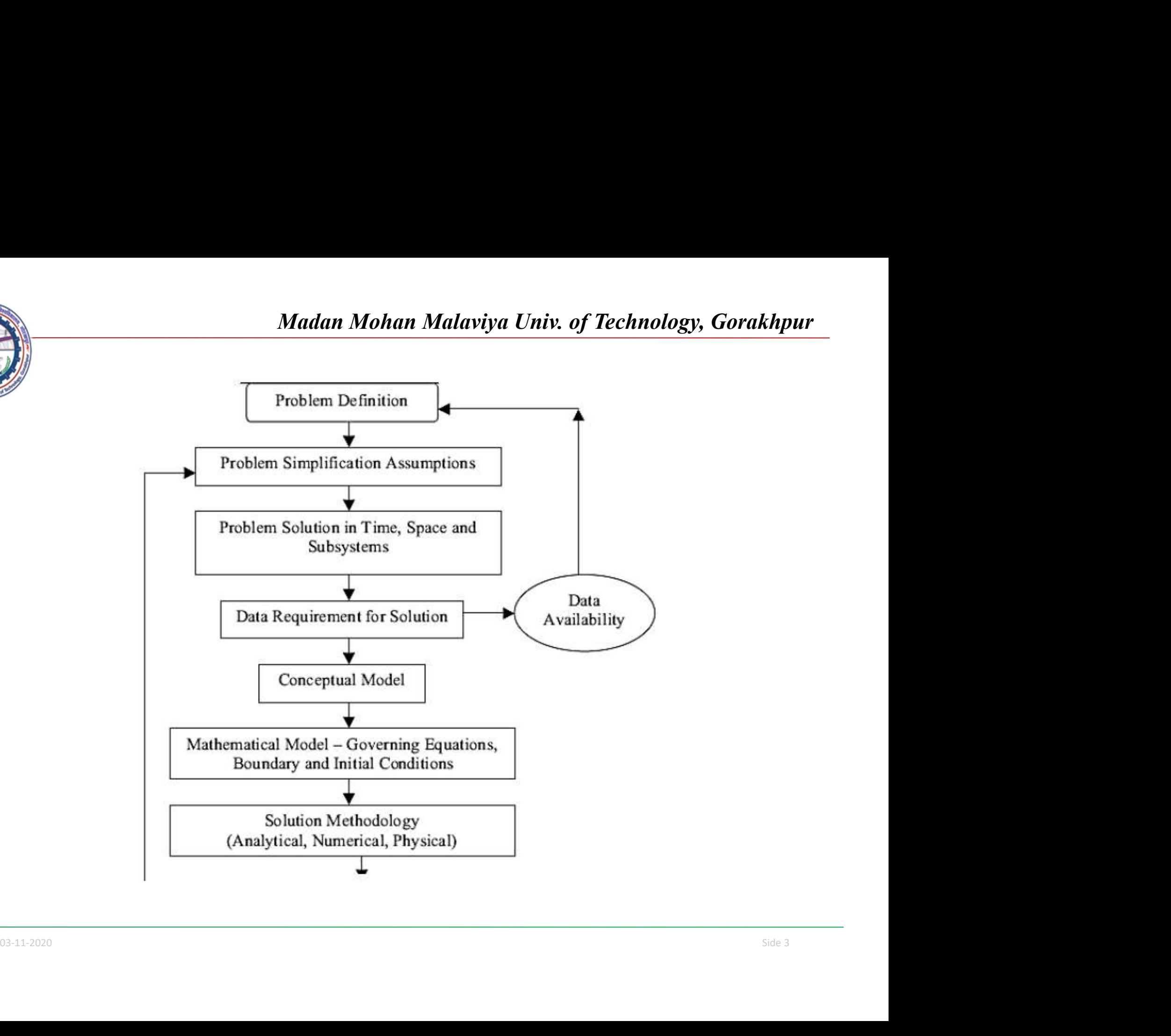

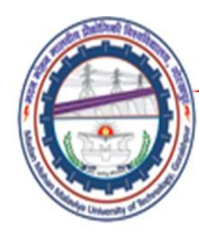

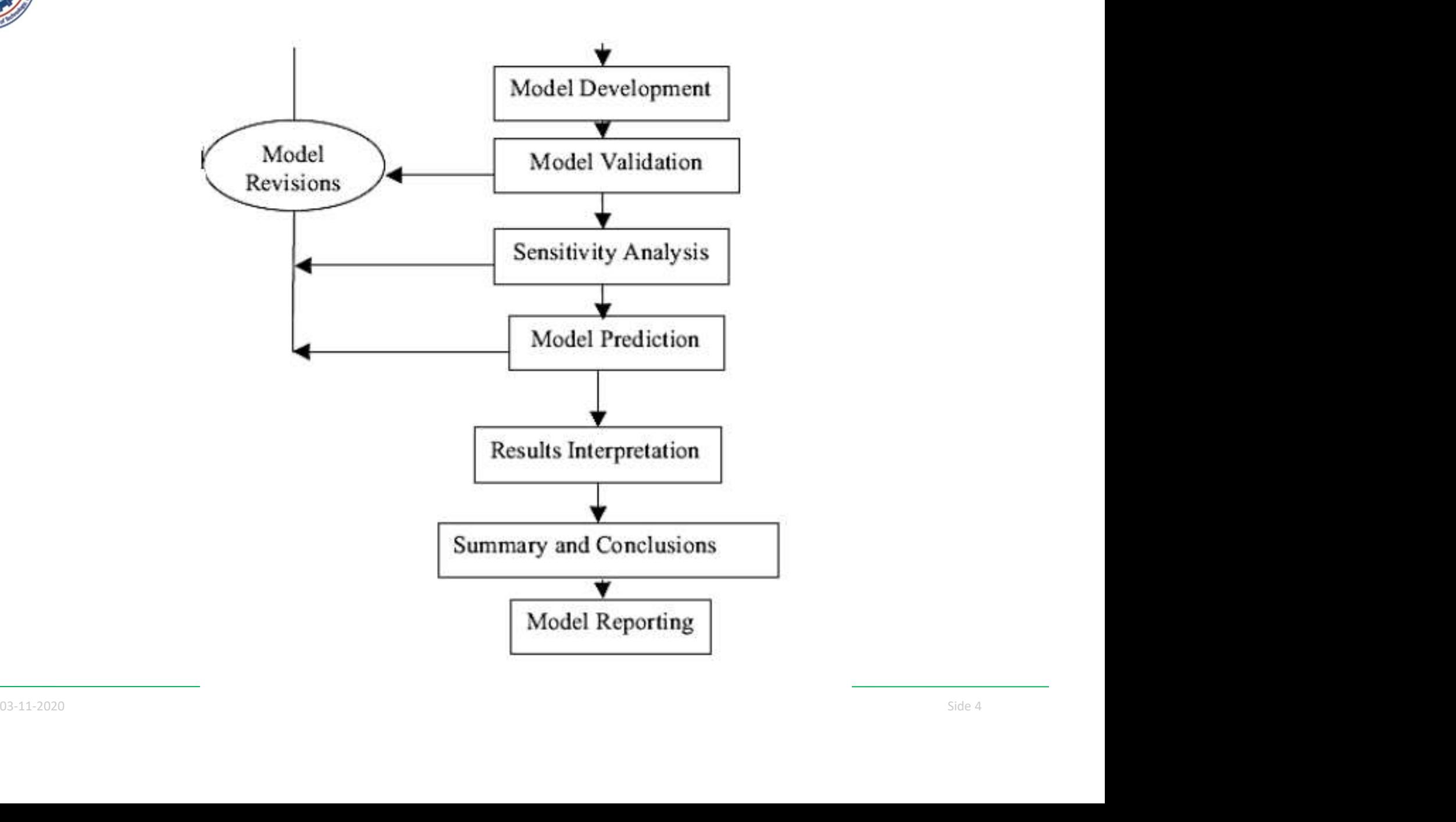

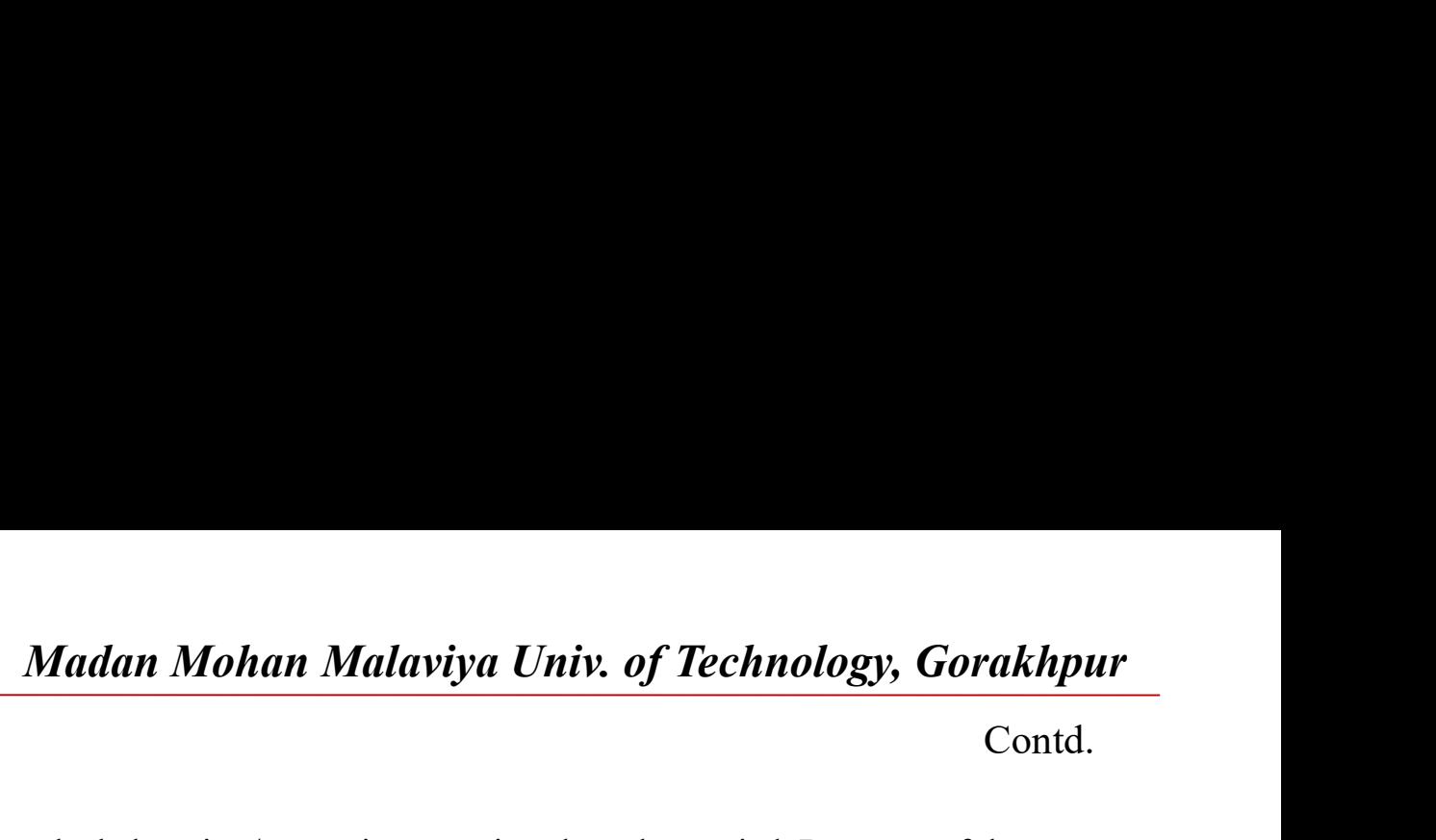

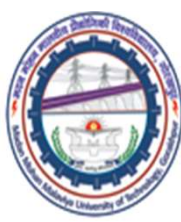

#### Introduction

Contd.

- Many numerical methods of solving the behavoiur /governing equations have been tried. But most of them have their own restrictions. The Finite Element Method (FEM) is the only numerical method which has got less restrictions of usage. In fact it can be successfully applied to almost all fields of engineering like structural engineering, thermal problems, fluid flow, electrical field, magnetism, acoustics, earth quake analysis, seepage problems, soil mechanics, etc
- The basis of Finite Element Method (FEM) is ' Discretization ' i.e., to represent the region (continuum) of the problem by an assemblage of finite number of standard shaped sub divisions known as 'Elements'. Finite number of elements is a requirement of the numerical method. These elements are inter connected to each other at common points known as 'Nodes'. The properties (geometrical and material) of the elements are first established in the form of 'Element Equations'.
- They are then assembled to obtain a very large set of simultaneous equations known as 'Global Equations', which closely represents the behaviour of the whole problem. Boundary conditions and loads are applied to these global equations. Using a suitable matrix method the global equations are solved to obtain unknown nodal displacements. The element stresses and strains are then obtained from the evaluated nodal displacements. Hence, FEM with the help of numerical procedures produces a solution, which is close to the exact solution, Hence, FEM provides an approximate solution
- which closely represents the behaviour of the whole problem. Boundary conditions and loads are applied to these global equations. Using a suitable matrix method the global equations and loads are applied to these global e Boundary Value Problems: Most of the problems in engineering are Boundary Value Problems. These are problems where the values of the unknown variables are known at some region of the boundary of the problems. Example (1): In a cantilever beam problem, we intend to find the unknown variables (deflection and slope) at all points along the axis of the beam. But we know the values of deflection and slope at the fixed end which is zero each. Example (2): In a heat transfer problem of a furnace wall we intend to find the temperature distribution in the wall, i.e., temperature is the unknown variable. But we know the temperatures at the inner surface and the outside ambient surface of furnace walls.

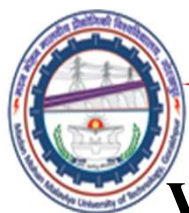

# Why FEM is used widely to solve problems of engineering:?

actual practice, engineering problems involve complicated geometries (continuums), loadings and varying material properties. Due to this, it may be impossible to specify the boundary conditions, consider material propertie Madan Mohan Malaviya Univ. of Technology, Gorakhpur<br>
Why FEM is used widely to solve problems of<br>
engineering:<br>
Why FEM is used widely to solve problems of engineering In<br>
all the problems of engineering, we may require to Madan Mohan Malaviya Univ. of Technology, Gorakhpur<br> **All the problems** of<br> **All the problems** of engineering, we may require to find the<br>
value of the dependent variable at any specified point in the<br>
continuum. For this, Madan Mohan Malaviya Univ. of Technology, Gorakhpur<br> **Video Solution**<br> **Video Solution** Considers and the problems of engineering In<br>
all the problems of engineering, we may require to find the<br>
value of the dependent vari Madan Mohan Malaviya Univ. of Technology, Gorakhpur<br> **Continuum**<br> **Continuum**<br> **Continuum**<br> **Continuum**<br> **Continuum**<br> **Continuum**<br> **Continuum**<br> **Continuum**<br> **Continuum**<br> **Continuum**<br> **Continuum**<br> **Continuum**<br> **Continuum**<br> **Madan Mohan Malaviya Univ. of Technology, Gorakhpur**<br> **Why FEM is used widely to solve problems of**<br> **engineering:**<br>
Why FEM is used widely to solve problems of engineering In<br>
all the problems of engineering, we may requ **Example 2018**<br> **Example 2019**<br> **Example 2019**<br> **EXALTEN is used widely to solve problems of engineering In<br>
all the problems of engineering, we may require to find the<br>
value of the dependent variable at any specified poi Why FEM is used widely to solve problems of**<br>engineering:?<br>Why FEM is used widely to solve problems of engineering In<br>all the problems of engineering, we may require to find the<br>value of the dependent variable at any spec **EXAMPLE AS USED WERT SERVICES** SPONCINES SPOND EXAMPLE TO WHY FEM is used widely to solve problems of engineering In all the problems of engineering, we may require to find the value of the dependent variable at any speci engineering.<br>
Why FEM is used widely to solve problems of engineering In<br>
all the problems of engineering, we may require to find the<br>
value of the dependent variable at any specified point in the<br>
continuum. For this, the Why I EMT is ased whetly to solve problems of engineering in<br>all the problems of engineering, we may require to find the<br>value of the dependent variable at any specified point in the<br>continuum. For this, the governing diff an the problems of engineering, we may require to mid the<br>value of the dependent variable at any specified point in the<br>continuum. For this, the governing differential equations must<br>be solved to get the value of the depen Value of the dependent variable at any specifical epoint in the continuum. For this, the governing differential equations must be solved to get the value of the dependent variable. But, in actual practice, engineering prob

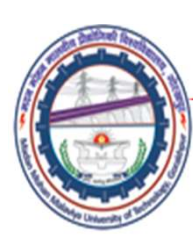

# Definition of FEM:

The Finite Element Method is a numerical method for solving problems of engineering and mathematical physics where their behaviour /governing equations are expressed by integral or differential equations. The FEM formulation of the problem results in a set of simultaneous algebraic equations for solution, instead of requiring the solution of the governing differential equation. This yields approximate values of the variables at discrete points in the continuum The Finite Element Method is a numerical ineurod for s<br>problems of engineering and mathematical physics whe<br>behaviour /governing equations are expressed by integri-<br>differential equations. The FEM formulation of the prob-<br> problems of engineering and mathematical physics where their<br>behaviour /governing equations are expressed by integral or<br>differential equations. The FEM formulation of the problem<br>results in a set of simultaneous algebraic behaviour /governing equations are expressed by integral or<br>differential equations. The FEM formulation of the problem<br>results in a set of simultaneous algebraic equations for solution,<br>instead of requiring the solution of be differential equations. The FEM formulation of the problem<br>results in a set of simultaneous algebraic equations for solution,<br>instead of requiring the solution of the governing differential<br>equation. This yields approxi differential equations. The FEM formulation of the problem<br>results in a set of simultaneous algebraic equations for solution,<br>instead of requiring the solution of the governing differential<br>equation. This yields approximat results in a set of simultaneous algebraic equations for solution,<br>instead of requiring the solution of the governing differential<br>equation. This yields approximate values of the variables at<br>discrete points in the continu

Equation. This yields apply oxidinate variets of the variables at discrete points in the continuum<br>
Finite Element Method – What is it?:<br>
The Finite Element Method (FEM) is a numerical method of solving systems of<br>
partia

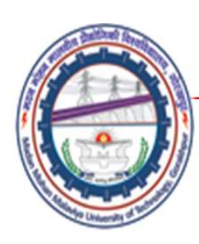

# Course Contents

## Unit-I

Madan Mohan Malaviya Univ. of Technology, Gorakhpur<br> **Course Contents**<br> **Unit-I**<br> **Introduction:** Historical background,basic concepts of FEM,<br>
Comparison with Finite Difference Method, Advantages and<br>
limitations, Differe Madan Mohan Malaviya Univ. of Technology, Gorakhpur<br> **Course Contents**<br>
Unit-I<br>
Introduction: Historical background, basic concepts of FEM,<br>
Comparison with Finite Difference Method, Advantages and<br>
limitations, Different Madan Mohan Malaviya Univ. of Technology, Gorakhpur<br> **Course Contents**<br> **Unit-I**<br> **Introduction:** Historical background, basic concepts of FEM,<br>
Comparison with Finite Difference Method, Advantages and<br>
limitations, Differ Madan Mohan Malaviya Univ. of Technology, Gorakhpur<br> **Course Contents**<br>
Unit-I<br>
Introduction: Historical background, basic concepts of FEM,<br>
Comparison with Finite Difference Method, Advantages and<br>
limitations, Different Unit-I<br> **Introduction:** Historical background,basic concepts of FEM,<br>
Comparison with Finite Difference Method, Advantages and<br>
limitations, Different approaches in Finite Element Method-<br>
Direct, Variational approach, Wei Introduction: Historical background, basic concepts of FEM,<br>Comparison with Finite Difference Method, Advantages and<br>limitations, Different approaches in Finite Element Method-<br>Direct, Variational approach, Weighted Residu

## Unit-II

Direct Problems- Spring, Hydraulic Network; Resistance Network and Truss Systems

Direct Problems- Spring, Hydraulic Network; Resistance<br>Network and Truss Systems<br>Finite element analysis of 1-D problems: formulation by<br>different approaches (direct, potential energy and Galerkin);<br>Derivation of elemental Comparison with Finite Difference Method, Advantages and<br>limitations, Different approaches in Finite Element Method-<br>Direct, Variational approach, Weighted Residual methods.<br>Unit-II<br>**Direct Problems-** Spring, Hydraulic Net limitations, Different approaches in Finite Element Method-<br>Direct, Variational approach, Weighted Residual methods.<br> **Unit-II**<br> **Direct Problems-** Spring, Hydraulic Network; Resistance<br>
Network and Truss Systems<br> **Finite** Direct, Variational approach, Weighted Residual methods.<br>
Unit-II<br>
Direct Problems- Spring, Hydraulic Network; Resistance<br>
Network and Truss Systems<br>
Finite element analysis of 1-D problems: formulation by<br>
different appro Unit-II<br>Direct Problems- Spring, Hydraulic Network; Resistan<br>Network and Truss Systems<br>Finite element analysis of 1-D problems: formulati<br>different approaches (direct, potential energy and Gale<br>Derivation of elemental equa

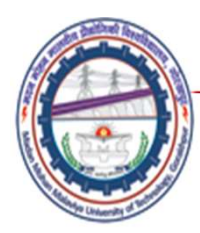

## Unit-III

Madan Mohan Malaviya Univ. of Technology, Gorakhpur<br> **Finite element analysis of 2-D** problems: Finite Element<br>
modelling of single variable problems, triangular and<br>
rectangular elements; Applications in heat transfer, fl Madan Mohan Malaviya Univ. of Technology, Gorakhpur<br>
Unit-III<br>
Finite element analysis of 2-D problems: Finite Element<br>
modelling of single variable problems, triangular and<br>
rectangular elements; Applications in heat tran Madan Mohan Malaviya Univ. of Technology, Gorakhpur<br> **Unit-III**<br>
Finite element analysis of 2-D problems: Finite Element<br>
modelling of single variable problems, triangular and<br>
rectangular elements; Applications in heat tr Madan Mohan Malaviya Univ. of Technology, Gor<br>
Unit-III<br>
Finite element analysis of 2-D problems: Finite Elem<br>
modelling of single variable problems, triangular<br>
rectangular elements; Applications in heat transfer, f<br>
mech Unit-III<br>
Finite element analysis of 2-D problems: Finite Element<br>
modelling of single variable problems, triangular and<br>
rectangular elements; Applications in heat transfer, fluid<br>
mechanics and solid mechanics.<br>
Unit-IV<br>

#### Unit-IV

**Numerical considerations:** numerical integration, error analysis, mesh refinement. Plane stress and plane strain problems; Bending of plates; Eigen value and time dependent problems; Discussion about preprocessors, postpr Unit-III<br>Finite element analysis of 2-D problems: Finite Element<br>modelling of single variable problems, triangular and<br>rectangular elements; Applications in heat transfer, fluid<br>mechanics and solid mechanics.<br>Unit-IV<br>Numer Finite element analysis of 2-D problems: Finite Element<br>modelling of single variable problems, triangular and<br>rectangular elements; Applications in heat transfer, fluid<br>mechanics and solid mechanics.<br>Unit-IV<br>Numerical cons modelling of single variable problems, triangular and<br>rectangular elements; Applications in heat transfer, fluid<br>mechanics and solid mechanics.<br>Unit-IV<br>Numerical considerations: numerical integration, error<br>analysis, mesh rectangular elements; Applications in heat transfer, fluid<br>mechanics and solid mechanics.<br>Unit-IV<br>Numerical considerations: numerical integration, error<br>analysis, mesh refinement. Plane stress and plane strain<br>problems; Be

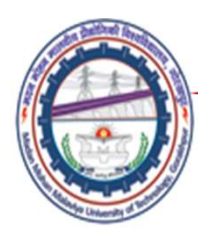

## Course objectives

- **Madan Mohan Malaviya Univ. of Technology, Gorakhpur**<br> **Course objectives**<br>
 To develop the ability to generate the governing finite<br>
element equations for systems governed by partial<br>
differential equations. Madan Mohan Malaviya Univ. of Technology, Gorakhpur<br> **urse objectives**<br>
To develop the ability to generate the governing finite<br>
element equations for systems governed by partial<br>
differential equations.<br>
To understand the Madan Mohan Malaviya Univ. of<br> **UITSE Objectives**<br>
To develop the ability to generate the governing<br>
element equations for systems governed by<br>
differential equations.<br>
To understand the use of the basic finite eleme<br>
stru
- **Example 19 The Markon Markon Course objectives**<br>
 To develop the ability to generate the governing finite<br>
element equations for systems governed by partial<br>
ifferential equations.<br>
 To understand the use of the basic f **Structure Manuson Manuson Manuson Sections Controller ST and Severies To develop the ability to generate the governing finite element equations for systems governed by partial differential equations.<br>To understand the use** elements; **Course objectives**<br>• To develop the ability to generate the governing finite<br>element equations for systems governed by partial<br>differential equations.<br>• To understand the use of the basic finite elements for<br>structural ap **To develop the ability to generate the governing finite**<br>element equations for systems governed by partial<br>differential equations.<br>To understand the use of the basic finite elements for<br>structural applications using truss
- 
- elements;<br>
 To understand the application and use of the finite element<br>
method for heat transfer problems.<br>
 To demonstrate the ability to evaluate and interpret finite<br>
element method analysis results for design and ev • To develop the ability to generate the governing finite element equations for systems governed by partial differential equations.<br>• To understand the use of the basic finite elements for structural applications using tru To develop the ability to generate the governing finite<br>element equations for systems governed by partial<br>differential equations.<br>To understand the use of the basic finite elements for<br>structural applications using truss, purposes. • To understand the use of the basic finite elements for<br>structural applications using truss, beam, frame and plane<br>elements;<br>• To understand the application and use of the finite element<br>method for heat transfer problems. To understand the use of the basic finite elements for<br>structural applications using truss, beam, frame and plane<br>elements;<br>To understand the application and use of the finite element<br>method for heat transfer problems.<br>To For andersal and also of the state limit steller<br>structural applications using truss, beam, frame and<br>elements;<br>To understand the application and use of the finite ele<br>method for heat transfer problems.<br>To demonstrate the
	-

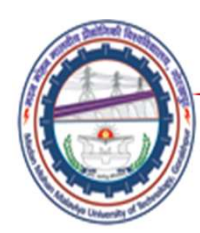

### Recommended Books

- Madan Mohan Malaviya Univ. of Technology, Gor<br> **Recommended Books**<br>
 Finite Element Method Y. M. Desai, T. I. Eldho and A.<br>
 An Introduction to Finite Element Method J. N. Reddy H. Shah (Pearson)
- Madan Mohan Malaviya Univ. of Technology, Gorakhpur<br> **Recommended Books**<br>
 Finite Element Method Y. M. Desai, T. I. Eldho and A.<br>
 H. Shah (Pearson)<br>
 An Introduction to Finite Element Method J. N. Reddy<br>
(Tata M (Tata McGraw Hill). *Madan Mohan Malaviya Univ. of Technology, Gorakhpur*<br> **•** Finite Element Method − Y. M. Desai, T. I. Eldho and A.<br>
• Finite Element Method − Y. M. Desai, T. I. Eldho and A.<br>
• An Introduction to Finite Element Method − J
- Bathe (Tata McGraw Hill). (New Central book Agency)
- Bathe (Tata McGraw Hill). (New Central book Agency)<br>
 Concepts and Application of Finite Element Analysis- R.D.<br>
Cook, D.S. Malcus and M.E. Plesha (John Wiley)<br>
 Introduction to Finite Elements in Engineering- T.R<br>
Chand **Recommended Books**<br>
• Finite Element Method – Y. M. Desai, T. I. Eldho and A.<br>
H. Shah (Pearson)<br>
• An Introduction to Finite Element Method – J. N. Reddy<br>
(Tata McGraw Hill).<br>
• Finite Element Procedure in Engineering An Cook, D.S. Malcus and M.E. Plesha (John Wiley) **ECOMMENDED BOOKS**<br>
• Finite Element Method – Y. M. Desai, T. I. Eldho and A.<br>
H. Shah (Pearson)<br>
• An Introduction to Finite Element Method – J. N. Reddy<br>
(Tata McGraw Hill).<br>
• Finite Element Procedure in Engineering An H. Shah (Pearson)<br>
• An Introduction to Finite Element Method – J. N. Reddy<br>
(Tata McGraw Hill).<br>
• Finite Element Procedure in Engineering Analysis - K.J.<br>
Bathe (Tata McGraw Hill). (New Central book Agency)<br>
• Concepts a (Tata McGraw Hill).<br>
• Finite Element Procedure in Engineering Analysis - K.J.<br>
Bathe (Tata McGraw Hill). (New Central book Agency)<br>
• Concepts and Application of Finite Element Analysis-R.D.<br>
Cook, D.S. Malcus and M.E. Pl
	- Chandrupatla and A.D. Belegundu (Prentice Hall India)
	- Taylor (Tata McGraw Hill).
	- Hill)

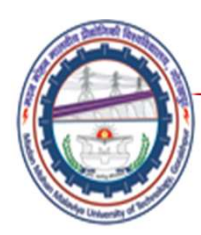

#### Brief History

- Madan Mohan Malaviya Univ. of Technology, Gorakhpur<br> **Brief History**<br>
 Lord John William Strutt Rayleigh (late 1800s), developed a<br>
method for predicting the first natural frequency of simple<br>
structures. It assumed a def method for predicting the first natural frequency of simple structures. It assumed a deformed shape for a structure and then quantified this shape by minimizing the distributed energy in the structure.
- Ritz ended this into a method, now known as the Rayleigh-Ritz method, for predicting the stress and displacement behavior of structures.
- In 1943, Richard Courant proposed breaking a continuous system into triangular segments.
- In the 1950s, a team form Boeing demonstrated that complex surfaces could be analyzed with a matrix of triangular shapes.
- structures.<br>
 In 1943, Richard Courant proposed breaking a continuous<br>
system into triangular segments.<br>
 In the 1950s, a team form Boeing demonstrated that complex<br>
surfaces could be analyzed with a matrix of triangular **Dr. Ray Clough coined the term "finite element" in 1960. The** 1960s saw the true beginning of commercial FEA as digital computers replaced analog ones with the capability of thousands of operations per second.

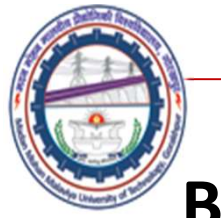

Contd.

# Brief History

- the time MSC/NASTRAN was released, ANSYS, MARC, and SAP<br>were introduced.<br>• By the 1970s, Computer aided design (CAD) was introduced later in the<br>decade.<br>• Standards such as IGES and DXF. Permitted limited geometry transfer Madan Mohan Malaviya Univ. of Technology, Gorakhpur<br> **Srief History**<br>
• In the early 1960s, the MacNeal-Schwendle Corporation (MSC) develop<br>
a general purpose FEA code. This original code had a limit of 68,000<br>
degrees of Madan Mohan Malaviya Univ. of Technology, Gorakhpur<br> **ef History**<br>
In the early 1960s, the MacNeal-Schwendle Corporation (MSC) develop<br>
a general purpose FEA code. This original code had a limit of 68,000<br>
degrees of freed Madan Mohan Malaviya Univ. of Technology, Gorakhpur<br> **Ef History**<br>
In the early 1960s, the MacNeal-Schwendle Corporation (MSC) develop<br>
a general purpose FEA code. This original code had a limit of 68,000<br>
degrees of freed Madan Mohan Malaviya Univ. of Technology, Gorakhpur<br>
Contd.<br> **Continued Continued Assumes Continued Assume Continued Assume Continued development** of its own version called MSC/NASTRAN,<br>
while the original NASTRAN become a **Madan Mohan Malaviya Univ. of Technology, Gorakhpur**<br> **Contd.**<br>
In the early 1960s, the MacNeal-Schwendle Corporation (MSC) develop<br>
a general purpose FEA code. This original code had a limit of 68,000<br>
degrees of freedom Madan Mohan Malaviya Univ. of Technology, Gorakhpur<br>
Contd.<br> **Ef History**<br>
In the early 1960s, the MacNeal-Schwendle Corporation (MSC) develop<br>
a general purpose FEA code. This original code had a limit of 68,000<br>
degrees Conta.<br> **Ef History**<br>
In the early 1960s, the MacNeal-Schwendle Corporation (MSC) develop<br>
a general purpose FEA code. This original code had a limit of 68,000<br>
degrees of freedom. When the NASA contract was complete, MSC<br> **ef History**<br>In the early 1960s, the MacNeal-Schwendle C<br>a general purpose FEA code. This original c<br>degrees of freedom. When the NASA cont<br>continued development of its own version<br>while the original NASTRAN become ava<br>for • In the early 1960s, the MacNeal-Schwendle Corporation (MSC) develop a general purpose FEA code. This original code had a limit of 68,000 degrees of freedom. When the NASA contract was complete, MSC continued development • In the early 1960s, the MacNeal-Schwendle Corporation (MSC) develop a general purpose FEA code. This original code had a limit of 68,000 degrees of freedom. When the NASA contract was complete, MSC continued development a general purpose FEA code. This original code had<br>degrees of freedom. When the NASA contract was<br>continued development of its own version called<br>while the original NASTRAN become available<br>formed the basis of dozens of th
	- decade.
	-

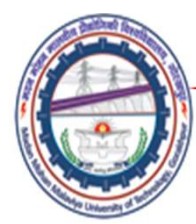

## Brief History

- Madan Mohan Malaviya Univ. of Technology, Gorakhpur<br>
 In the 1980s,CAD progressed from a 2D drafting tool to a 3D surfacing<br>
 In the 1980s,CAD progressed from a 2D drafting tool to a 3D surfacing<br>
tool, and then to a 3D Madan Mohan Malaviya Univ. of Technology, Gorakhpur<br> **Srief History**<br>
In the 1980s, CAD progressed from a 2D drafting tool to a 3D surfacing<br>
tool, and then to a 3D in the 1980s, the use of FEA and CAD on the<br>
same worksta Madan Mohan Malaviya Univ. of Technology, Gorakhpur<br> **Srief History**<br>
In the 1980s, CAD progressed from a 2D drafting tool to a 3D surfacing<br>
tool, and then to a 3D in the 1980s, the use of FEA and CAD on the<br>
same worksta Madan Mohan Malaviya Univ. of Technology, Gorakhpur<br> **Srief History**<br>
In the 1980s, CAD progressed from a 2D drafting tool to a 3D surfacing<br>
tool, and then to a 3D in the 1980s, the use of FEA and CAD on the<br>
same worksta Madan Mohan Malaviya Univ. of Technology<br> **Srief History**<br>
In the 1980s, CAD progressed from a 2D drafting tool to a 3D su<br>
tool, and then to a 3D in the 1980s, the use of FEA and CAD<br>
same workstation with developing geom **• Brief History**<br>• In the 1980s, CAD progressed from a 2D drafting tool to a 3D surfacing<br>tool, and then to a 3D in the 1980s, the use of FEA and CAD on the<br>same workstation with developing geometry modeling system. Desig **Brief History**<br>In the 1980s, CAD progressed from a 2D drafting tool to a 3D surfacing<br>tool, and then to a 3D in the 1980s, the use of FEA and CAD on the<br>same workstation with developing geometry modeling system. Design<br>en **Brief History**<br>
In the 1980s,CAD progressed from a 2D drafting tool to a 3D surfacing<br>
tool, and then to a 3D in the 1980s, the use of FEA and CAD on the<br>
same workstation with developing geometry modeling system. Design<br>
- As the 1990s draw to a place, the PC platform has become a major<br>force in high end analysis. The technology has become to accessible<br>that it is actually being "hidden" inside CAD packages.

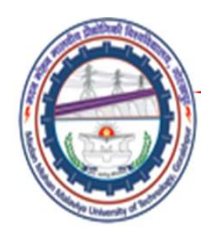

#### FEM Packages

- NASTRAN
- ANSYS
- ABAQUS
- LS-DYNA
- $DEFORM$ • DEFORM

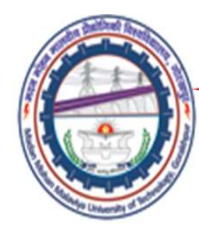

### References

- Madan Mohan Malaviya Univ. of Technology, Gorakhpur<br> **References**<br>
 Finite Element Method Y. M. Desai, T. I. Eldho and A. H. Shah (Pearson)<br>
 An Introduction to Finite element method- J. N. Reddy (TMH) Madan Mohan Malaviya Univ. of Technology, Gorakhpur<br> **References**<br>
• Finite Element Method – Y. M. Desai, T. I. Eldho and A. H. Shah (Pearson)<br>
• An Introduction to Finite element method- J. N. Reddy (TMH)
- 

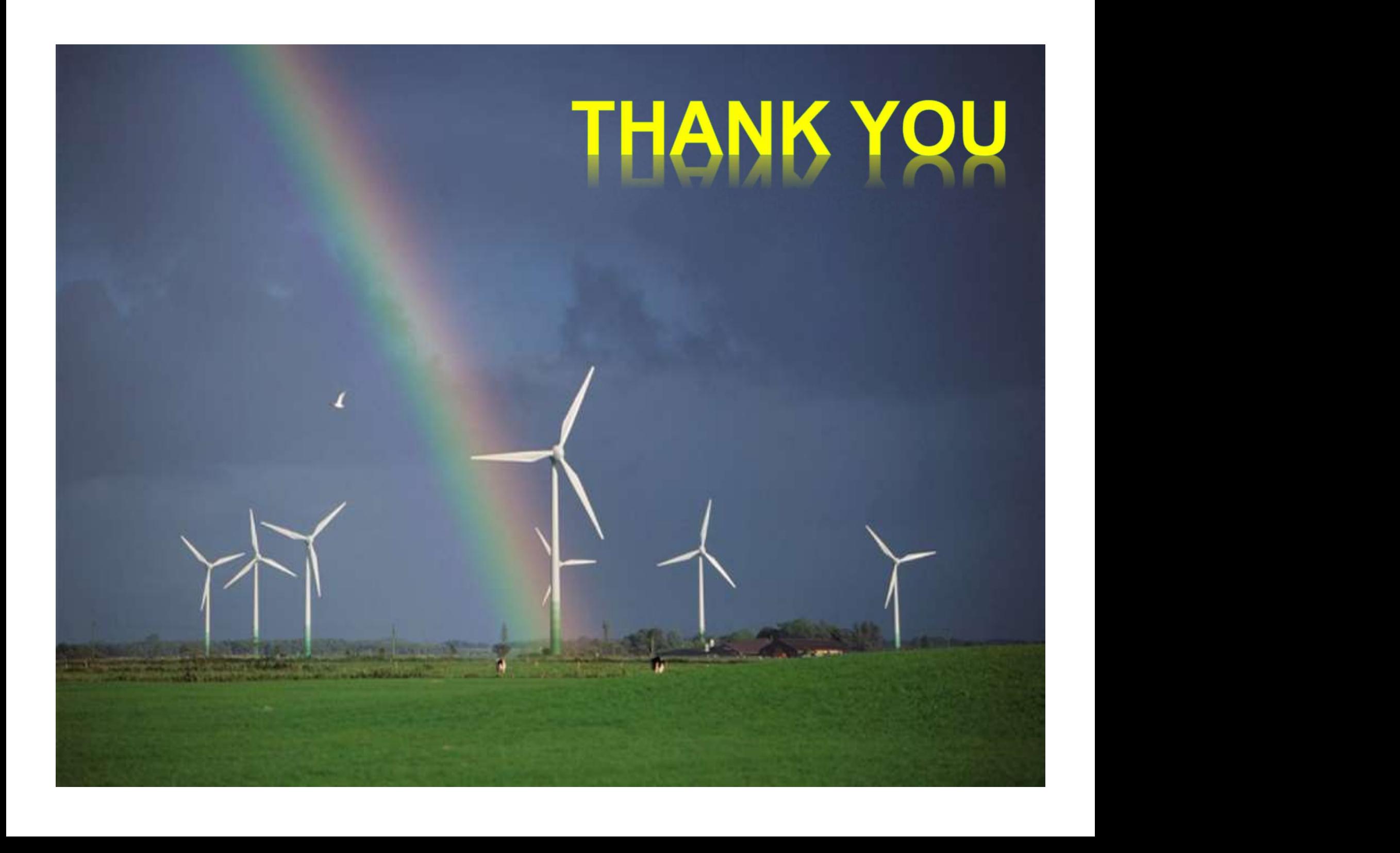

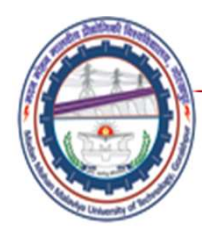

# Finite Element Method: Basic Steps

# Lecture02

Mechanical Engineering Department<br>
Madan Mohan Malviya University of<br>
Technology Gorakhpur (up state Govt. University)<br>
Email: scjme@mmmut.ac.in Prof. S. C. Jayswal Mechanical Engineering Department Madan Mohan Malviya University of **Technology Gorakhpur** (UP State Govt. University)

Email: scjme@mmmut.ac.in

Madan Mohan Malaviya Univ. of Technology, Gorakhpur<br>METHODS

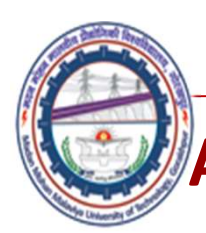

## APROXIMATING METHODS

- Madan Mohan Malaviya Univ. of Technology, Gorakhpur<br> **APROXIMATING METHODS**<br>
 It is possible to obtain exact analytical solutions for few<br>
simplified engineering problems. The exact solution can be<br>
obtained by direct int Madan Mohan Malaviya Univ. of Technology, Gorakhpur<br> **ROXIMATING METHODS**<br>
It is possible to obtain exact analytical solutions for few<br>
simplified engineering problems. The exact solution can be<br>
obtained by direct integra Madan Mohan Malaviya Univ. of Technology, Gorakhpur<br> **PROXIMATING METHODS**<br>
It is possible to obtain exact analytical solutions for few<br>
simplified engineering problems. The exact solution can be<br>
obtained by direct integr Madan Mohan Malaviya Univ. of Technology, Gorakhpur<br> **EQUANTING METHODS**<br>
It is possible to obtain exact analytical solutions for few<br>
simplified engineering problems. The exact solution can be<br>
obtained by direct integrat **Madan Mohan Malaviya Univ. of Technology, Gorakhpur**<br> **ROXIMATING METHODS**<br>
It is possible to obtain exact analytical solutions for few<br>
simplified engineering problems. The exact solution can be<br>
obtained by direct integ **Madan Mohan Malaviya Univ. of Technology, Gorakhpur**<br> **PROXIMATING METHODS**<br>
It is possible to obtain exact analytical solutions for few<br>
simplified engineering problems. The exact solution can be<br>
obtained by direct inte Madan Mohan Malaviya Univ. of Technology, Gorakhpur<br> **PROXIMATING METHODS**<br>
It is possible to obtain exact analytical solutions for few<br>
simplified engineering problems. The exact solution can be<br>
obtained by direct integr example of the specifical solutions for the specifical solutions of the spossible to obtain exact analytical solutions for few simplified engineering problems. The exact solution can be obtained by direct integration of th **PROXIMATING METHODS**<br>It is possible to obtain exact analytical solutions for few<br>simplified engineering problems. The exact solution can be<br>obtained by direct integration of the concerned differential<br>equations. Generally • It is possible to obtain exact analytical solutions for few<br>simplified engineering problems. The exact solution can be<br>obtained by direct integration of the concerned differential<br>equations. Generally, the direct integra 1. Perturbation Techniques 2. Power Series Solution can be obtained by direct integration of the concerned differential equations. Generally, the direct integration is made possible by: (i) separation of variables; (ii) si obtained by direct integration of the concerned differential<br>equations. Generally, the direct integration is made possible<br>by: (i) separation of variables; (ii) similarity solutions; or (iii)<br>Fourier and Laplace transforma equations. Generally, the direct integration is made possible<br>by: (i) separation of variables; (ii) similarity solutions; or (iii)<br>Fourier and Laplace transformations. Since most engineering<br>problems are complex in nature, by: (I) separation of variables; (II) similarity solutions; or (III)<br>Fourier and Laplace transformations. Since most engineering<br>problems are complex in nature, number of problems having<br>exact solutions is severely limited
- 
- 
- 
- exact solutions is severely limited. Hence, approximate<br>solutions are generally sought.<br>• Generally used approximating methods are<br>1. Perturbation Techniques 2. Power Series Solutions<br>3. Probability Methods 4. Finite Diffe

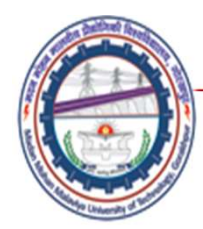

## Brief History of FEM

approximate upper and lower bounds for eigenvalues. The physicists<br>were trying to solve continuum mechanics problems by means of<br>piecewise approximating functions. The engineers were investigating<br>methodologies for the sol man Malaviya Univ. of Technology,<br> **Brief History of FEM**<br>
• Basic idea of FEM originated from analysis procedure used in framed<br>
\* tructures like trusses, aircraft structural analysis and flow network<br>
analysis. For the o structures like trusses, aircraft structural analysis and flow network analysis. For the origin and development of FEM, there are different perspectives from the viewpoint of a mathematician, a physicist and an engineer. From the mathematician's perspective, solutions to boundary value problems of continuum mechanics were sought by finding approximate upper and lower bounds for eigenvalues. The physicists were trying to solve continuum mechanics problems by means of piecewise approximating functions. The engineers were investigating methodologies for the solution of complex aero-elasticity problems such as stiffness of shell type structures reinforced with ribs.

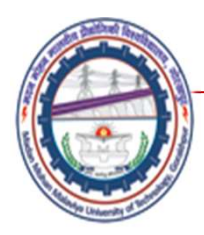

In the 1930s, when civil engineers dealt with truss analysis, they identified the solution procedure by solving the component stresses and deflections as well as the overall strength of the system. They recognized the truss as an assembly of members of rods whose force deflection characteristics can be easily obtained. By combining these individual characteristics using laws of equilibrium and solving the resulting system of equations, the unknown forces and deflections for the overall truss were obtained. Efforts of mathematicians, physicists and engineers finally resulted in the development of basic ideas of finite element method in 1940s.

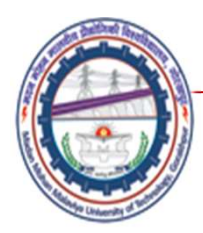

Madan Mohan Malaviya Univ. of Technology, Gorakhpur<br>Hrenikoff (1941) proposed the 'frame work method' for the solution of elasticity problems.<br>On the other hand, Courant (1943) presented an assemblage of piecewise polynomi On the other hand, Courant (1943) presented an assemblage of piecewise polynomial interpolation over triangular elements and the principle of minimum potential energy to solve torsion problems. Some mathematical aspects related to eigenvalues were developed for **Madan Mohan Malaviya Univ. of Technology, Gorakhpur**<br>Hrenikoff (1941) proposed the 'frame work method' for the solution of elasticity problems.<br>On the other hand, Courant (1943) presented an assemblage of piecewise polyno **Madan Mohan Malaviya Univ. of Technology, Gorakhpur**<br>Hrenikoff (1941) proposed the 'frame work method' for the solution of elasticity problems.<br>On the other hand, Courant (1943) presented an assemblage of piecewise polyno Structural Analysis'. Turner et al. (1956) developed the stiffness matrices for truss, beam and other elements for engineering analysis of structures.

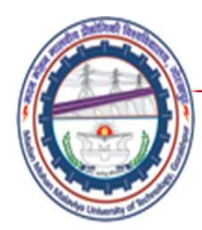

digital computers and finding the suitability of FEM in fast computing for many engineering problems, the method became very popular among scientists, engineers and mathematicians. By now, a large number of research papers For the first time in 1960, the terminology 'Finite Element Method' was used by Clough (1960) in his paper on plane elasticity. In 1960s, a large number of papers appeared related to the applications and developments of the finite element method. Engineers applied FEM for stress analysis, fluid flow problems and heat transfer. A number of international conferences related to FEM were organized and the method got established. The first book on FEM was published by Zienkiewicz and Cheung in 1967. With the advent of digital computers and finding the suitability of FEM in fast computing for many engineering problems, the method became very popular among scientists, engineers and mathematicians. By now, a large number of research papers, proceedings of international conferences and short-term courses and books have been published on the subject of FEM. Many software packages are also available to deal with various types of engineering problems. As a result, FEM is the most acceptable and well-established numerical method in engineering sciences.

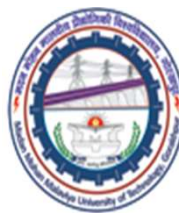

- *Madan Mohan Malaviya Univ. of Technology, Gorakhpur*<br>
In the 1980s,CAD progressed from a 2D drafting tool to a 3D surfacing<br>
tool, and then to a 3D in the 1980s, the use of FEA and CAD on the<br>
same workstation with develo Madan Mohan Malaviya Univ. of Technology, Gorakhpur<br>In the 1980s, CAD progressed from a 2D drafting tool to a 3D surfacing<br>tool, and then to a 3D in the 1980s, the use of FEA and CAD on the<br>same workstation with developing Madan Mohan Malaviya Univ. of Technology, Gorakhpur<br>In the 1980s, CAD progressed from a 2D drafting tool to a 3D surfacing<br>tool, and then to a 3D in the 1980s, the use of FEA and CAD on the<br>same workstation with developing Madan Mohan Malaviya Univ. of Technology, Gorakhpur<br>In the 1980s, CAD progressed from a 2D drafting tool to a 3D surfacing<br>tool, and then to a 3D in the 1980s, the use of FEA and CAD on the<br>same workstation with developing **Madan Mohan Malaviya Univ. of Technolo**<br>In the 1980s, CAD progressed from a 2D drafting tool to a 3D st<br>tool, and then to a 3D in the 1980s, the use of FEA and CAD<br>same workstation with developing geometry modeling system **Madan Mohan Malaviya Univ. of Technology, Gorakhpur**<br>
• In the 1980s, CAD progressed from a 2D drafting tool to a 3D surfacing<br>
tool, and then to a 3D in the 1980s, the use of FEA and CAD on the<br>
same workstation with dev **Madan Mohan Malaviya Univ. of Technology, Gorakhpur**<br>In the 1980s, CAD progressed from a 2D drafting tool to a 3D surfacing<br>tool, and then to a 3D in the 1980s, the use of FEA and CAD on the<br>same workstation with developi **Madan Mohan Malaviya Univ. of Technology, Gorakhpur**<br>In the 1980s, CAD progressed from a 2D drafting tool to a 3D surfacing<br>tool, and then to a 3D in the 1980s, the use of FEA and CAD on the<br>same workstation with developi • In the 1980s, CAD progressed from a 2D drafting tool to a 3D surfacing<br>tool, and then to a 3D in the 1980s, the use of FEA and CAD on the<br>same workstation with developing geometry modeling system. Design<br>engineers began
- 
- That it is actually being "indate" inside CAD packages.<br>
 By now, a large number of research papers, proceedings of international<br>
conferences and short-term courses and books have been published on<br>
the subject of FEM. B conferences and short-term courses and books have been published on the subject of FEM. By the mid of 1990s roughly 40,000 papers and books about FE and its applications had been published. Many software packages are also available to deal with various types of engineering problems. As a result, FEM is the most acceptable and well-established numerical method in engineering sciences.
	-

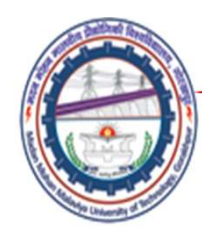

#### FEM Packages

- NASTRAN
- ANSYS
- ABAQUS
- LS-DYNA
- DEFORM
- I-DEAS
- COSMOS
- ALGOR
- PATRAN
- DEFORM<br>• I-DEAS<br>• COSMOS<br>• ALGOR<br>• PATRAN<br>• HYPER MESH • HYPER MESH

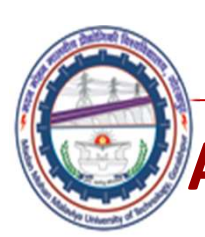

## APROXIMATING METHODS

- Madan Mohan Malaviya Univ. of Technology, Gorakhpur<br> **APROXIMATING METHODS**<br>
 It is possible to obtain exact analytical solutions for few<br>
simplified engineering problems. The exact solution can be<br>
obtained by direct int **Simulary Madan Mohan Malaviya Univ. of Technology, Gorakhpurer<br>
PROXIMATING METHODS**<br>
It is possible to obtain exact analytical solutions for few<br>
simplified engineering problems. The exact solution can be<br>
obtained by di Madan Mohan Malaviya Univ. of Technology, Gorakhpur<br> **PROXIMATING METHODS**<br>
It is possible to obtain exact analytical solutions for few<br>
simplified engineering problems. The exact solution can be<br>
obtained by direct integr Madan Mohan Malaviya Univ. of Technology, Gorakhpur<br> **EQUANTING METHODS**<br>
It is possible to obtain exact analytical solutions for few<br>
simplified engineering problems. The exact solution can be<br>
obtained by direct integrat Madan Mohan Malaviya Univ. of Technology, Gorakhpur<br> **(i)** SROXIMATING METHODS<br>
It is possible to obtain exact analytical solutions for few<br>
simplified engineering problems. The exact solution can be<br>
obtained by direct in Madan Mohan Malaviya Univ. of Technology, Gorakhpur<br> **FOXIMATING METHODS**<br>
It is possible to obtain exact analytical solutions for few<br>
simplified engineering problems. The exact solution can be<br>
obtained by direct integra **Madan Mohan Malaviya Univ. of Technology, Gorakhpur**<br> **PROXIMATING METHODS**<br>
It is possible to obtain exact analytical solutions for few<br>
simplified engineering problems. The exact solution can be<br>
obtained by direct inte **Example 15 The Madam Mohan Malaviya Univ. of Technology, Gorakhpur**<br> **Example 16 The System State Solutions** Intervalse State is possible to obtain exact analytical solutions for few<br>
simplified engineering problems. The **PROXIMATING METHODS**<br>It is possible to obtain exact analytical solutions for few<br>simplified engineering problems. The exact solution can be<br>obtained by direct integration of the concerned differential<br>equations. Generally • It is possible to obtain exact analytical solutions for few simplified engineering problems. The exact solution can be obtained by direct integration of the concerned differential equations. Generally, the direct integra It is possible to obtain exact analytical solutions for few<br>simplified engineering problems. The exact solution can be<br>obtained by direct integration of the concerned differential<br>equations. Generally, the direct integrati substrained by direct integration of the concerned differential<br>equations. Generally, the direct integration is made possible by:<br>(i) separation of variables; (ii) similarity solutions; or (iii)<br>Fourier and Laplace transfo equations. Generally, the direct integration is made possible by:<br>
(i) separation of variables; (ii) similarity solutions; or (iii)<br>
Fourier and Laplace transformations. Since most engineering<br>
problems are complex in natu (i) separation of variables; (ii) similarity solutions; or (iii)<br>Fourier and Laplace transformations. Since most engineering<br>problems are complex in nature, number of problems having<br>exact solutions is severely limited. He
- -
	-
- exact solutions is severely limited. Hence, approximate<br>solutions are generally sought.<br>
 Generally used approximating methods are<br>
1. Perturbation Techniques 2. Power Series Solutions<br>
3. Probability Methods 4. Finite Di

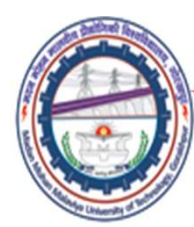

## Finite Element Method

The finite element method is a numerical approach by which governing differential equations can be solved in an approximate manner.

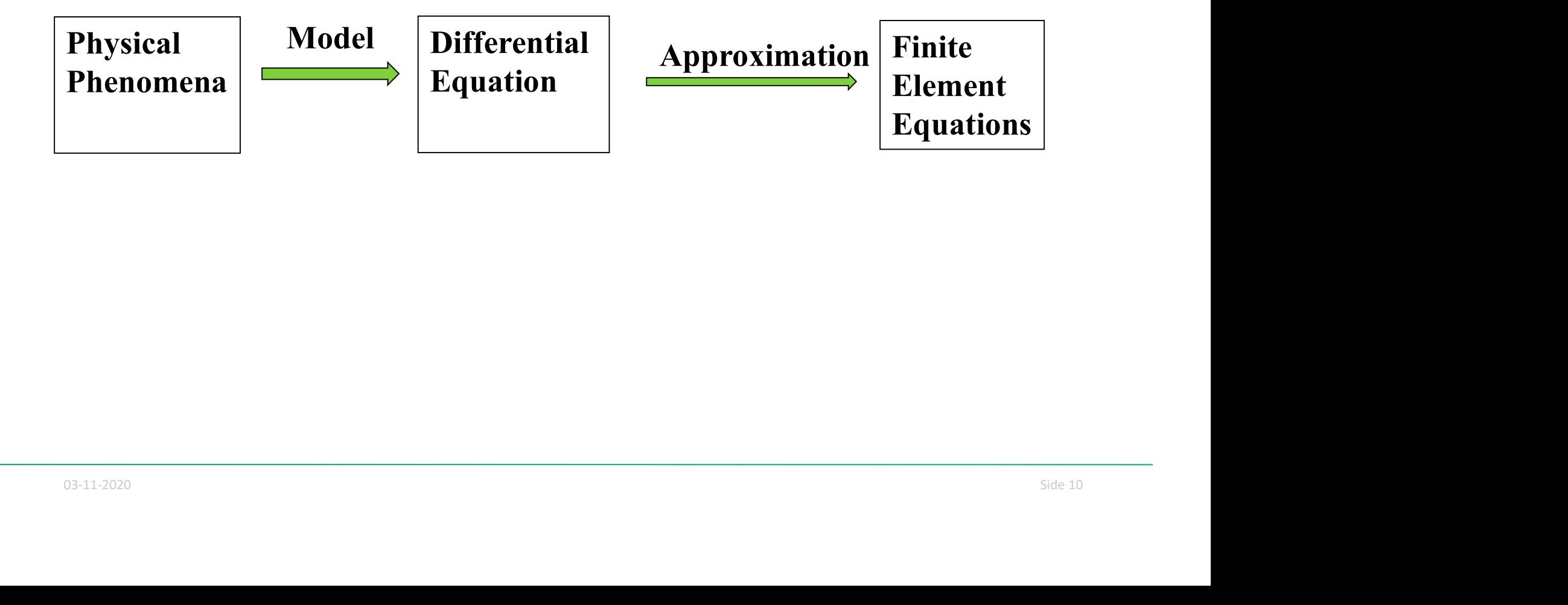

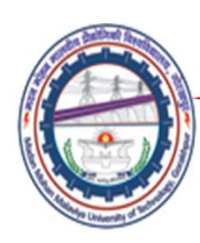

# Basic Steps

weighted integral of the governing differential equation where the weight<br>functions are known and arbitrary except that they satisfy certain boundary<br>conditions. To reduce the continuity requirement of the solution, this i Madan Mohan Malaviya Univ. of Technology, Gorakhpur<br> **Basic Steps**<br> **Example 18.1** First, the governing differential equation of the problem is converted into an<br>
integral form. These are two techniques to achieve this : ( **Madan Mohan Malaviya Univ. of Technology, Gorakhpur**<br> **integral form.** These are two techniques to achieve this : (i) Variational<br>
Technique and (ii) Weighted Residual Technique. In variational technique,<br>
the calculus of Madan Mohan Malaviya Univ. of Technology, Gorakhpur<br> **Sic Steps**<br>
First, the governing differential equation of the problem is converted into an<br>
integral form. These are two techniques to achieve this : (i) Variational<br>
T Madan Mohan Malaviya Univ. of Technology, Gorakhpur<br> **ISIC Steps**<br>
First, the governing differential equation of the problem is converted into an<br>
integral form. These are two techniques to achieve this : (i) Variational<br> Madan Mohan Malaviya Univ. of Technology, Gorakhpur<br> **ISIC Steps**<br>
First, the governing differential equation of the problem is converted into an<br>
integral form. These are two techniques to achieve this : (i) Variational<br> Madan Mohan Malaviya Univ. of Technology, Gorakhpur<br> **ISIC Steps**<br>
First, the governing differential equation of the problem is converted into an<br>
integral form. These are two techniques to achieve this : (i) Variational<br> **Sic Steps**<br>**Madan Mohan Malaviya Univ. of Technology, Gorakhpur**<br>**Sic Steps**<br>First, the governing differential equation of the problem is converted into an<br>integral form. These are two techniques to achieve this : (i) Var **Madan Mohan Malaviya Univ. of Technology, Gorakhpur**<br> **ISIC Steps**<br>
First, the governing differential equation of the problem is converted into an<br>
integral form. These are two techniques to achieve this : (i) Variational **Madan Mohan Malaviya Univ. of Technology, Gorakhpur**<br> **ISIC Steps**<br>
First, the governing differential equation of the problem is converted into an<br>
integral form. These are two techniques to achieve this : (i) Variationa **ISIC Steps**<br>First, the governing differential equation of the problem is converted into an<br>integral form. These are two techniques to achieve this : (i) Variational<br>Technique and (ii) Weighted Residual Technique. In varia **ISTC STEPS**<br>First, the governing differential equation of the problem is converted into an<br>integral form. These are two techniques to achieve this : (i) Variational<br>Technique and (ii) Weighted Residual Technique. In varia First, the governing differential equation of the problem is converted into an integral form. These are two techniques to achieve this : (i) Variational Technique and (ii) Weighted Residual Technique. In variational techni This, the governing unreduction of the problem. It is conventing to a deliver this structure into an<br>integral form. These are two techniques to achieve this : (i) Variational<br>Technique and (ii) Weighted Residual Technique. Technique and (ii) Weighted Residual Techniques. In variational rechnique, Technique and (ii) Weighted Residual Technique. In variational etchnique, the calculus of variation is used to obtain the integral form correspondi The calculus of variation is used to obtain reculming the relation of the given differential equation. This integral freedomes the given differential equation. This integral needs to be minimized to obtain the solution of structure.

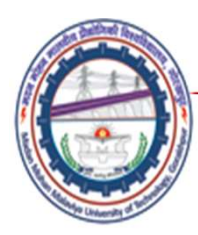

## Basic Steps Contd.

Madan Mohan Malaviya Univ. of Technology, Gorakhpur<br> **Basic Steps**<br>
In the second step, the domain of the problem is divided into a number<br>
of parts, called as elements. For one dimensional (1-D) problems, the<br>
elements ar Madan Mohan Malaviya Univ. of Technology, Gorakhpur<br> **Basic Steps**<br>
In the second step, the domain of the problem is divided into a number<br>
of parts, called as elements. For one dimensional (1-D) problems, the<br>
elements ar Madan Mohan Malaviya Univ. of Technology, Gorakhpur<br> **Basic Steps**<br>
In the second step, the domain of the problem is divided into a number<br>
of parts, called as elements. For one dimensional (1-D) problems, the<br>
elements ar Madan Mohan Malaviya Univ. of Technology, Gorakhpur<br>
For problems of the second step, the domain of the problem is divided into a number<br>
of parts, called as elements. For one dimensional (1-D) problems, the<br>
elements are Madan Mohan Malaviya Univ. of Technology, Gorakhpur<br>
Basic Steps<br>
In the second step, the domain of the problem is divided into a number<br>
of parts, called as elements. For one dimensional (1-D) problems, the<br>
elements are Madan Mohan Malaviya Univ. of Technology, Gorakhpur<br> **Basic Steps**<br>
In the second step, the domain of the problem is divided into a number<br>
of parts, called as elements. For one dimensional (1-D) problems, the<br>
elements ar **Madan Mohan Malaviya Univ. of Technology, Gorakhpur** Contd.<br> **Basic Steps**<br>
In the second step, the domain of the problem is divided into a number<br>
of parts, called as elements. For one dimensional (1-D) problems, the<br>
el Madan Mohan Malaviya Univ. of Technology, Gorakhpur<br>
Basic Steps<br>
In the second step, the domain of the problem is divided into a number<br>
of parts, called as elements. For one dimensional (1-D) problems, the<br>
elements are **Example 18 Steps**<br>
In the second step, the domain of the problem is divided into a number<br>
of parts, called as elements. For one dimensional (1-D) problems, the<br>
elements are nothing but line segments having only length a **EXECUTE:**<br>
In the second step, the domain of the problem is divided into a number<br>
of parts, called as elements. For one dimensional (1-D) problems, the<br>
elements are nothing but line segments having only length and no sh

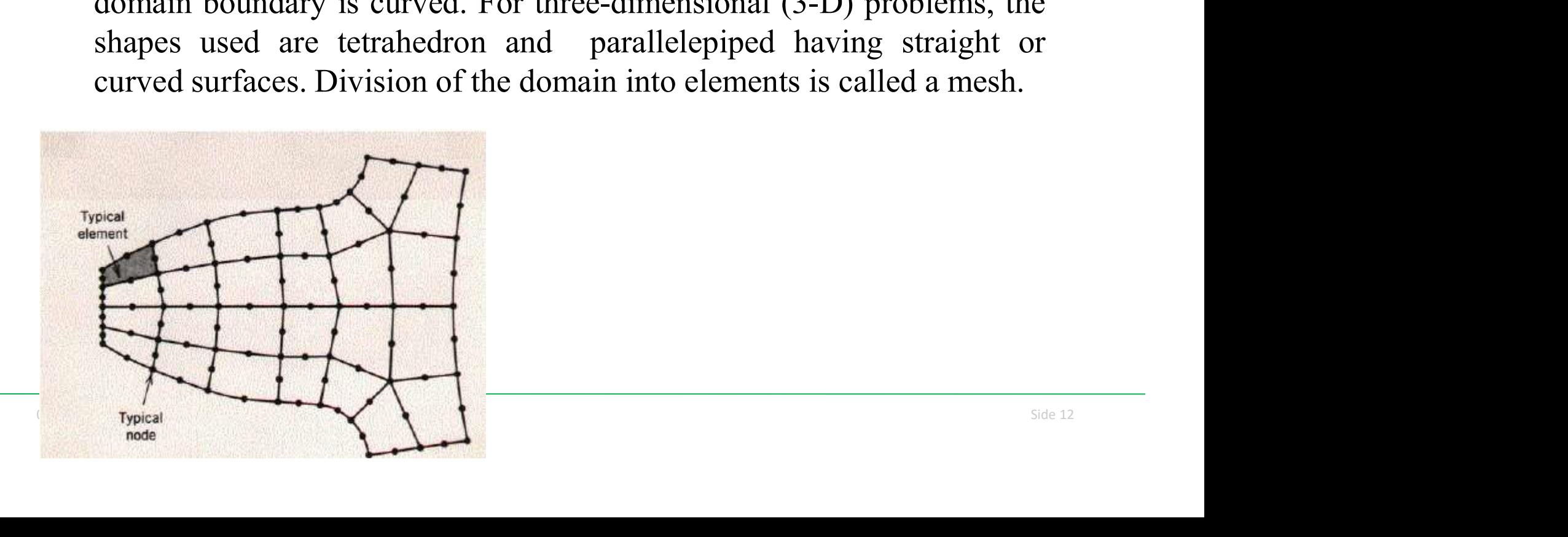

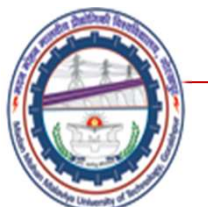

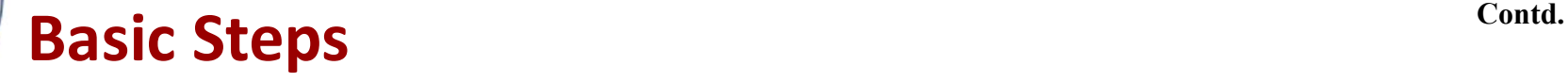

dements, the nodes are placed at the vertices (minimum 3 nodes for triangles, minimum 4 nodes for rectangles, quadrilaterals and tetrahedral and minimum 8 nodes for parallelepiped shaped elements). Additional nodes are pla Madan Mohan Malaviya Univ. of Technology, Gorakhpur<br> **Basic Steps**<br>
In this step, over a typical element, a suitable approximation is chosen<br>
for the primary variable of the problem using interpolation functions<br>
(also cal Madan Mohan Malaviya Univ. of Technology, Gorakhpur<br> **Example 18 Contal**<br>
In this step, over a typical element, a suitable approximation is chosen<br>
for the primary variable of the problem using interpolation functions<br>
(al Madan Mohan Malaviya Univ. of Technology, Gorakhpur<br> **Basic Steps**<br>
In this step, over a typical element, a suitable approximation is chosen<br>
for the primary variable of the problem using interpolation functions<br>
(also cal Madan Mohan Malaviya Univ. of Technology, Gorakhpur<br>
Dasic Steps<br>
In this step, over a typical element, a suitable approximation is chosen<br>
for the primary variable of the problem using interpolation functions<br>
(also calle Madan Mohan Malaviya Univ. of Technology, Gorakhpur<br>
Basic Steps<br>
In this step, over a typical element, a suitable approximation is chosen<br>
for the primary variable of the problem using interpolation functions<br>
(also calle Madan Mohan Malaviya Univ. of Technology, Gorakhpur<br>
Basic Steps<br>
In this step, over a typical element, a suitable approximation is chosen<br>
for the primary variable of the problem using interpolation functions<br>
(also calle Madan Mohan Malaviya Univ. of Technology, Gorakhpur<br>
Basic Steps<br>
In this step, over a typical element, a suitable approximation is chosen<br>
for the primary variable of the problem using interpolation functions<br>
(also calle elements, the nodes are placed at the vertices (minimum 3 nodes for **Basic Steps**<br>In this step, over a typical element, a suitable approximation is chosen<br>for the primary variable of the problem using interpolation functions<br>(also called as shape functions) and the unknown values of the p In this step, over a typical element, a suitable approximation is chosen<br>for the primary variable of the problem using interpolation functions<br>(also called as shape functions) and the unknown values of the primary<br>variable In this step, over a typical element, a suitable approximation is chosen<br>for the primary variable of the problem using interpolation functions<br>(also called as shape functions) and the unknown values of the primary<br>variable for the primary variable of the problem using interpolation functions (also called as shape functions) and the unknown values of the primary variable at some preselected points of the element, called as the nodes. Usually freedom.

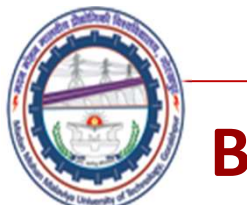

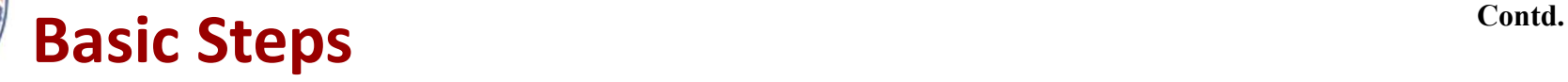

Then, we get omy an approximate solution. (Therefore, the expression<br>for the primary variable chosen to obtain an approximate solution is<br>called an approximation). The accuracy of the approximate solution,<br>however, can be Madan Mohan Malaviya Univ. of Technology, Gorakhpur<br> **Basic Steps**<br>
To get the exact solution, the expression for the primary variable must<br>
contain a complete set of polynomials (i.e., infinite terms) or if it<br>
contains o Madan Mohan Malaviya Univ. of Technology, Gorakhpur<br> **Basic Steps**<br>
To get the exact solution, the expression for the primary variable must<br>
contain a complete set of polynomials (i.e., infinite terms) or if it<br>
contains o Madan Mohan Malaviya Univ. of Technology, Gorakhpur<br>
Contd.<br>
To get the exact solution, the expression for the primary variable must<br>
contain a complete set of polynomials (i.e., infinite terms) or if it<br>
contains only the Madan Mohan Malaviya Univ. of Technology, Gorakhpur<br> **Basic Steps**<br>
To get the exact solution, the expression for the primary variable must<br>
contain a complete set of polynomials (i.e., infinite terms) or if it<br>
contains o Madan Mohan Malaviya Univ. of Technology, Gorakhpur<br>
Basic Steps<br>
To get the exact solution, the expression for the primary variable must<br>
contain a complete set of polynomials (i.e., infinite terms) or if it<br>
contains onl **Madan Mohan Malaviya Univ. of Technology, Gorakhpur**<br> **Basic Steps**<br>
To get the exact solution, the expression for the primary variable must<br>
contain a complete set of polynomials (i.e., infinite terms) or if it<br>
contains **Madan Mohan Malaviya Univ. of Technology, Gorakhpur**<br> **Basic Steps**<br>
To get the exact solution, the expression for the primary variable must<br>
contain a complete set of polynomials (i.e., infinite terms) or if it<br>
contains **Example 18 Contal**<br>To get the exact solution, the expression for the primary variable must<br>contain a complete set of polynomials (i.e., infinite terms) or if it<br>contains only the finite number of terms, then the number of **EXEC STEPS**<br>To get the exact solution, the expression for the primary variable must<br>contain a complete set of polynomials (i.e., infinite terms) or if it<br>contains only the finite number of terms, then the number of elemen To get the exact solution, the expression for the primary variable must contain a complete set of polynomials (i.e., infinite terms) or if it contains only the finite number of terms, then the number of elements must be in To get the exact solution, the expression for the primary variable must<br>contain a complete set of polynomials (i.e., infinite terms) or if it<br>contains only the finite number of terms, then the number of elements<br>must be in

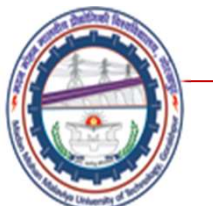

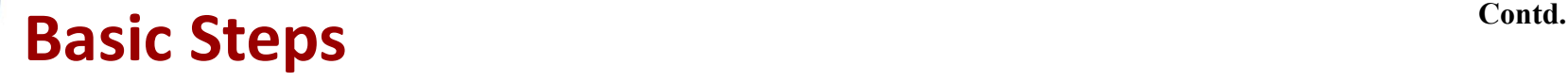

- In the fourth step, the approximation for the primary variable is Madan Mohan Malaviya Univ. of Technology, Gorakhpur<br>
Sic Steps<br>
In the fourth step, the approximation for the primary variable is<br>
substituted into the integral form. If the integral form is of<br>
variational type, it is min Madan Mohan Malaviya Univ. of Technology, Gorakhpur<br>
Sic Steps<br>
In the fourth step, the approximation for the primary variable is<br>
substituted into the integral form. If the integral form is of<br>
variational type, it is min Madan Mohan Malaviya Univ. of Technology, Gorakhpur<br>
Sic Steps<br>
In the fourth step, the approximation for the primary variable is<br>
substituted into the integral form. If the integral form is of<br>
variational type, it is min **Example 18 In the integral form is of the integral form is of** the integral form. If the integral form is of variational type, it is minimized to get the algebraic equations for the unknown nodal values of the primary var
- equations are obtained element wise first (called as the element<br>equations) and then they are assembled over all the elements to<br>obtain the algebraic equations for the whole domain (called as<br>the global equations). Madan Mohan Malaviya Univ. of Technology, Gorakhpur<br>
Sic Steps<br>
Contd.<br>
In the fourth step, the approximation for the primary variable is<br>
substituted into the integral form. If the integral form is of<br>
variational type, i Madan Mohan Malaviya Univ. of Technology, Gorakhpur<br>
Sic Steps<br>
Contd.<br>
In the fourth step, the approximation for the primary variable is<br>
substituted into the integral form. If the integral form is of<br>
variational type, i Contending Contending Contending Contending Contending In the fourth step, the approximation for the primary variable is substituted into the integral form. If the integral form is of variational type, it is minimized to g In the fourth step, the approximation for the primary variable is<br>substituted into the integral form. If the integral form is of<br>variational type, it is minimized to get the algebraic equations<br>for the unknown nodal values In the fourth step, the approximation for the princular<br>substituted into the integral form. If the intervariational type, it is minimized to get the alger<br>for the unknown nodal values of the primary var<br>If the integral for

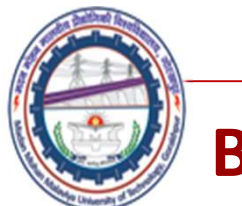

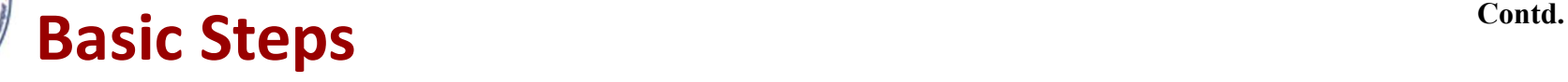

- Madan Mohan Malaviya Univ. of Technology, Gorakhpur<br> **Basic Steps**<br>
 In this step, the algebraic equations are modified to take care of the<br>
boundary conditions on the primary variable. The modified<br>
algebraic equations a Madan Mohan Malaviya Univ. of Technology, Gorakhpur<br>
Sic Steps<br>
In this step, the algebraic equations are modified to take care of the<br>
boundary conditions on the primary variable. The modified<br>
algebraic equations are sol Madan Mohan Malaviya Univ. of Technology, Gorakhpur<br>
Sic Steps<br>
In this step, the algebraic equations are modified to take care of the<br>
boundary conditions on the primary variable. The modified<br>
algebraic equations are sol Madan Mohan Malaviya Univ. on<br>
Sic Steps<br>
In this step, the algebraic equations are modified<br>
boundary conditions on the primary varials<br>
algebraic equations are solved to find the no<br>
primary variable.<br>
In the last step, • In the last step, the post-processing of the solution is done. That is,
- solution. Then, the nodal values of the primary and secondary<br>variables are used to construct their graphical variation over the<br>domain either in the form of graphs (for 1-D problems) or 2-D/3-D<br>contours as the case<br>may b Madan Mohan Malaviya Univ. of Technology, Gorakhpur<br>
Sic Steps<br>
In this step, the algebraic equations are modified to take care of the<br>
boundary conditions on the primary variable. The modified<br>
algebraic equations are sol solution. The node of the node of the primary secondary contate.<br>
In this step, the algebraic equations are modified to take care of the boundary conditions on the primary variable. The modified algebraic equations are sol **Sic Steps**<br>
In this step, the algebraic equations are modified to take care of the<br>
boundary conditions on the primary variable. The modified<br>
algebraic equations are solved to find the nodal values of the<br>
primary variab In this step, the algebraic equations are modified to take care of the boundary conditions on the primary variable. The modified algebraic equations are solved to find the nodal values of the primary variable.<br>In the last In this step, the algebraic equations are modified to take<br>boundary conditions on the primary variable. The<br>algebraic equations are solved to find the nodal va<br>primary variable.<br>In the last step, the post-processing of the may experience applaint of primary valgebraic equations on the primary valgebraic equations are solved to find th primary variable.<br>In the last step, the post-processing of the s first the secondary variables of the proble

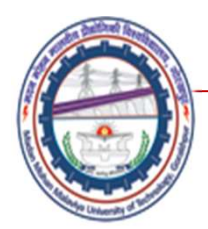

# Review of Matrix Algebra

## Linear System of Algebraic equations

$$
a_{11}x_1 + a_{12}x_2 + \dots + a_{1n}x_n = b_1
$$
  
\n
$$
a_{21}x_1 + a_{22}x_2 + \dots + a_{2n}x_n = b_2
$$
 ......(1)

$$
a_{n1}x_1 + a_{n2}x_2 + \ldots + a_{nn}x_n = b_n
$$

 $a_{n1}x_1 + a_{n2}x_2 + \dots + a_{nn}x_n = 0_n$ <br>where  $x_1, x_2, ..., x_n$  are the unknowns.<br>In *matrix form*:<br> $\mathbf{Ax} = \mathbf{b}$  .....(2)

$$
\mathbf{A}\mathbf{x} = \mathbf{b} \qquad \qquad \qquad \ldots (2)
$$

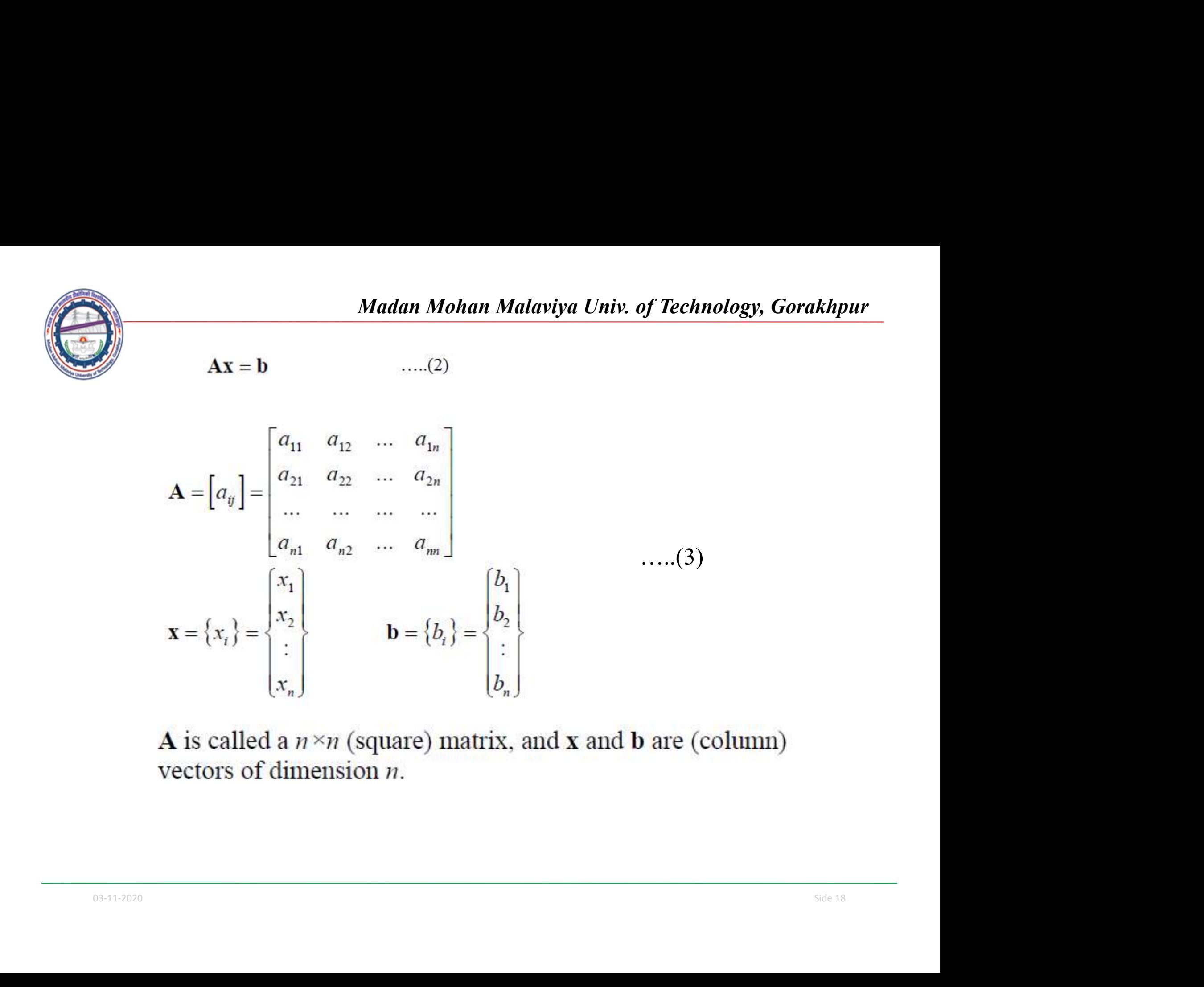

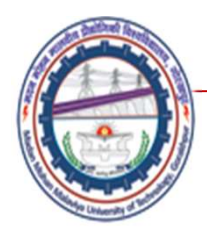

#### Row and Column Vector

$$
\mathbf{v} = \begin{bmatrix} v_1 & v_2 & v_3 \end{bmatrix} \qquad \mathbf{w} = \begin{bmatrix} w_1 \\ w_2 \\ w_3 \end{bmatrix}
$$

#### Matrix Addition and Substraction

For two matrices **A** and **B**, both of the *same size*  $(m \times n)$ , the

addition and subtraction are defined by

\n
$$
C = A + B \quad \text{with} \quad c_{ij} = a_{ij} + b_{ij}
$$
\n
$$
D = A - B \quad \text{with} \quad d_{ij} = a_{ij} - b_{ij}
$$
\nScalar Multiplication

\n
$$
\lambda A = \begin{bmatrix} \lambda a_{ij} \end{bmatrix}
$$
\n0.33-11-2020

Scalar Multiplication

$$
\lambda \mathbf{A} = \left[ \lambda a_{ij} \right]
$$
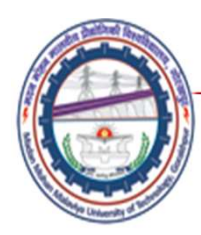

## Matrix Multiplication

For two matrices **A** (of size  $l \times m$ ) and **B** (of size  $m \times n$ ), the product of AB is defined by

$$
\mathbf{C} = \mathbf{AB} \quad \text{ with } c_{ij} = \sum_{k=1}^{m} a_{ik} b_{kj}
$$

Where  $t = 1, 2, ..., t, j = 1, 2, ..., n$ .<br>
Note that, in general,  $AB \neq BA$ , but  $(AB)C = A(BC)$ <br>
(associative).<br> **Transpose of Matrix** If  $A = [a_{ij}]$ , then the transpose of A is<br>  $A^T = [a_{ji}]$ <br>
Notice that  $(AB)^T = B^T A^T$ .

Transpose of Matrix

$$
\mathbf{A}^T = \left[ a_{ji} \right]
$$

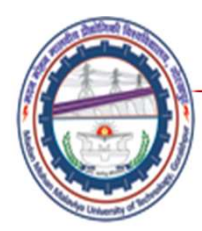

## Symmetric Matrix

A square  $(n \times n)$  matrix **A** is called symmetric, if

 $A = A^T$ **or**  $a_{ij} = a_{ji}$ 

## Unit (Identity) Matrix

$$
\mathbf{I} = \begin{bmatrix} 1 & 0 & \dots & 0 \\ 0 & 1 & \dots & 0 \\ \dots & \dots & \dots & \dots \\ 0 & 0 & \dots & 1 \end{bmatrix}
$$
  
Note that  $\mathbf{AI} = \mathbf{A}, \mathbf{Ix} = \mathbf{X}.$ 

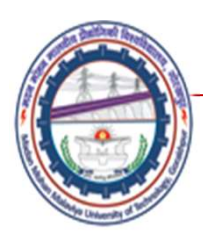

## Determinant of Matrix

denoted by det **A** or  $|A|$ . For  $2 \times 2$  and  $3 \times 3$  matrices, their determinants are given by

$$
\det \begin{bmatrix} a & b \\ c & d \end{bmatrix} = ad - bc
$$

and

$$
\det \begin{bmatrix} a_{11} & a_{12} & a_{13} \\ a_{21} & a_{22} & a_{23} \\ a_{31} & a_{32} & a_{33} \end{bmatrix} = a_{11}a_{22}a_{33} + a_{12}a_{23}a_{31} + a_{21}a_{32}a_{13} - a_{13}a_{22}a_{31} - a_{12}a_{21}a_{33} - a_{23}a_{32}a_{11}
$$

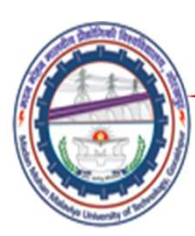

## Singular Matrix

A *square* matrix **A** is *singular* if det  $A = 0$ , which indicates problems in the systems (nonunique solutions, degeneracy, etc.)

## Matrix Inversion

For a square and nonsingular matrix  $\bf{A}$  (det  $\bf{A} \neq 0$ ), its *inverse*  $A^{-1}$  is constructed in such a way that

#### $AA^{-1} = A^{-1}A = I$

$$
C_{ij} = \left( -1 \right)^{i+j} M_{ij}
$$

The cofactor matrix **C** of matrix **A** is defined by  
\n
$$
C_{ij} = (-1)^{i+j} M_{ij}
$$
\nwhere  $M_{ij}$  is the determinant of the smaller matrix obtained by  
\neliminating the *i*th row and *j*th column of **A**.  
\nThus, the inverse of **A** can be determined by  
\n
$$
\mathbf{A}^{-1} = \frac{1}{\det \mathbf{A}} \mathbf{C}^{T}
$$
\nWe can show that  $(\mathbf{A}\mathbf{B})^{-1} = \mathbf{B}^{-1} \mathbf{A}^{-1}$ .

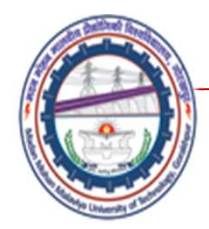

Madan Mohan Malaviya Univ. of Technology, Gorakhpur<br>nents

Types of Elements

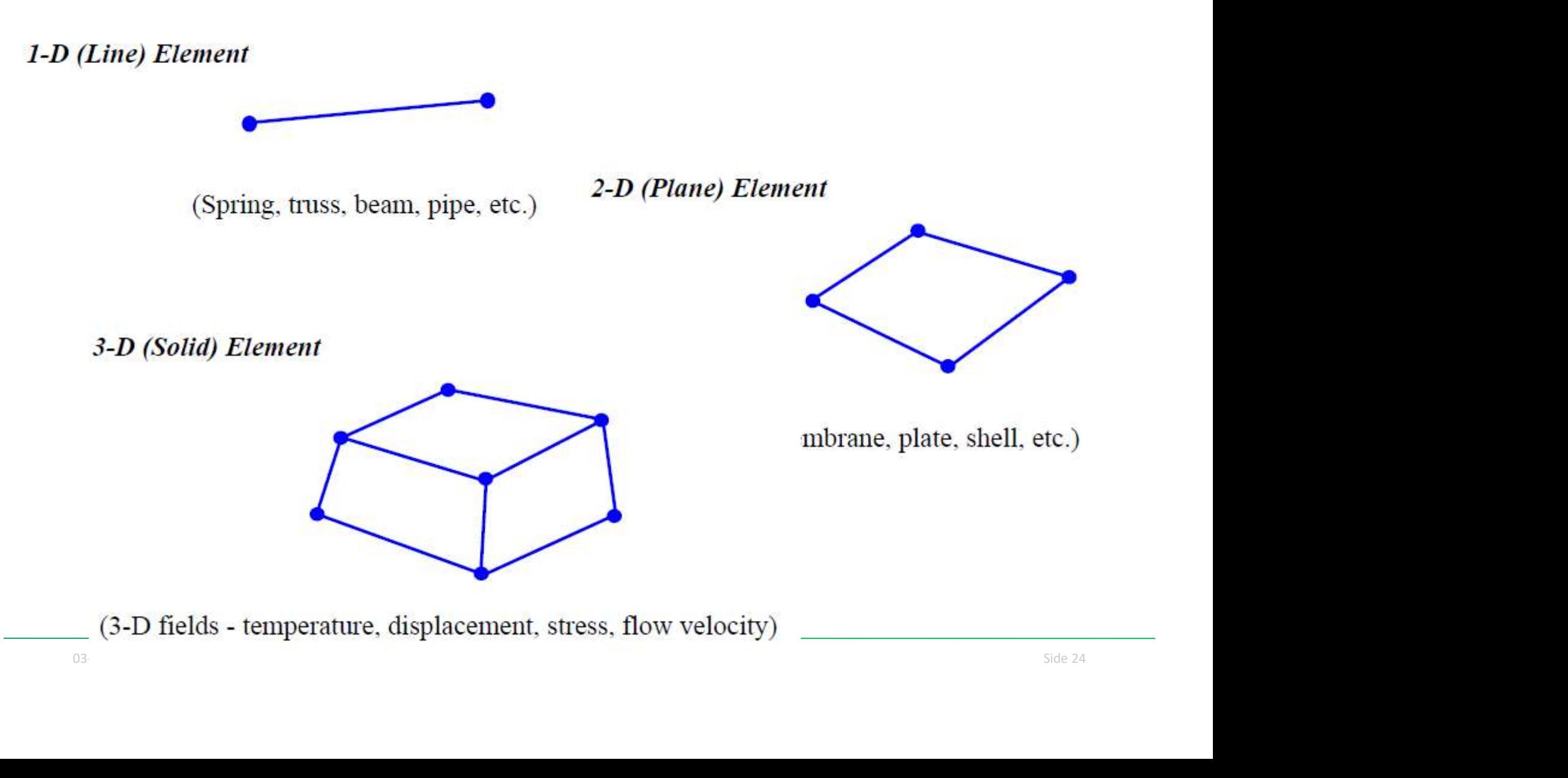

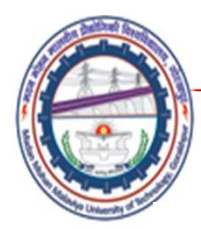

expressed as (assuming the coefficient matrix  $A$  is nonsingular)

## $\mathbf{X} = \mathbf{A}^{-1} \mathbf{b}$

Thus, the main task in solving a linear system of equations is to found the inverse of the coefficient matrix.

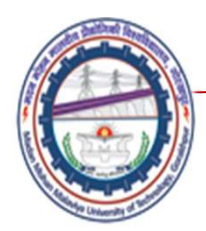

## Example : Basic Concept of FEM

The most distinctive feature of the finite element method that separates it from others is the division of a given domain into a set of simple subdomains, called finite elements. Any geometric shape that allows computation of the solution or its approximation, or provides necessary relations among the values of the solution at selected points, called nodes, of the subdomain, qualifies as a finite element. Other features of the method include seeking continuous, often polynomial, approximations of the solution over each element in terms of nodal values, and assembly of element equations by imposing the interelement

continuity of the solution and balance of interelement forces. Here the basic<br>ideas underlying the finite element method are introduced via two simple<br>examples:<br>1. Determination of the circumference of a circle using a fi

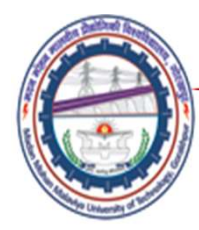

Madan Mohan Malaviya Univ. of Technology, Gorakhpur

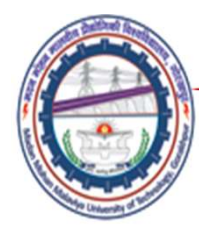

Madan Mohan Malaviya Univ. of Technology, Gorakhpur

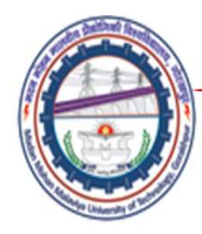

#### Summary

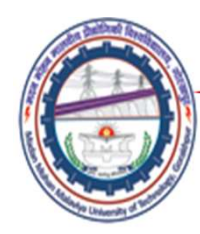

## References

- Madan Mohan Malaviya Univ. of Technology, Gorakhpur<br>• Finite Element Method Y. M. Desai, T. I. Eldho and<br>• A. H. Shah (Pearson)<br>• An Introduction of Finite Element Method- J. N. A. H. Shah (Pearson) Madan Mohan Malaviya Univ. of Technology, Gorakhpur<br>
• Finite Element Method – Y. M. Desai, T. I. Eldho and<br>
• A. H. Shah (Pearson)<br>
• An Introduction of Finite Element Method- J. N.<br>
• Reddy , McGraw – Hill<br>
• Introductio Madan Mohan Malaviya Univ. of Technology, Gora.<br>
ferences<br>
Finite Element Method – Y. M. Desai, T. I. Eldho and<br>
A. H. Shah (Pearson)<br>
An Introduction of Finite Element Method- J. N.<br>
Reddy , McGraw – Hill<br>
Introduction of Madan Mohan Malaviya Univ. of Technology, Gorakhpur<br>
• Finite Element Method – Y. M. Desai, T. I. Eldho and<br>
• A. H. Shah (Pearson)<br>
• An Introduction of Finite Element Method- J. N.<br>
• Reddy , McGraw – Hill<br>
• Introductio
- 
- 

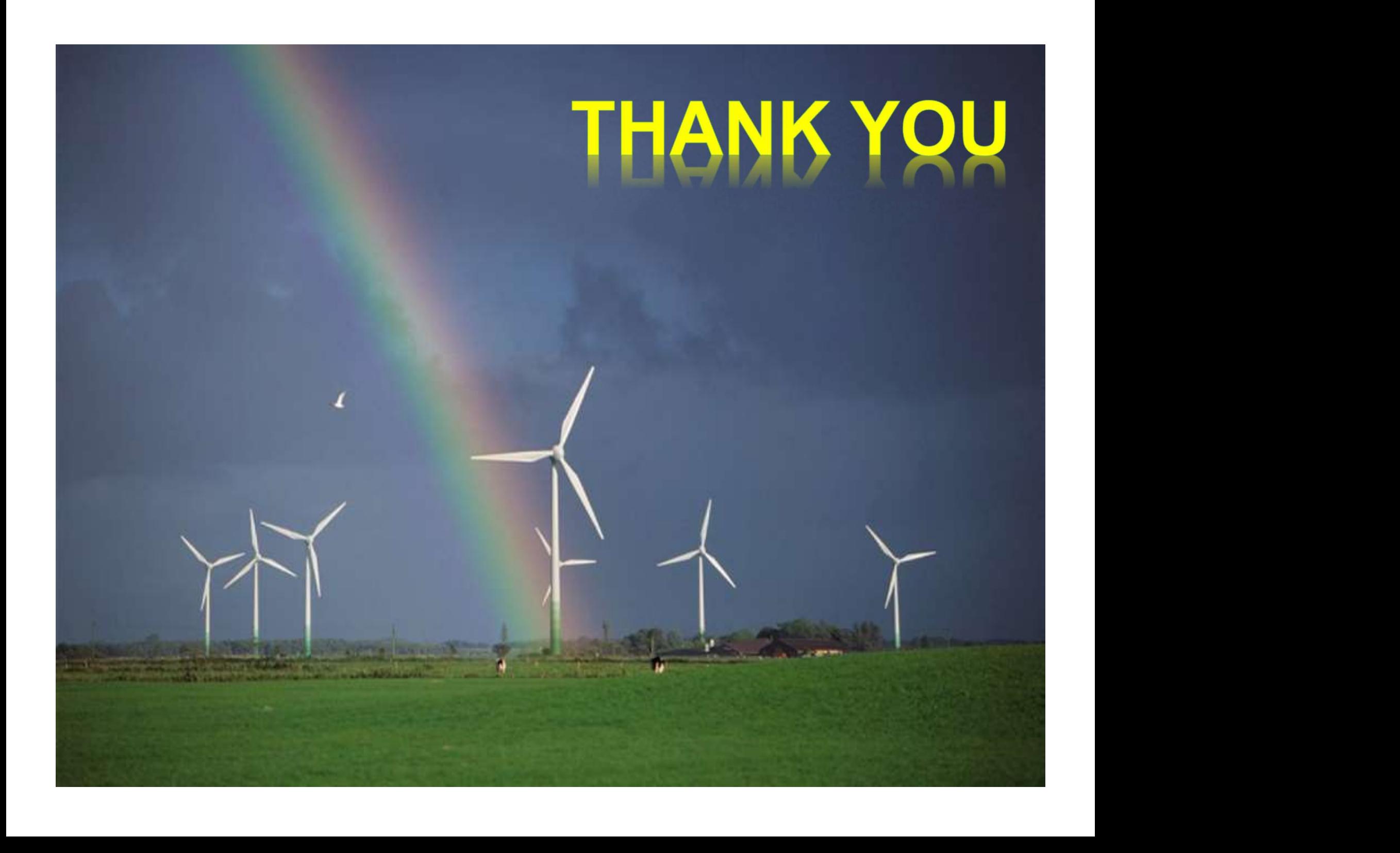

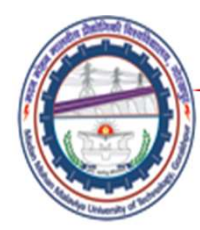

# Finite Difference Method

# Lecture03

# Prof. S. C. Jayswal Mechanical Engineering Department

Mechanical Engineering Department<br>
Madan Mohan Malviya University of<br>
Technology Gorakhpur (up state Govt. University)<br>
Email: scjme@mmmut.ac.in Madan Mohan Malviya University of **Technology Gorakhpur** (UP State Govt. University)

Email: scjme@mmmut.ac.in

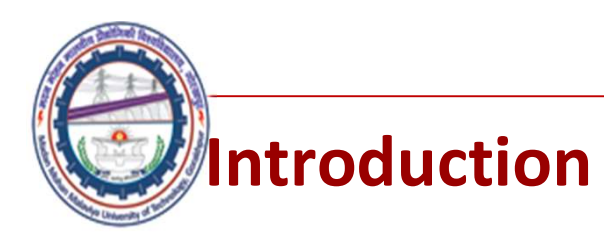

- Madan Mohan Malaviya Univ. of Technology, Gorakhpur<br>
 Many physical phenomenon in applied science and<br>
engineering when formulated into mathematical models fall<br>
into a category of systems known as differential equations. Madan Mohan Malaviya Univ. of Technology, Gorakhpur<br> **Englement of Technology, Schack State**<br>
Many physical phenomenon in applied science and<br>
engineering when formulated into mathematical models fall<br>
into a category of s Madan Mohan Malaviya Univ. of Technology, Gorakhpur<br> **Constant Constant Constant Constant Constant Constant Constant Constant Constant Constant Constant Constant<br>
The basis of the finite difference method is to replace the**
- differential equation is reduced to one of solving set of algebraic equations. Madan Mohan Malaviya Univ. of Technology, Gorakhpur<br>
• Many physical phenomenon in applied science and<br>
engineering when formulated into mathematical models fall<br>
into a category of systems known as differential equations. Madan Mohan Malaviya Univ. of Technology, Gorakhpur<br> **Constant Constant Constant Constant Constant Constant Constant Constant Constant Constant Constant Constant<br>
The basis of the finite difference method is to replace the Madan Mohan Malaviya Univ. of Technology, Gorakhpur**<br> **conduction**<br>
Many physical phenomenon in applied science and<br>
engineering when formulated into mathematical models fall<br>
into a category of systems known as different **Madan Mohan Malaviya Univ. of Technology, Gorakhpur**<br> **corresponding to the model of the solution**<br>
Many physical phenomenon in applied science and<br>
engineering when formulated into mathematical models fall<br>
into a catego **Example 15 Example 15 Example 15 Example 16 Example 16 Example 2016** Many physical phenomenon in applied science and engineering when formulated into a category of systems known as differential equations.<br>The basis of the **CONCISTER 15 EXECTS EXECTS CONCISTED**<br>Many physical phenomenon in applied s<br>engineering when formulated into mathematical<br>into a category of systems known as differential equation<br>The basis of the finite difference method

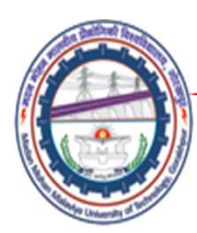

## PARTIAL DIFFERENTIAL EQUATION

**Madan Mohan Malaviya Univ. of Technology, Gorakhpur<br>
PARTIAL DIFFERENTIAL EQUATION**<br>
• Physical phenomena in applied science and engineering when<br>
formulated into mathematical models fall into a category of<br>
systems known Madan Mohan Malaviya Univ. of Technology, Gorakhpur<br> **RTIAL DIFFERENTIAL EQUATION**<br>
Physical phenomena in applied science and engineering when<br>
formulated into mathematical models fall into a category of<br>
systems known as Madan Mohan Malaviya Univ. of Technology, Gorakhpur<br> **RTIAL DIFFERENTIAL EQUATION**<br>
Physical phenomena in applied science and engineering when<br>
formulated into mathematical models fall into a category of<br>
systems known as Madan Mohan Malaviya Univ. of Technology, Gorakhpur<br> **RTIAL DIFFERENTIAL EQUATION**<br>
Physical phenomena in applied science and engineering when<br>
formulated into mathematical models fall into a category of<br>
systems known as Madan Mohan Malaviya Univ. of Technology, Gorakhpur<br> **RTIAL DIFFERENTIAL EQUATION**<br>
Physical phenomena in applied science and engineering when<br>
formulated into mathematical models fall into a category of<br>
systems known as **Madan Mohan Malaviya Univ. of Technology, Goral RTIAL DIFFERENTIAL EQUATION**<br>Physical phenomena in applied science and engineering when<br>formulated into mathematical models fall into a category of<br>systems known as partial formulated into mathematical models fall into a category of<br>systems known as partial differential equations that involves<br>more than one independent variable which determine the<br>behaviour of the dependent variable as descr

#### Examples: Heat flow in a rectangular plate

The model for heat flow in a rectangular plate that is heated is given by:

$$
\frac{\partial^2 u}{\partial x^2} + \frac{\partial^2 u}{\partial y^2} = f(x, y)
$$

The model for heat flow in a rectangular plate that is neated is given by.<br>  $\frac{\partial^2 u}{\partial x^2} + \frac{\partial^2 u}{\partial y^2} = f(x, y)$ <br>
Where  $u(x, y)$  denotes the temperature at point  $(x, y)$  and  $f(x, y)$  is the heat<br>
source. Here, the rate of c systems known as partial differential equations that involves<br>more than one independent variable which determine the<br>behaviour of the dependent variable as described by their partial<br>derivative contained in the equation.<br> more than one independent variable which determine the<br>behaviour of the dependent variable as described by their partial<br>derivative contained in the equation.<br>**Examples: Heat flow in a rectangular plate**<br>The model for hea behaviour of the dependent variable as described by their partial<br>derivative contained in the equation.<br>**Examples: Heat flow in a rectangular plate**<br>The model for heat flow in a rectangular plate that is heated is given b derivative contained in the equation.<br> **Examples: Heat flow in a rectangular plate**<br>
The model for heat flow in a rectangular plate that is heated is given by:<br>  $\frac{\partial^2 u}{\partial x^2} + \frac{\partial^2 u}{\partial y^2} = f(x, y)$ <br>
Where  $u(x, y)$  denotes **Examples: Heat flow in a rectangular plat**<br>The model for heat flow in a rectangular plat<br>The model for heat flow in a rectangular plat<br> $\frac{\partial^2 u}{\partial x^2} + \frac{\partial^2 u}{\partial y^2} = f(x, y)$ <br>Where u(x, y) denotes the temperature at point

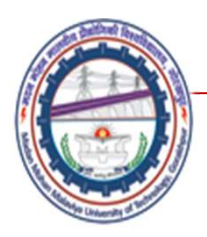

Madan Mohan Malaviya Univ. of Technology, Gorakhpur<br>lependent variable as 'f' and the two independent<br>'y' then we will have three possible second order If we represent the dependent variable as 'f' and the two independent variables as 'x' and 'y', then we will have three possible second order partial derivatives.

$$
\frac{\partial^2 f}{\partial x^2}, \frac{\partial^2 f}{\partial x \partial y}
$$
 and 
$$
\frac{\partial^2 f}{\partial y^2}
$$

Then we can write a second order equation involving two independent variables in general form as:

$$
a\frac{\partial^2 f}{\partial x^2} + b\frac{\partial^2 f}{\partial x \partial y} + c\frac{\partial^2 f}{\partial y^2} = F(x, y, f, \frac{\partial f}{\partial x}, \frac{\partial f}{\partial y}) \qquad \dots (A)
$$

Where the coefficients a, b and c may be constants or function of 'x'<br>and 'y'. Depending on the values of these coefficients equation (A)<br>can be classified into one of the three types of equations, namely:<br>a) Elliptic Equ Where the coefficients a, b and c may be constants or function of 'x' and 'y'. Depending on the values of these coefficients equation (A) can be classified into one of the three types of equations, namely:

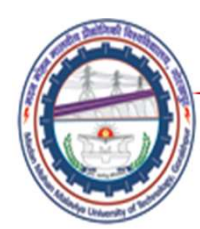

## Finite Difference Method

- Madan Mohan Malaviya Univ. of Technology, Gorakhpur<br>
 In finite **Difference Method**<br>
 In finite difference method, replacing the derivatives that<br>
 FDM based on formulae for approximating the first and occur in the DE by their difference equivalents. Madan Mohan Malaviya Univ. of Technology, Gorakhpur<br>
• In finite **Difference Method**<br>
• In finite difference method, replacing the derivatives that<br>
occur in the DE by their difference equivalents.<br>
• FDM based on formulae
- second order derivatives of a function.

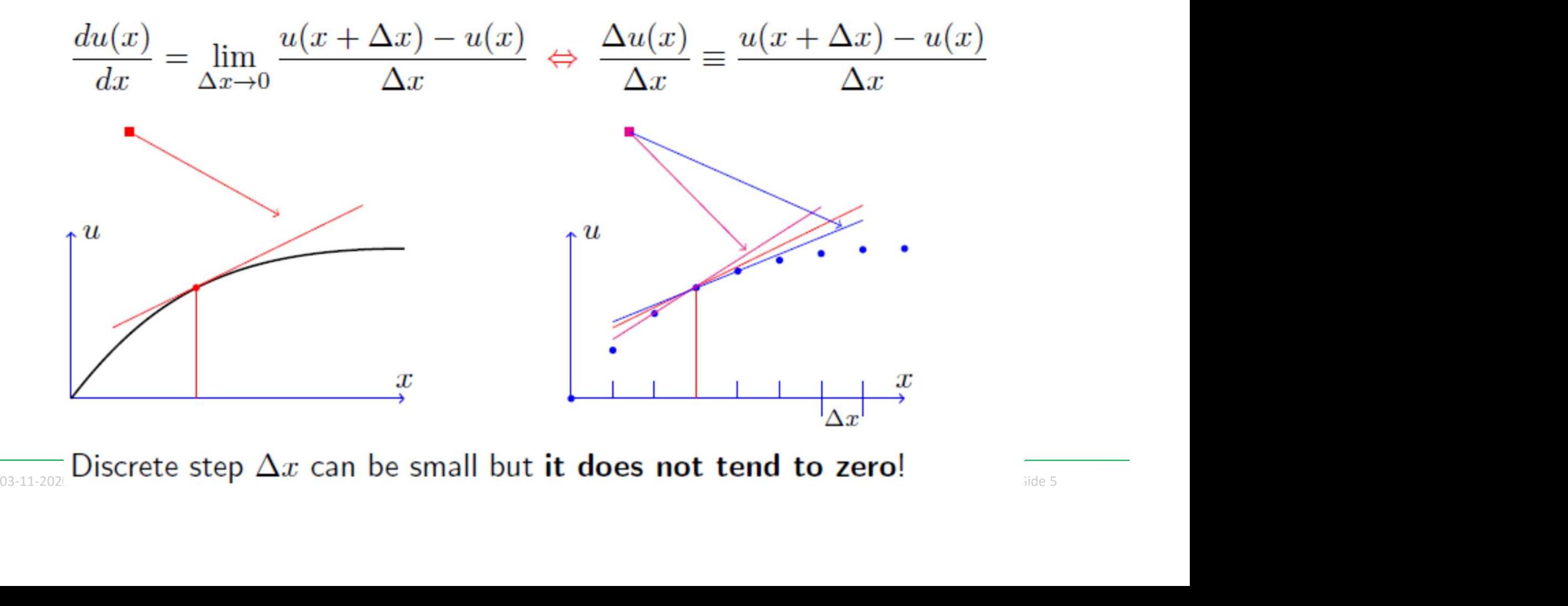

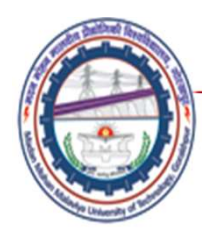

# Finite Difference Schemes

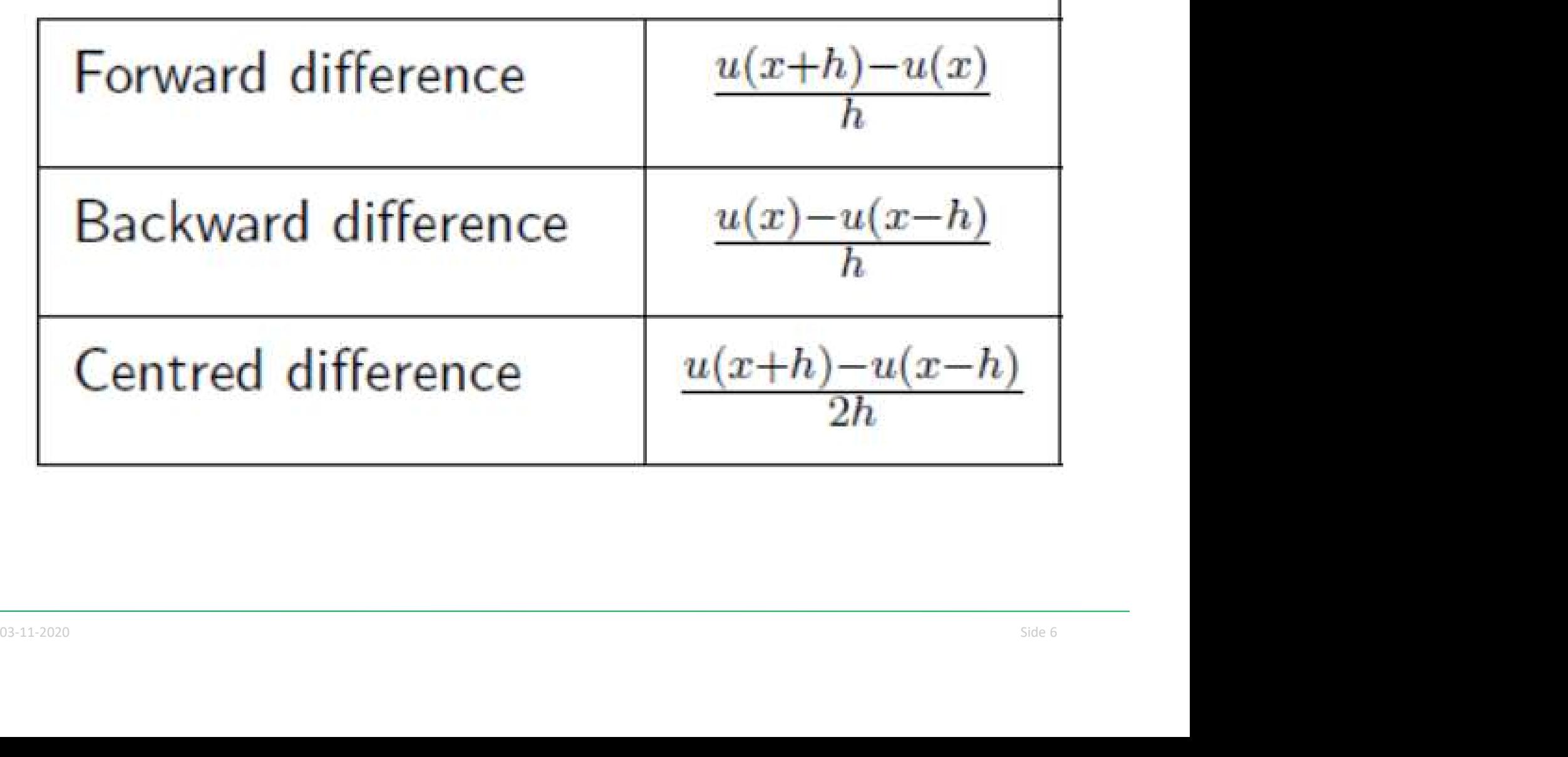

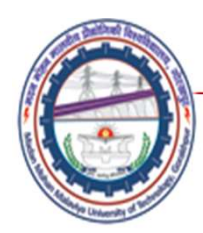

# Deriving Difference Equations

•Solution domain for two dimensional problem is split into two rectangular Grids of width h and height k.

• The pivotal values at the point of intersection (known as grid points or nodes) are defined by  $f_{ij}$  which is a function of two space variable x and y

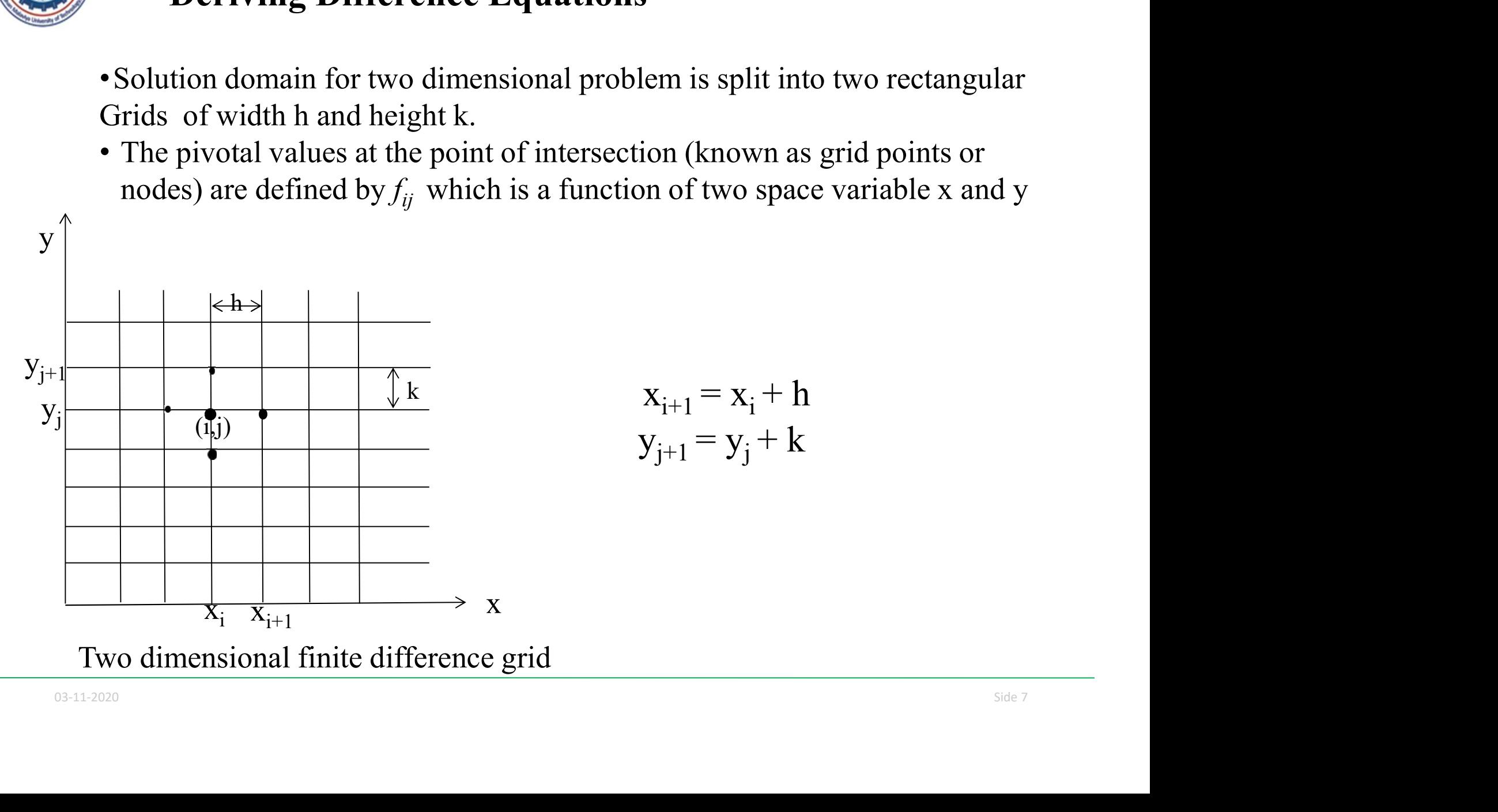

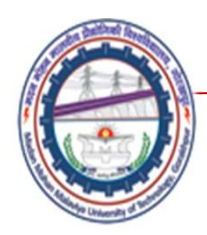

## Central Difference Scheme

• First and Second derivatives of function  $f(x)$  can be obtained by using Taylor's expansion series .

### Taylor's Expansion series

$$
f(x+h) = f(x) + hf'(x) + \frac{h^2}{2!}f''(x) + \frac{h^3}{3!}f'''(x) + \dots
$$
  
+ higher order terms --(1)  

$$
f(x-h) = f(x) - hf'(x) + \frac{h^2}{2!}f''(x) - \frac{h^3}{3!}f'''(x) + \dots
$$
  
+ higher order terms --(2)

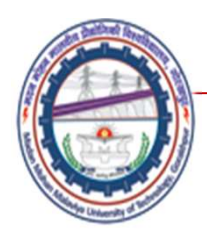

# Taylor's Expansion series Contd.

• First order derivative

Subtracting (2) to (1) results

$$
f(x+h) - f(x-h) = 2hf'(x) + \frac{2h^3}{3!}f'''(x)
$$
  
(neglecting it)  

$$
f'(x) = \frac{f(x+h) - f(x-h)}{2h}
$$
.............(3)

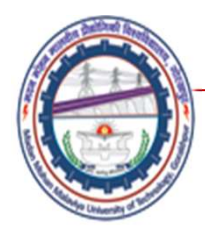

• Second order derivative

$$
f(x+h) = f(x) + hf'(x) + \frac{h^2}{2!}f''(x) + \frac{h^3}{3!}f'''(x) + \dots (4)
$$

$$
f(x-h) = f(x) - hf'(x) + \frac{h^2}{2!}f''(x) - \frac{h^3}{3!}f'''(x) + \dots \dots (5)
$$

Adding (4) to (5) results

$$
f(x+h) + f(x-h) = 2f(x) + h2 f''(x) + \dots
$$

$$
f(x+h) + f(x-h) = 2f(x) + h^2 f''(x) + \dots
$$
  

$$
f''(x) = \frac{f(x+h) - 2f(x) + f(x-h)}{h^2} \dots \dots \dots (6)
$$

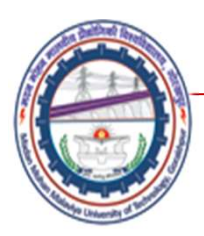

Madan Mohan Malaviya Univ. of Technology, Gorakhpur<br>x) has continuous fourth derivative, then If the function  $f(x)$  has continuous fourth derivative, then its first and second derivatives are given by the following central difference approximations. First on f(x) has continuous fourth derivative, then<br>its first and second derivatives are given by the following<br>central difference approximations.<br> $f'(x_i) = \frac{f(x_i+h)-f(x_i-h)}{2h} = \frac{f_{i+1}-f_{i-1}}{2h}$ <br> $f''(x_i) = \frac{f(x_i+h)-2f(x_i)+f(x_i-h)}{$ 

$$
f'(x_i)=\frac{f(x_i\text{+h})-f(x_i\text{+h})}{2h}=\frac{f_{i+1}\text{+}f_{i\text{+}1}}{2h}
$$

$$
f''(x_i)=\frac{f(x_i+h)-2f(x_i)+f(x_i-h)}{h^2}=\frac{f_{i+1}-2f_i+f_{i-1}}{h^2}
$$

The subscript on f on indicates the x-value at which the function is evaluated.<br>
• When 'f' is a function of two variables 'x' and 'y', the partial<br>
derivatives of 'f' with respect to 'x' (or 'y') are the ordinary<br>
deriva • When 'f' is a function of two variables 'x' and 'y', the partial derivatives of 'f' with respect to 'x' (or 'y') are the ordinary derivatives of 'f' with respect to 'x' (or 'y') when 'y' (or 'x') does not change. So, we can use above equation to determine derivatives with respect to 'x' and in the 'y' direction.

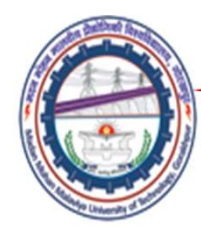

Madan Mohan Malaviya Univ. of Technology, Gorakhpur\n
$$
\frac{\partial f(x_i,y_j)}{\partial x} = f_x(x_i,y_j) = \frac{f(x_{i+1},y_j) - f(x_{i-1},y_j)}{2h}
$$
\n
$$
\frac{\partial f(x_i,y_j)}{\partial y} = f_y(x_i,y_j) = \frac{f(x_i,y_{j+1}) - f(x_i,y_{j-1})}{2k}
$$
\n
$$
\frac{\partial^2 f(x_i,y_j)}{\partial x^2} = f_{xx}(x_i,y_j) = \frac{f(x_{i+1},y_j) - 2f(x_i,y_j) + f(x_{i-1},y_j)}{h^2}
$$
\n
$$
\frac{\partial^2 f(x_i,y_j)}{\partial y^2} = f_{yy}(x_i,y_j) = \frac{f(x_i,y_{j+1}) - 2f(x_i,y_j) + f(x_i,y_{j-1})}{k^2}
$$
\n
$$
\frac{\partial^2 f(x_i,y_j)}{\partial x \partial y} = f_{xy}(x_i,y_j) = \frac{f(x_{i+1},y_{j+1}) - f(x_{i+1},y_{j-1}) - f(x_{i-1},y_{j+1}) - f(x_{i-1},y_{j-1})}{4hk}
$$

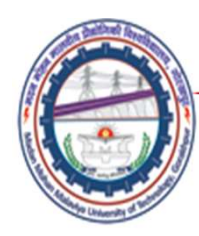

# References

- Madan Mohan Malaviya Univ. of Technology, Gorakh<br>
 Numerical methods E. Balagurswamy, Tata<br>
 An Introduction of Finite Element Method- J. N. Madan Mohan Malaviya Univ. of Techn<br>
Mumerical methods – E. Balagurswamy, Ta<br>
McGraw – Hill<br>
An Introduction of Finite Element Method-<br>Reddy, McGraw – Hill
- Madan Mohan Malaviya Univ. of Technology, Gorakhpur<br>
 Numerical methods E. Balagurswamy, Tata<br>
 An Introduction of Finite Element Method- J. N.<br>
 Reddy, McGraw Hill<br>
 Finite Element Method Y. M. Desai Madan Mohan Malaviya Univ. of Technology, Gora<br>
References<br>
Numerical methods – E. Balagurswamy, Tata<br>
McGraw – Hill<br>
An Introduction of Finite Element Method- J. N.<br>
Reddy , McGraw – Hill<br>
Finite Element Method – Y. M. De • Madan Mohan Malaviya Univ. of Technology, Gorakhpur<br>• References<br>• Numerical methods – E. Balagurswamy, Tata<br>• McGraw – Hill<br>• An Introduction of Finite Element Method – J. N.<br>• Reddy, McGraw – Hill<br>• Finite Element Met
- 

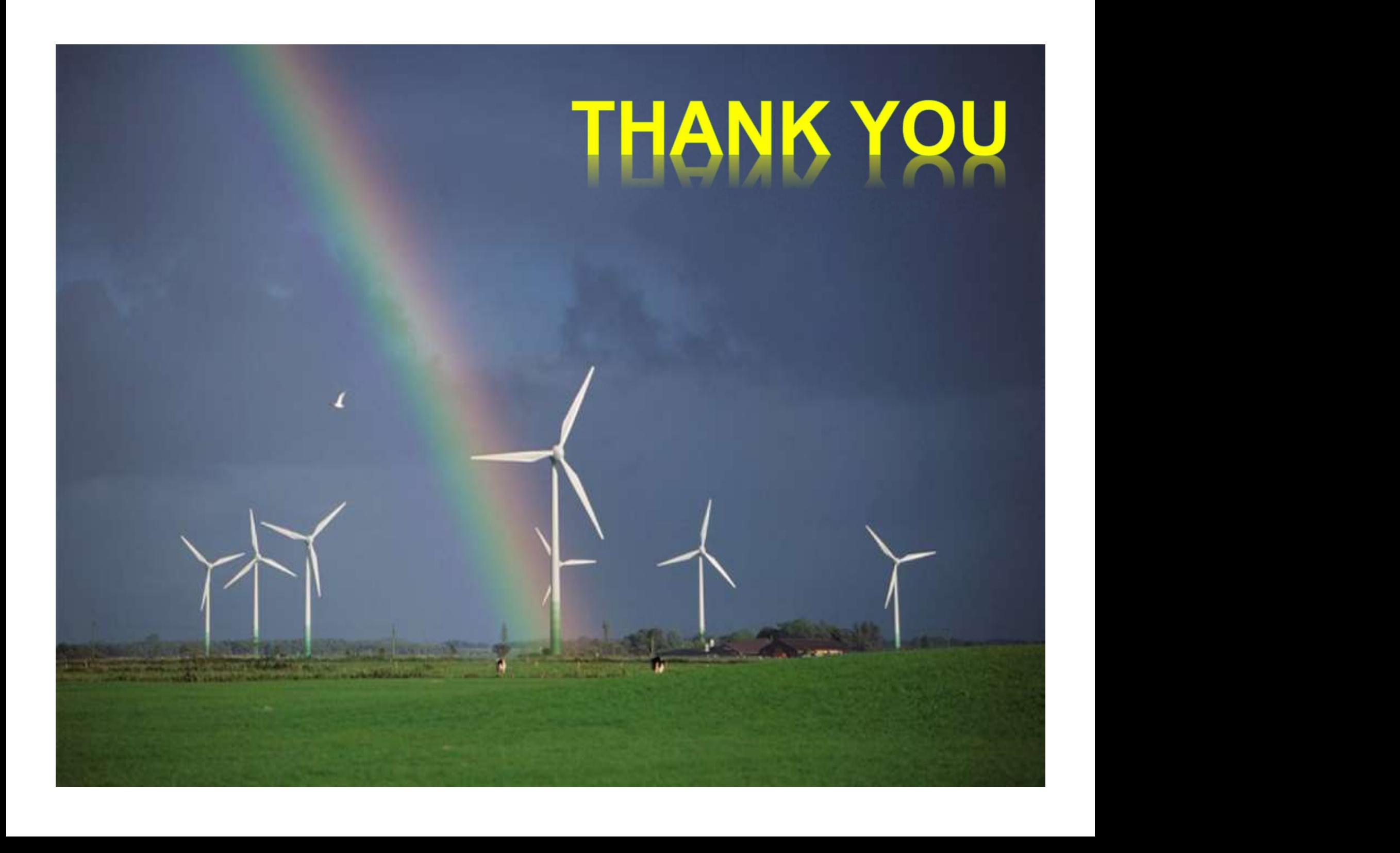

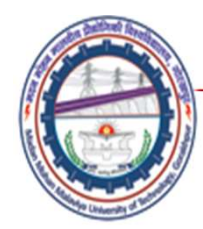

# Madan Mohan Malaviya Univ. of Technology, Gorakhpur<br>Finite Difference Method- Solution of PDE<br>Lecture04

## Lecture04

Mechanical Engineering Department<br>
Madan Mohan Malviya University of<br>
Technology Gorakhpur (up state Govt. University)<br>
Email: scjme@mmmut.ac.in Prof. S. C. Jayswal Mechanical Engineering Department Madan Mohan Malviya University of **Technology Gorakhpur** (UP State Govt. University)

Email: scjme@mmmut.ac.in

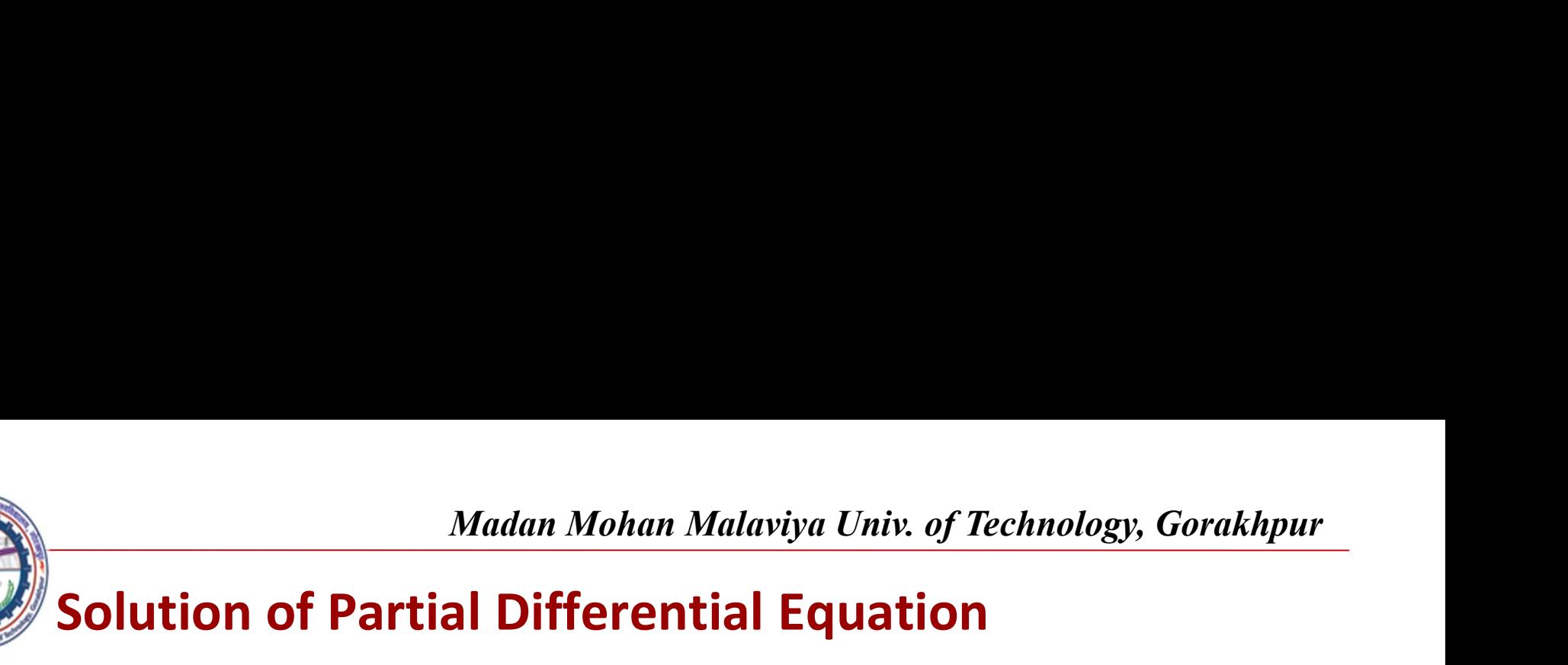

• Elliptic equations are governed by conditions on the boundary of closed domain. We consider here the two most commonly encountered elliptic equations, namely: Laplace's Equation and Poisson's Equation.

# Laplace Equation

$$
a\frac{\partial^2 f}{\partial x^2} + b\frac{\partial^2 f}{\partial x \partial y} + c\frac{\partial^2 f}{\partial y^2} = F(x, y, f, \frac{\partial f}{\partial x}, \frac{\partial f}{\partial y}) \qquad \dots (A)
$$

The general second order partial differential equation (A) in previous lecture, when  $a = 1$ ,  $b = 0$ ,  $c = 1$  and  $F(x, y, fx, fy) = 0$  becomes:

$$
\frac{\partial^2 f}{\partial x^2} + \frac{\partial^2 f}{\partial y^2} = \nabla^2 f = 0 \qquad \qquad \left\{\therefore \ \nabla^2 = \left(\frac{\partial^2}{\partial x^2} + \frac{\partial^2}{\partial y^2}\right)\right\}
$$

lecture, when a = 1, b = 0, c = 1 and F(x, y, tx, ty) = 0 becomes:<br>  $\frac{\partial^2 f}{\partial x^2} + \frac{\partial^2 f}{\partial y^2} = \nabla^2 f = 0$ .<br>
[:  $\nabla^2 = \left(\frac{\partial^2}{\partial x^2} + \frac{\partial^2}{\partial y^2}\right)$ ]<br>
The operator  $\nabla^2$  is called the Laplacian Operator and equat The operator  $\nabla^2$  is called the Laplacian Operator and equation is called Laplace's Equation.

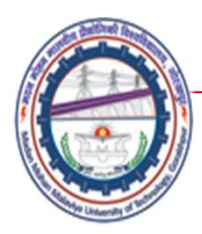

Madan Mohan Malaviya Univ. of Technology, Gorakhpur<br>Equation on a region in the xy-plane, we subdivide<br>the figure below. Consider the portion of the region To solve the Laplace's Equation on a region in the xy-plane, we subdivide the region as shown in the figure below. Consider the portion of the region near  $(x_i, y_i)$ . We have to approximate:

$$
\frac{\partial^2 f}{\partial x^2} + \frac{\partial^2 f}{\partial y^2} = \nabla^2 f = 0
$$

Replacing the second order derivatives by  $y_i$ their finite difference equivalents at point  $(x_i, y_i)$ . we obtain.

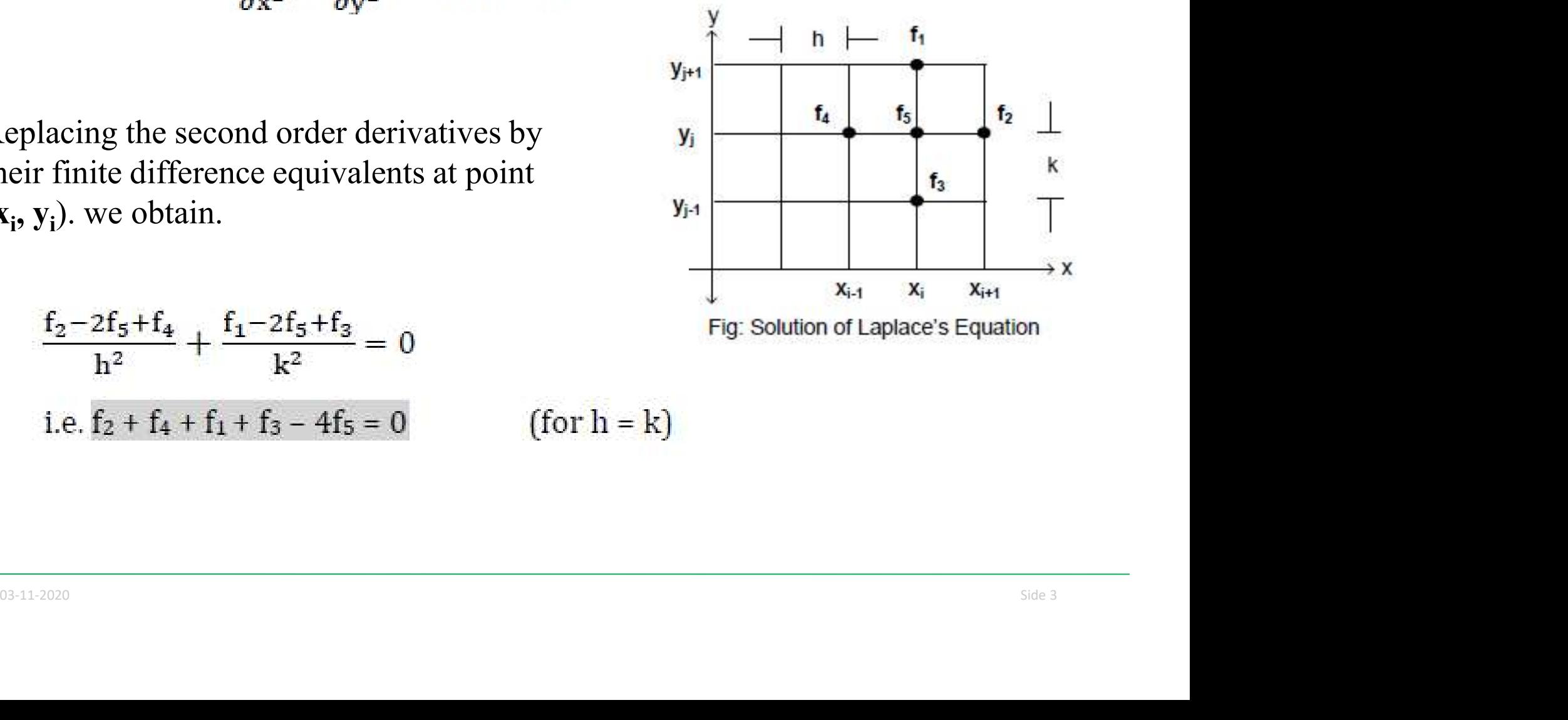

$$
\frac{f_2 - 2f_5 + f_4}{h^2} + \frac{f_1 - 2f_5 + f_3}{k^2} = 0
$$
  
i.e.  $f_2 + f_4 + f_1 + f_3 - 4f_5 = 0$ 

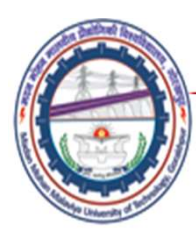

## Example:

Consider a steel plate of size 15X15 cm. If two of the sides are held at 100C and the other two sides are held at 0C. What is the steady state value of temperature at interior knots, assuming a grid size of 5X5 cm.

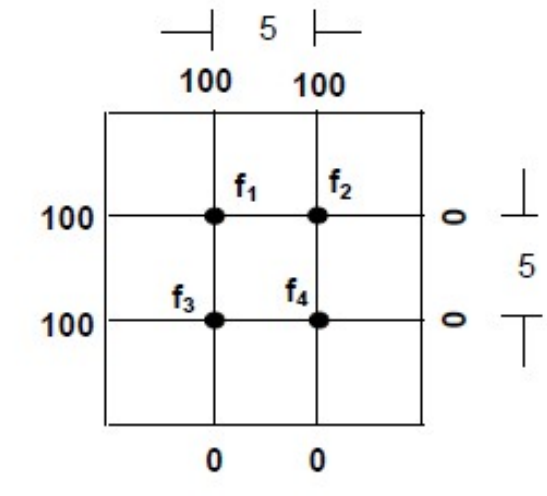

## Solution

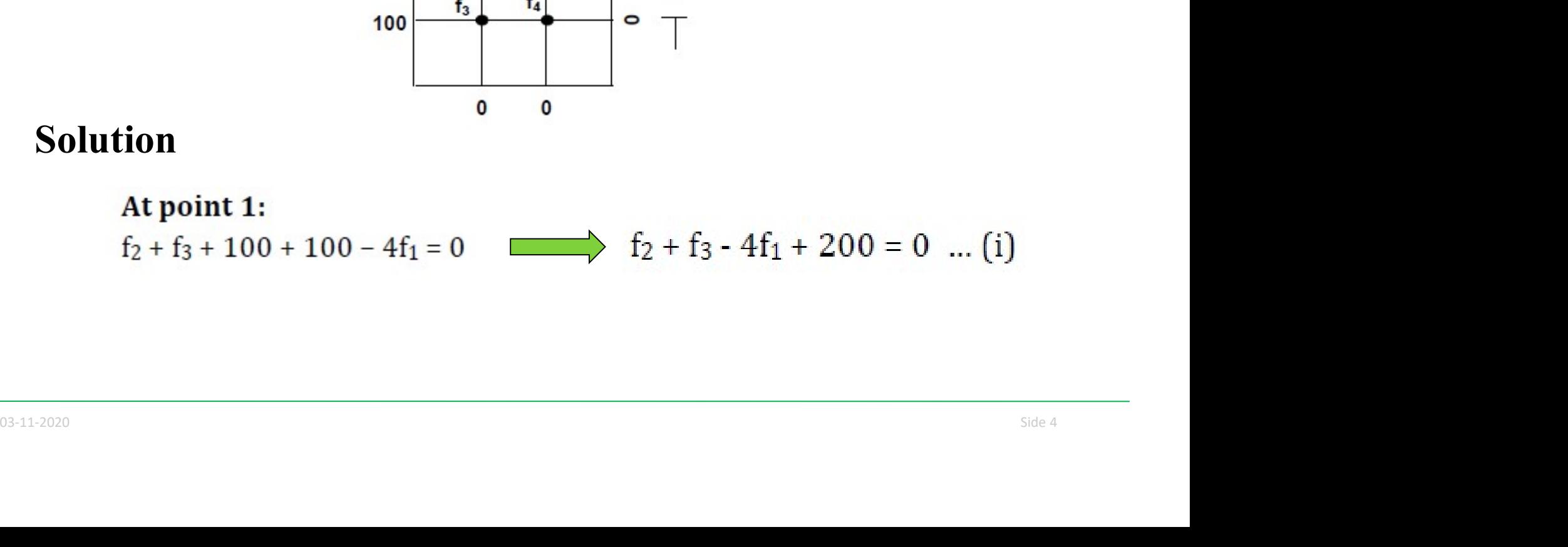

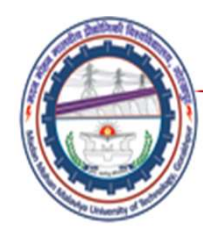

| Madan Mohan Malaviya Univ. of Technology, Gorakhpur |                                       |                                        |
|-----------------------------------------------------|---------------------------------------|----------------------------------------|
| $f_2 + f_3 - 4f_1 + 200 = 0$ ... (i)                |                                       |                                        |
| $f_1 + f_4 + 100 + 0 - 4f_2 = 0$                    | $f_1 - 4f_2 + f_4 + 100 = 0$ ... (ii) |                                        |
| <b>At point 3:</b>                                  | $f_1 + f_4 + 100 + 0 - 4f_3 = 0$      | $f_1 - 4f_3 + f_4 + 100 = 0$ ... (iii) |
| <b>Point 4:</b>                                     |                                       |                                        |

 $f_3 + 0 + 0 + f_2 - 4f_4 = 0$   $f_2 + f_3 - 4f_4 = 0$   $f_2 = 4f_4 - f_3$  ... (iv)

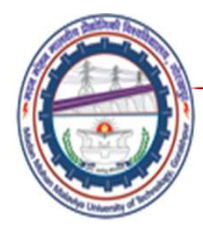

Putting the values of of  $f_2$  from equation (iv) into equations (i) and (ii), we get:

 $f_2 + f_3 - 4f_1 + 200 = 0 \gg 4f_4 - f_3 + f_3 - 4f_1 + 200 = 0 \gg f_1 - f_4 = 50$  ... (vi)  $f_1 - 4f_2 + f_4 + 100 = 0 \gg f_1 - 4(4f_4 - f_3) + f_4 + 100 = 0 \gg f_1 - 4f_3 - 15f_4 = -100$  ... (vii)  $f_1 - 4f_3 + f_4 + 100 = 0$  ... (viii)

over, solving equations (vi), (vii) and (viii) we will get:  $f_1 = 75$ ,  $f_3 = 50$  and  $f_4 = 25$ <br>tting f3 and f4 in equation (iv), we get:  $f_2 = 50$ .

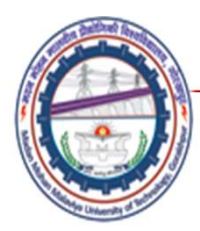

## Poisson Equation

The general second order partial differential equation, when  $a = 1$ ,  $b = 0$ ,  $c = 1$  and  $F(x, y, fx, fy) = g(x, y)$  becomes:

$$
\frac{\partial^2 f}{\partial x^2} + \frac{\partial^2 f}{\partial y^2} = \nabla^2 f = g(x, y) \qquad \qquad \left\{\therefore \ \nabla^2 = \left(\frac{\partial^2}{\partial x^2} + \frac{\partial^2}{\partial y^2}\right)\right\}
$$

be modified to solve Poisson's Equation. Then the finite difference formula<br>for solving Poisson's Equation takes the form:<br>i.e.  $\mathbf{f}_2 + \mathbf{f}_4 + \mathbf{f}_1 + \mathbf{f}_3 - 4\mathbf{f}_5 = h^2 \mathbf{g}_{ij}$  (for  $h = k$ ) This equation is called Poisson's Equation. Now, Laplace's equation may be modified to solve Poisson's Equation. Then the finite difference formula for solving Poisson's Equation takes the form:

i.e. 
$$
f_2 + f_4 + f_1 + f_3 - 4f_5 = h^2 g_{ij}
$$
 (for  $h = k$ )

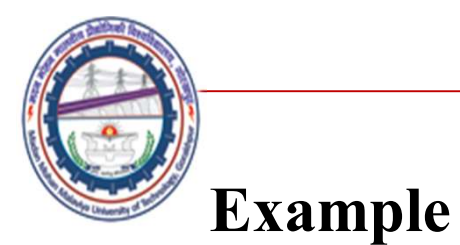

Solve the Poisson's Equation  $\nabla^2 f = 2x^2y^2$  over the square domain  $0 \le x \le 3$  and  $0 \le y \le 3$  with f = 0 on the boundary and h = 1.

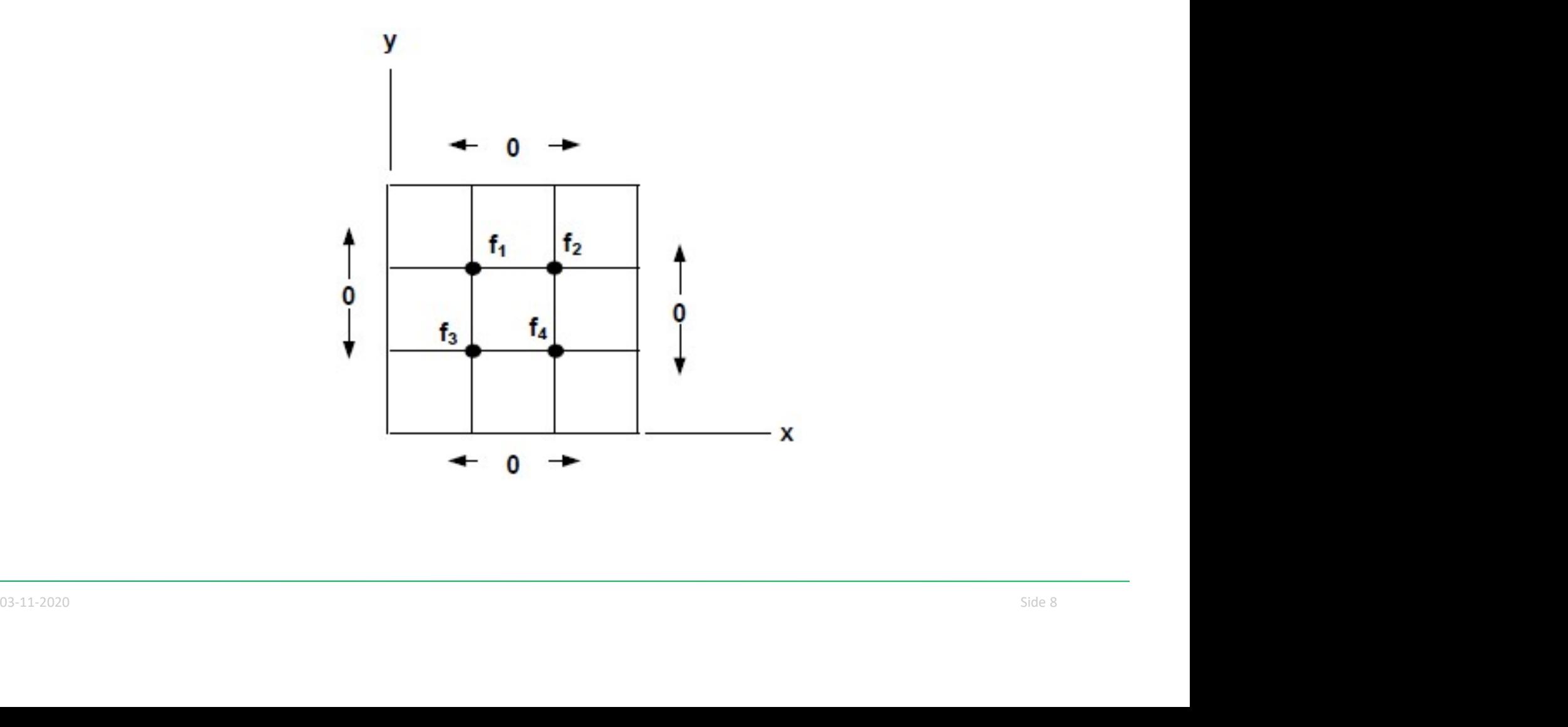

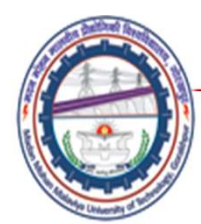

#### Solution

At point 1:  $0 + 0 + f_2 + f_3 - 4f_1 = 2(1)^2(2)^2$ At point 2:  $0 + 0 + f_1 + f_4 - 4f_2 = 2(2)^2(2)^2$ At point 3:  $0 + 0 + f_1 + f_4 - 4f_3 = 2(1)^2(1)^2$ At point 4:  $0 + 0 + f_2 + f_3 - 4f_4 = 2(2)^2(1)^2$ 

$$
f_2 + f_3 - 4f_1 = 8 \dots (i)
$$
  
\n
$$
f_1 - 4f_2 + f_4 = 32 \dots (ii)
$$
  
\n
$$
f_1 - 4f_3 + f_4 = 2 \dots (iii)
$$
  
\n
$$
f_2 + f_3 - 4f_4 = 8 \dots (iv)
$$

On solving these simultaneous equations by elimination method, we will get the answers.

method, we will get the answers.  
\n
$$
f_1 = -22/4
$$
  $f_2 = -43/4$   
\n $f_3 = -13/4$   $f_4 = -22/4$ 

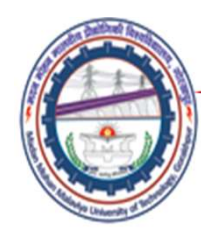

# Comparison of FDM to FEM

makes piecewise approximation ie.it ensures the continuity at<br>node points as well as along the sides of element.<br>
•FDM do not give the values at any point except at node<br>points. It do not give any approximating functions t Madan Mohan Malaviya Univ. of Technology, Gorakhpur<br> **Comparison of FDM to FEM**<br>
FDM is subset of FEM. Both FEM and FDM dicretize a<br>
continuum and both generate simultaneous algebraic equations<br>
to be solved for nodal degr continuum and both generate simultaneous algebraic equations to be solved for nodal degree of freedom. •FDM makes pointwise approximations to the governing equations ie. it ensures continuity only at the node points. Continuity along the sides of grid line are not ensured. FEM makes piecewise approximation ie.it ensures the continuity at node points as well as along the sides of element. •FDM do not give the values at any point except at node points. It do not give any approximating functions to evaluate the basic values (deflections ,in case of solid mechanics) using the nodal value. FEM can give the values at any points other than nodes are by using suitable interpolation formlae.
•FDM makes stair type of approximation to sloping and curved boundary. FEM can consider the sloping boundaries exactly. If curved elements are used, even the curved boundaries can be handled exactly.

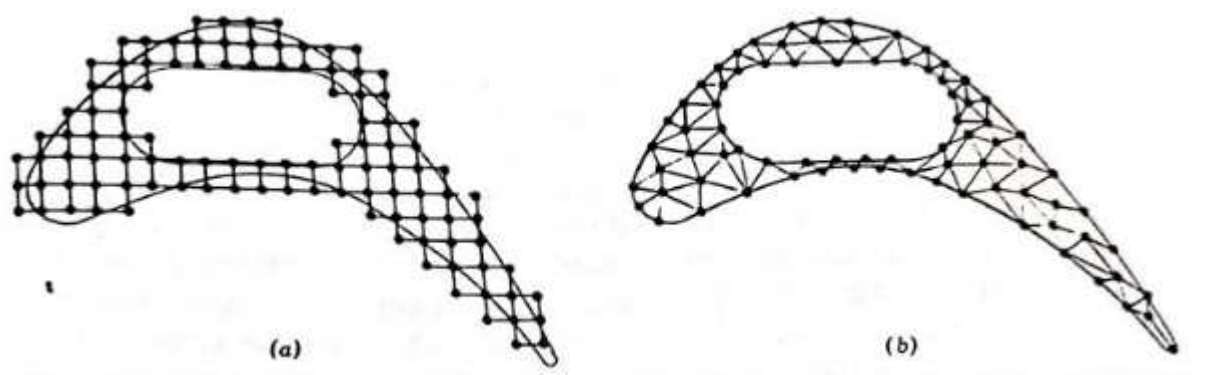

Fig. FEM and FDM discritization of turbine blade profile (a) typical FEM discritization (b) typical FDM discritization

<sup>63</sup><br>
Fig. FEM and FDM discritization of turbine blade profile (a) typical FEM discritization<br>
(b) typical FDM discritization<br> **CDM** needs larger number of nodes to get good results while<br>
FEM needs fewer nodes.<br> **COMPEREM** •FDM needs larger number of nodes to get good results while FEM needs fewer nodes.

•With FDM fairly complicated problems can be handled where as FEM can handle all complicated problems.

•FEM can be easily coupled with CAD model.

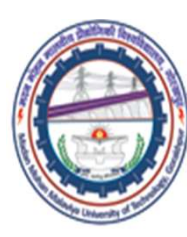

## Applications

- Madan Mohan Malaviya Univ. of Technology, Gorakhpur<br>
 FEM is now applicable to a wide range of engineering<br>
 Majority of applications of FEM are in the area of solid problems.
- *Madan Mohan Malaviya Univ. of Technology, Gorakhpur*<br>
 FEM is now applicable to a wide range of engineering<br>
 Majority of applications of FEM are in the area of solid<br>
mechanics and fluid mechanics.<br>
 In the last two Madan Mohan Malaviya Univ. of Technology,<br> **Applications**<br>
FEM is now applicable to a wide range of engin<br>
problems.<br>
Majority of applications of FEM are in the area of<br>
mechanics and fluid mechanics.<br>
In the last two deca
- **Applications**<br>
 FEM is now applicable to a wide range of engineering<br>
 FEM is now applicable to a wide range of engineering<br>
 Majority of applications of FEM are in the area of solid<br>
mechanics and fluid mechanics.<br>
 Madan Mohan Malaviya Univ. of Technology, Gorakhpur<br> **Applications**<br>
FEM is now applicable to a wide range of engineering<br>
problems.<br>
Majority of applications of FEM are in the area of solid<br>
mechanics and fluid mechanics. problems. **Applications**<br>
• FEM is now applicable to a wide range of engineering<br>
problems.<br>
• Majority of applications of FEM are in the area of solid<br>
mechanics and fluid mechanics.<br>
• In the last two decades, FEM has also been us **EXEM** is now applicable to a wide range of engineering<br> **Problems.**<br>
• Majority of applications of FEM are in the area of solid<br>
mechanics and fluid mechanics.<br>
• The last two decades, FEM has also been used in electrical
- 
- problems.<br>
 Categories of problems that can be solved using FEM can be<br>
divided into equilibrium, eigenvalue and transient problems.<br>
 The equilibrium problems are generally steady-state<br>
problems such as determination o Majority of applications of FEM are in the area of solid<br>mechanics and fluid mechanics.<br>In the last two decades, FEM has also been used in electrical<br>and electromagnetic problems as well as in bioengineering<br>problems.<br>Cate Solid mechanics of TEM are in the area of solid<br>mechanics and fluid mechanics.<br>In the last two decades, FEM has also been used in electrical<br>and electromagnetic problems as well as in bioengineering<br>problems.<br>Categories of In the last two decades, FEM has also been used in electrical<br>and electromagnetic problems as well as in bioengineering<br>problems.<br>Categories of problems that can be solved using FEM can be<br>divided into equilibrium, eigenva m are nast two decades, 1 EM has also been dised in electrican<br>and electromagnetic problems as well as in bioengineering<br>problems.<br>Categories of problems that can be solved using FEM can be<br>divided into equilibrium, eigenv

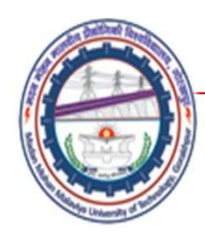

- •The eigenvalue problems are also steady state in nature but include estimation of vibration and natural frequencies in solids and fluids.
- •In the transient problems, FEM is used in propagation problems of continuum mechanics with respect to time.

#### Applications of FEM in various engineering fields

Applications of FENT III various engineering fields<br>Structural mechanics and aerospace engineering: FEM applications in<br>equilibrium conditions include analysis of beams, plates, shell structures,<br>stress and torsion analysi The eigenvalue problems are also steady state in nature but<br>include estimation of vibration and natural frequencies in<br>solids and fluids.<br>In the transient problems, FEM is used in propagation<br>problems of continuum mechanic •The eigenvalue problems are also steady state in nature but<br>include estimation of vibration and natural frequencies in<br>solids and fluids.<br>•In the transient problems, FEM is used in propagation<br>problems of continuum mechan •The eigenvalue problems are also steady state in nature but<br>include estimation of vibration and natural frequencies in<br>solids and fluids.<br>•In the transient problems, FEM is used in propagation<br>problems of continuum mechan The eigenvalue problems are also steady state in nature of<br>include estimation of vibration and natural frequencies in<br>solids and fluids.<br>
•In the transient problems, FEM is used in propagation<br>
problems of continuum mechan include estimation of vibration and natural requencies in<br>solids and fluids.<br>
•In the transient problems, FEM is used in propagation<br>
problems of continuum mechanics with respect to time.<br> **Applications of FEM in various e** solids and fluids.<br>
•In the transient problems, FEM is used in propagation<br>
problems of continuum mechanics with respect to time.<br> **Applications of FEM in various engineering fields**<br> **Structural mechanics and aerospace en** •In the transient problems, FEM is used in propagation<br>problems of continuum mechanics with respect to time.<br>**Applications of FEM in various engineering fields**<br>**Structural mechanics and aerospace engineering:** FEM applica problems of continuum mechanics with respect to time.<br> **Applications of FEM in various engineering fields**<br> **Structural mechanics and aerospace engineering:** FEM applications in<br>
equilibrium conditions include analysis of

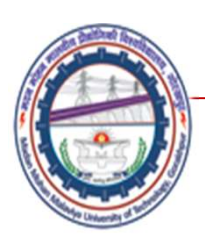

Madan Mohan Malaviya Univ. of Technology, Gorakhpur<br>ering: FEM applications include stress analysis, Geotechnical engineering: FEM applications include stress analysis, slope stability analysis, soil structure interactions, seepage of fluids in soils and rocks, analysis of dams, tunnels, bore holes, propagation of stress waves and dynamic soil structure interaction.

Fluid mechanics, hydraulic and water resources engineering: FEM applications include solutions of potential and viscous flow of fluids, steady and transient seepage in aquifers and porous media, movement of fluids in containers, external and internal flow analysis, seiche of lakes, ocean and harbors, salinity and pollution studies in surface and sub-surface water problems, sediment transport analysis and water distribution networks.

of Hansa Homelandy, external distribution studies in surface or lakes, ocean and harbors, salinity and pollution studies in surface and sub-surface water problems, sediment transport analysis and water distribution network Mechanical engineering: In mechanical engineering, FEM applications include steady and transient thermal analysis in solids and fluids, stress analysis in solids, automotive design and analysis and manufacturing process simulation.

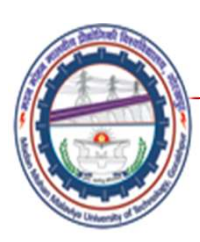

Madan Mohan Malaviya Univ. of Technology, Gorakhpur<br>FEM applications include steady and dynamic<br>ainment structures, thermo-viscoelastic analysis Nuclear engineering: FEM applications include steady and dynamic analysis of reactor containment structures, thermo-viscoelastic analysis of reactor components, steady and transient temperature-distribution analysis of reactors and related structures

Electrical and electronics engineering: FEM applications include electrical network analysis, electromagnetics, insulation design analysis in high-voltage equipment's, thermosonic wire bond analysis, dynamic analysis of motors, molding process analysis in encapsulation of integrated circuits and heat analysis in electrical and electronic equipment.

Integrated circuits and heat analysis in electrical and electronic<br>equipment.<br>Metallurgical, chemical and environmental engineering: In<br>metallurgical engineering, FEM is used for the metallurgical process<br>simulation, moldi Metallurgical, chemical and environmental engineering: In metallurgical engineering, FEM is used for the metallurgical process simulation, molding and casting. In chemical engineering, FEM can be used in the simulation of chemical processes, transport processes (including advection and diffusion) and chemical reaction simulations. FEM is used in environmental engineering widely in the areas of surface and sub-surface pollutant transport modelling, air pollution modelling, land-fill analysis and environmental process simulation.

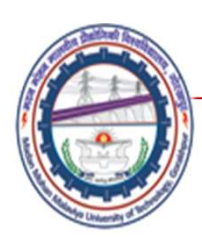

Madan Mohan Malaviya Univ. of Technology, Gorakhpur<br>ngineering: In the recent times, FEM is used in Meteorology and bioengineering: In the recent times, FEM is used in climate predictions, monsoon prediction and wind predictions. FEM is also used in bioengineering for the simulation of various human organs, blood circulation prediction and even total synthesis of human body. e.g. Dentist can analyze the various aspects of teeth.

#### Merits and Demerits of FEM

that FEM can be used to solve a particular problem does not mean that<br>it is the most ideal solution technique. To solve a given problem, often<br>several attractive numerical techniques are available. Each method has<br>its own FEM can be applied to almost all branches of engineering. The fact that FEM can be used to solve a particular problem does not mean that it is the most ideal solution technique. To solve a given problem, often several attractive numerical techniques are available. Each method has its own merits and demerits. Depending on the problem, 'the best' method should be chosen by comparing the merits and demerits of the method.

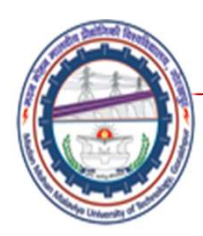

## Merits

Compared to other numerical methods some of the merits of FEM are as follows.

Modelling of complex geometries and irregular shapes are easier as varieties of finite elements are available for discretization of domain.

Boundary conditions can be easily incorporated in FEM.

Different types of material properties can be easily accommodated in modelling from element to element or even within an element. Higher order of elements may be implemented with relatively ease.

Problems with heterogeneity, anisotropy, nonlinearity and time-dependency can be easily dealt with.

The systematic generality of FEM procedure makes it a powerful and versatile tool for a wide range of problems.

implemented with relatively ease.<br>
Problems with heterogeneity, anisotropy, nonlinearity and time-dependency can be easily<br>
dealt with.<br>
The systematic generality of FEM procedure makes it a powerful and versatile tool for FEM is simple, compact and result-oriented and hence widely popular among engineering community.

FEM can be easily coupled with computer-aided design (CAD) programs in various streams of engineering.

An FEM model can be developed at different levels and it is possible to interpret the method in physical terms.

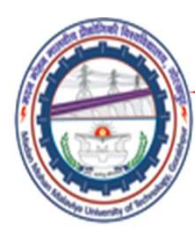

Madan Mohan Malaviya Univ. of Technology, Gorakhpur<br>y to control the accuracy by refining the mesh or using In FEM, it is relatively easy to control the accuracy by refining the mesh or using higher order elements.

Availability of large number of computer software packages and literature makes FEM a versatile and powerful numerical method.

#### **Demerits**

Numerical solution is obtained at one time for a specific problem case only. Hence, unlike analytical solutions, there is no advantage of flexibility and generalization.

Large amount of data is required as input for the mesh used in terms of nodal connectivity and other parameters depending on the problem.

Experientization.<br>
Large amount of data is required as input for the mesh used in terms of nodal<br>
connectivity and other parameters depending on the problem.<br>
Generally, voluminous output data must be analyzed and interpre Generally, voluminous output data must be analyzed and interpreted. Requires digital computer and extensive software.

Experience, good engineering judgment and understanding of the physical problems are required in FEM modelling.

Poor selection of element type or discretization may lead to faulty results.

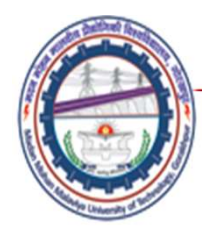

Madan Mohan Malaviya Univ. of Technology, Gorakhpur

#### Summary

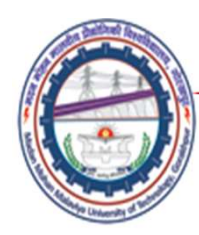

## References

- Madan Mohan Malaviya Univ. of Technology, Gorakh<br>
 Numerical Methods E. Balagurswamy, Tata<br>
 The Finite Element Method for Engineers- K H Madan Mohan Malaviya Univ. of Techn<br>
Mumerical Methods – E. Balagurswamy, Ta<br>
McGraw – Hill<br>
The Finite Element Method for Engineers-<br>
Huebner, John Wiley & Sons
- Madan Mohan Malaviya Univ. of Technology, Gorakhpur<br>
 Numerical Methods E. Balagurswamy, Tata<br>
 Numerical Methods E. Balagurswamy, Tata<br>
 The Finite Element Method for Engineers- K H<br>
 Huebner, John Wiley & Sons<br>
 Huebner, John Wiley & Sons Madan Mohan Malaviya Univ. of Technology, Gorakhpur<br>
• Numerical Methods – E. Balagurswamy, Tata<br>
• McGraw – Hill<br>
• The Finite Element Method for Engineers- K H<br>
• Huebner, John Wiley & Sons<br>
• Finite Element Method-Bhavi
- 

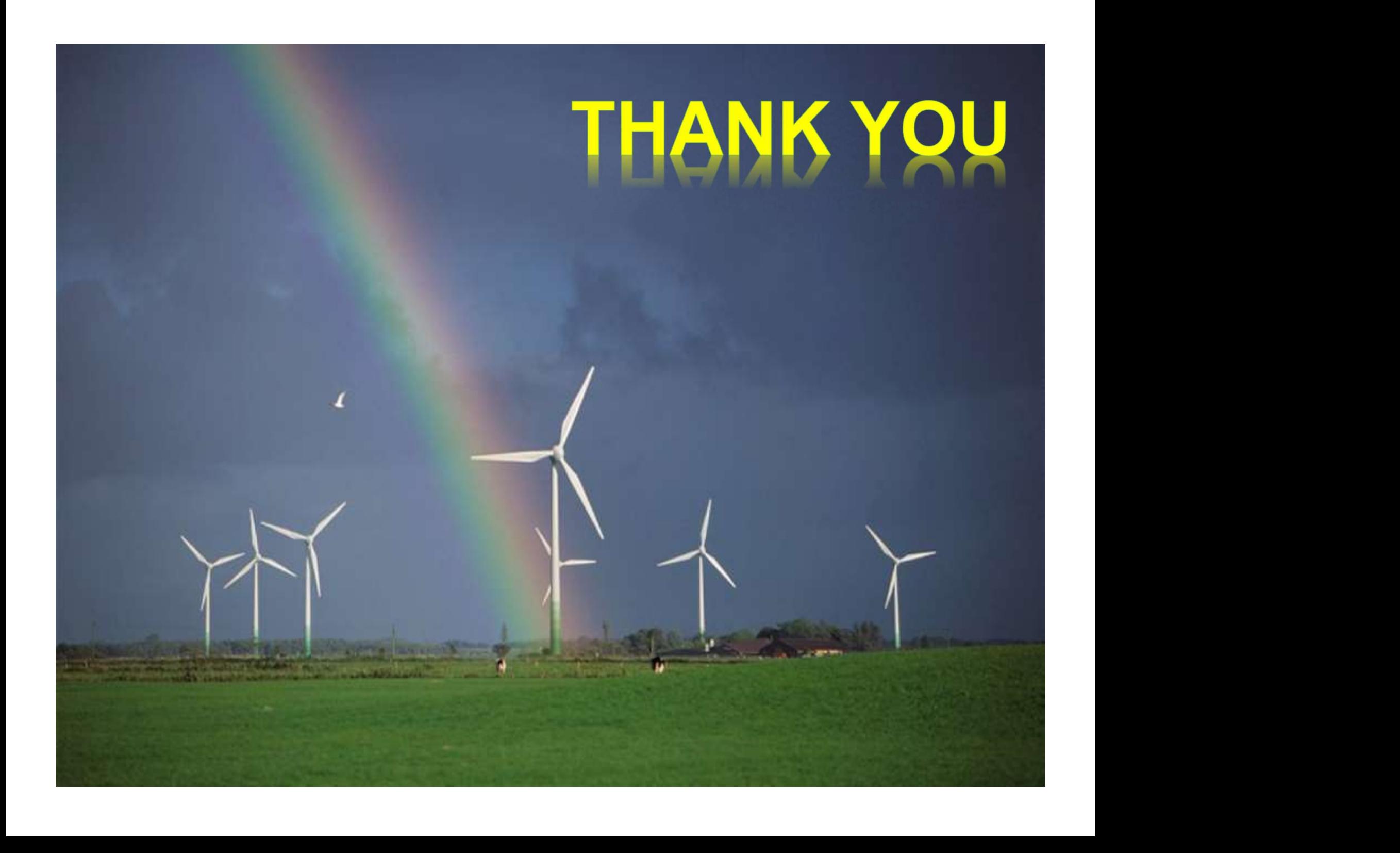

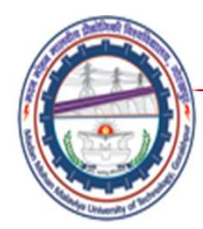

## METHOD OF WEIGHTED RESIDUALS Lecture05

# Mechanical Engineering Department<br>
Madan Mohan Malviya University of<br>
Technology Gorakhpur (up state Govt. University)<br>
Email: scjme@mmmut.ac.in Prof. S. C. Jayswal Mechanical Engineering Department Madan Mohan Malviya University of **Technology Gorakhpur** (UP State Govt. University)

Email: scjme@mmmut.ac.in

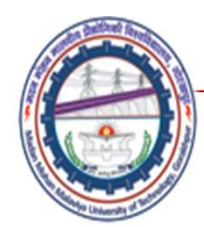

#### METHOD OF WEIGHTED RESIDUALS

- Madan Mohan Malaviya Univ. of Technology, Gorakhpur<br> **METHOD OF WEIGHTED RESIDUALS**<br>
 The MWR is a very useful tool to approximate solutions to<br>
 In MWR, the differential equation is considered directly rather<br>
 In MWR, Madan Mohan Malaviya Univ. of<br> **ETHOD OF WEIGHTED RESIDUALS**<br>
The MWR is a very useful tool to approximate<br>
differential equations.<br>
In MWR, the differential equation is considered dir<br>
than its variational forms. Madan Mohan Malaviya Univ. of Technology, Gorakhpur<br>
• **METHOD OF WEIGHTED RESIDUALS**<br>
• The MWR is a very useful tool to approximate solutions to<br>
differential equations.<br>
• In MWR, the differential equation is considered
- 
- Madan Mohan Malaviya Univ. of Techno<br> **ETHOD OF WEIGHTED RESIDUALS**<br>
The MWR is a very useful tool to approximate solution<br>
differential equations.<br>
In MWR, the differential equation is considered directly ra<br>
than its var Madan Mohan Malaviya Univ. of Technology, Gorakhpur<br>
• The MWR is a very useful tool to approximate solutions to<br>
• The MWR, the differential equation is considered directly rather<br>
• In MWR, the differential equation is c **ETHOD OF WEIGHTED RESIDUALS**<br>The MWR is a very useful tool to approximate solutions to<br>differential equations.<br>In MWR, the differential equation is considered directly rather<br>than its variational forms.<br>An approximate sol **ETHOD OF WEIGHTED RESIDUALS**<br>The MWR is a very useful tool to approximate solutions to<br>differential equations.<br>In MWR, the differential equation is considered directly rather<br>than its variational forms.<br>An approximate sol **ETHOD OF WEIGHTED RESIDUALS**<br>The MWR is a very useful tool to approximate solutions to<br>differential equations.<br>In MWR, the differential equation is considered directly rather<br>than its variational forms.<br>An approximate sol • The MWR is a very useful tool to approximate solutions to<br>differential equations.<br>• In MWR, the differential equation is considered directly rather<br>than its variational forms.<br>• An approximate solution has some error wi
- exact solution. Depending on the problem, error may be in the<br>domain or on the boundary or in both. The objective of the<br>method is to reduce the error.<br>The procedure through which the error minimization is<br>implemented is The MWR is a very useful tool to approximate solutions to<br>differential equations.<br>In MWR, the differential equation is considered directly rather<br>than its variational forms.<br>An approximate solution has some error with resp differential equations.<br>
In MWR, the differential equation is considered directly rather<br>
than its variational forms.<br>
An approximate solution has some error with respect to the<br>
exact solution. Depending on the problem, In MWR, the differential equation is considered directly rather<br>than its variational forms.<br>An approximate solution has some error with respect to the<br>exact solution. Depending on the problem, error may be in the<br>domain than its variational forms.<br>
An approximate solution has some error with respect to the<br>
exact solution. Depending on the problem, error may be in the<br>
domain or on the boundary or in both. The objective of the<br>
method is

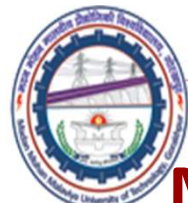

Madan Mohan Malaviya Univ. of Technology, Gorakhpur<br>Contd.<br>**GHTED RESIDUALS** 

Contd.

## METHOD OF WEIGHTED RESIDUALS

- Madan Mohan Malaviya Univ. of Technology, Gorakhpur<br> **VIETHOD OF WEIGHTED RESIDUALS**<br>
 Initially, a trial function is assumed as solution. The function<br>
may not satisfy the differential equation and the boundary<br>
conditio Madan Mohan Malaviya Univ. of Technology, Gorakhpur<br> **ETHOD OF WEIGHTED RESIDUALS**<br>
Initially, a trial function is assumed as solution. The function<br>
may not satisfy the differential equation and the boundary<br>
conditions e Madan Mohan Malaviya Univ. of Technology, Gorakhpur<br>Contd.<br> **Conditions ETHOD OF WEIGHTED RESIDUALS**<br>
Initially, a trial function is assumed as solution. The function<br>
may not satisfy the differential equation and the boun Madan Mohan Malaviya Univ. of Technology, Gorakhpur<br> **ETHOD OF WEIGHTED RESIDUALS**<br>
Initially, a trial function is assumed as solution. The function<br>
may not satisfy the differential equation and the boundary<br>
conditions e Madan Mohan Malaviya Univ. of Techno<br> **ETHOD OF WEIGHTED RESIDUALS**<br>
Initially, a trial function is assumed as solution. The fund<br>
may not satisfy the differential equation and the bour<br>
conditions exactly. By substituting man Malaviya Univ. of Technology, Gorakhpur<br>
• Contd.<br>
• Initially, a trial function is assumed as solution. The function<br>
may not satisfy the differential equation and the boundary<br>
conditions exactly. By substituting the **ETHOD OF WEIGHTED RESIDUALS**<br>
Initially, a trial function is assumed as solution. The function<br>
may not satisfy the differential equation and the boundary<br>
conditions exactly. By substituting the trial function in the<br>
di **• Initially, a trial function is assumed as solution.** The function may not satisfy the differential equation and the boundary conditions exactly. By substituting the trial function in the differential equation and bounda Initially, a trial function is assumed as solution. The function<br>may not satisfy the differential equation and the boundary<br>conditions exactly. By substituting the trial function in the<br>differential equation and boundary c Initially, a trial function is assumed as solution. The fu<br>may not satisfy the differential equation and the bot<br>conditions exactly. By substituting the trial function i<br>differential equation and boundary condition, an err may not satisfy the differential equation and the boundary<br>conditions exactly. By substituting the trial function in the<br>differential equation and boundary condition, an error known<br>as residual will be produced.<br>The unknow conditions exactly. By substituting the that rance<br>differential equation and boundary condition, an er<br>as residual will be produced.<br>The unknown parameters in the trial function are c<br>in such a way that the residual is mad
- 
- in such a way that the residual is made as small as possible.<br>
 Some of the most commonly used weighted residual<br>
techniques in engineering applications are :<br>
(i)Method of Point Collocation<br>
(ii) Method of Least Squares,

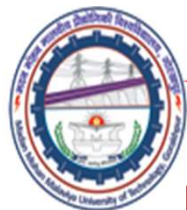

### Method of Point Collocation

- Madan Mohan Malaviya Univ. of Technology, Gorakhpur<br> **Viethod of Point Collocation**<br>
 A number of discrete points referred to as collocation<br>
points are chosen in the collocation method and the error<br>
is forced to become Madan Mohan Malaviya Univ. of Technology, Gorakhpur<br> **ethod of Point Collocation**<br>
A number of discrete points referred to as collocation<br>
points are chosen in the collocation method and the error<br>
is forced to become zero **is force that Malaviya Univ.** of Technology, Gorakhpurned **chood of Point Collocation**<br>
A number of discrete points referred to as collocation<br>
points are chosen in the collocation method and the error<br>
is forced to beco **Madan Mohan Malaviya Univ. of Technology, Gorakhpur-**<br> **ethod of Point Collocation**<br>
A number of discrete points referred to as collocation<br>
points are chosen in the collocation method and the error<br>
is forced to become **Example 18 Madan Mohan Malaviya Univ. of Technology, Gorakhpur**<br> **Viethod of Point Collocation**<br>
• A number of discrete points referred to as collocation<br>
points are chosen in the collocation method and the error<br>
is for
- 03-11-2020 Side 4 **Madan Mohan Malaviya Univ. of Technology, Gorakhpur**<br> **considered by Almathely School Andrew School Andrew School Andrew School Andrew School Andrew School School**<br> **considered to become zero at these points.** As a resul **Example 18 A number of discrete points referred to as collocation**<br>
points are chosen in the collocation method and the error<br>
is forced to become zero at these points. As a result, the<br>
differential equation is satisfie **example 16 Point Collocation**<br>A number of discrete points referred to as collocation<br>points are chosen in the collocation method and the error<br>is forced to become zero at these points. As a result, the<br>differential equat **EXECT AT A NUMBET AND A NUMBET A NUMBET A NUMBET A NUMBET AND NOTE ASSAURT A NUMBET AND A NUMBET AND A NUMBET AND Let L** $\varphi = 0$  **be the differential equation consideration. Approximate solution should be supproximate solu** zero at these points. As a result, the<br>is satisfied at these chosen points.<br>the differential equation under<br>wimate solution should be such that<br>y other function chosen should satisfy<br>tions of the problem, i.e.,  $\phi$  can b chosen in the collocation method and the error<br>o become zero at these points. As a result, the<br>l equation is satisfied at these chosen points.<br>= 0 be the differential equation under<br>ion. Approximate solution should be suc

$$
\phi = \sum_{i=1}^{n} N_i \phi_i \quad \ldots \quad \ldots \quad \ldots \quad (1)
$$

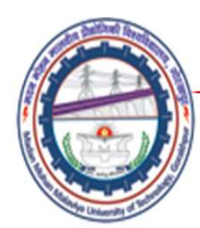

Madan Mohan Malaviya Univ. of Technology, Gorakhpur<br>Conta.<br>Collocation

## Method of Point Collocation

- **Example 19 Madan Mohan Malaviya Univ. of Technology, Gorakhpur**<br> **Method of Point Collocation**<br>
  $\phi$ i are undetermined parameters and Ni are known<br>
functions linearly independent in dimensionless forms.<br>
Parameters  $\phi$ Madan Mohan Malaviya Univ. of Technology, Gorakhpur<br> **Solution**<br> **Solution**<br>
di are undetermined parameters and Ni are known<br>
functions linearly independent in dimensionless forms.<br>
Parameters  $\phi$  i are determined by enf Madan Mohan Malaviya Univ. of Technology, Gorakhpur<br> **Parameters And Action**<br>
point **Collocation**<br>
point contains and Ni are known<br>
functions linearly independent in dimensionless forms.<br>
Parameters  $\phi$  i are determined **Example 10** Madan Mohan Malaviya Univ. of Technology, Gorakhpur<br> **Residual of Point Collocation**<br>
Api are undetermined parameters and Ni are known<br>
functions linearly independent in dimensionless forms.<br>
Parameters  $\phi$  Madan Mohan Malaviya Univ. of Technology, Gorakhpur<br> **Rethod of Point Collocation**<br>
point are undetermined parameters and Ni are known<br>
functions linearly independent in dimensionless forms.<br>
Parameters  $\phi$  i are determi **•**  $\phi$ i are undetermined parameters and Ni are known<br>functions linearly independent in dimensionless forms.<br>Parameters  $\phi$ i are determined by enforcing the error or<br>residual by  $\varepsilon$ [=L( $\phi$ )] = 0 at n points in the do definition of the control of the assumed to the assumed functions linearly independent in dimensionless forms.<br>Parameters  $\phi$  i are determined by enforcing the error or residual by  $\varepsilon$  $\{=\lfloor\phi\}\} = 0$  at n points in the
- The number of collocation points depends on the number<br>of unknowns in the assumed function.

Contd.

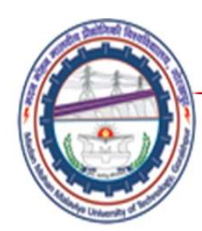

#### Contd.

## Method of Point Collocation

- Madan Mohan Malaviya Univ. of Technology, Gorakhpur<br> **Method of Point Collocation**<br>
 Depending upon the problem, the point collocation technique can<br>
be classified into three methods.<br>
 In interior collocation method, th
- Madan Mohan Malaviya Univ. of Technology, C<br> **ethod of Point Collocation**<br>
Depending upon the problem, the point collocation technique<br>
be classified into three methods.<br>
In interior collocation method, the admissible func method **of Point Collocation**<br>
• Depending upon the problem, the point collocation technique can<br>
be classified into three methods.<br>
• In interior collocation method, the admissible function satisfies all<br>
the boundary con Madan Mohan Malaviya Univ. of Technology, Gorakhpur<br> **Contary Condition**<br>
Depending upon the problem, the point collocation technique can<br>
be classified into three methods.<br>
In interior collocation method, the admissible f Madan Mohan Malaviya Univ. of Technology, Gorakhpur<br> **ethod of Point Collocation**<br>
Depending upon the problem, the point collocation technique can<br>
be classified into three methods.<br>
In interior collocation method, the adm Madan Mohan Malaviya Univ. of Tech<br> **ethod of Point Collocation**<br>
Depending upon the problem, the point collocation te<br>
be classified into three methods.<br>
In interior collocation method, the admissible function<br>
the bounda **• In the administration of Point Collocation**<br>• Depending upon the problem, the point collocation technique can<br>be classified into three methods.<br>• In interior collocation method, the admissible function satisfies all<br>the
- **exactly**<br> **Repending upon the problem, the point collocation technique can**<br> **Depending upon the problem, the point collocation technique can**<br> **Our depending in the domain,** the admissible function satisfies all<br>
the bou Depending upon the problem, the point collocation technique can<br>be classified into three methods.<br>In interior collocation method, the admissible function satisfies all<br>the boundary conditions but not the differential equat Depending upon the problem, the point collocation to<br>be classified into three methods.<br>In interior collocation method, the admissible functio<br>the boundary conditions but not the differential equ<br>domain. Here, errors arisin • In interior collocation methods.<br>• In interior collocation method, the admissible function satisfies all<br>the boundary conditions but not the differential equation in the<br>domain. Here, errors arising are set to zero at ch In interior collocation method, the admissible function satisfies all<br>the boundary conditions but not the differential equation in the<br>domain. Here, errors arising are set to zero at chosen points in the<br>interior of the do It is boundary conditions but not the differential equation in the domain. Here, errors arising are set to zero at chosen points in the interior of the domain.<br>In boundary collocation method, the admissible function satisf
- In boundary collocation method, the admissible function satisfies<br>the differential equation exactly in the domain, but does not<br>satisfy the boundary conditions. Here the collocation points are<br>chosen at the boundary.<br>• I boundaries.

## Example on Point Collocation Method

**Example on Point Collocation Method**<br>
• Solve the differential equation using boundary conditions<br>  $\phi(x = 0) = 0$  and  $\phi(x = 1) = 0$ .<br>  $\frac{d^2 \phi}{dx^2} - \phi = x$  (1)  $\phi(x = 0) = 0$  and  $\phi(x = 1) = 0$ . **Madan Mohan Malaviya Univ. of Teck**<br> **ON Point Collocation Method**<br>
differential equation using boundary conditic<br>
0 and  $\phi(x = 1) = 0$ .<br>  $-\phi = x$  ........(1)<br>  $\phi = x = 0.25$  and  $x = 0.5$  as collocation p

$$
(a = 0) = 0 \text{ and } \phi(x = 1) = 0.
$$
  
\n
$$
\frac{d^2 \phi}{dx^2} - \phi = x \quad ......(1)
$$
  
\nhoose x = 0.25 and x = 0.5 as collocation points.  
\nlution:  
\ne exact solution for the expression (1)  
\n
$$
\phi = 0.8509 \sinh x - x \quad ......(2)
$$

Choose  $x = 0.25$  and  $x = 0.5$  as collocation points.

### Solution:

**Solution:**<br>
The exact solution for the expression (1)<br>  $\phi = 0.8509 \sinh x - x$  ..........(2) The exact solution for the expression (1)

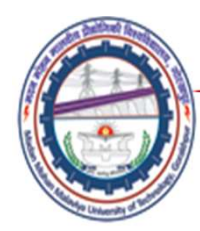

**Madan Mohan Malaviya Univ. of Technology, Go**<br>
• Let the approximate solution that satisfies the boundary<br>
conditions be of the form<br>  $\phi = \chi(1-\chi)(\alpha + \alpha, \chi_{\dots}(\alpha))$  .....(3) conditions be of the form **Madan Mohan Malaviya Univ. of Technology, Gorakhpu**<br>
t the approximate solution that satisfies the boundary<br>
moditions be of the form<br>  $\phi = x(1-x)(\alpha_1 + \alpha_2 x......).....(3)$ 

$$
\phi = x(1-x)(\alpha_1 + \alpha_2 x \dots) \dots (3)
$$

Or

**Madan Mohan Malaviya Univ. of Technology, Gorakhpur**  
\nt the approximate solution that satisfies the boundary  
\nnditions be of the form  
\n
$$
\phi = x(1-x)(\alpha_1 + \alpha_2 x......)
$$
.....(3)  
\n
$$
\phi = \alpha_1(x - x^2) + \alpha_2(x^2 - x^3) + ....(4)
$$
\nConsidering only the first two coefficients,

Considering only the first two coefficients,

$$
\phi = \alpha_1(x - x^2) + \alpha_2(x^2 - x^3) + \dots(4)
$$
\nConsidering only the first two coefficients,

\n
$$
\frac{d\phi}{dx} = \alpha_1 + 2x(\alpha_2 - \alpha_1) - 3\alpha_2 x^2 \quad \dots (5)
$$
\n
$$
\frac{d^2\phi}{dx^2} = 2(\alpha_2 - \alpha_1) - 6\alpha_2 x \quad \dots (6)
$$

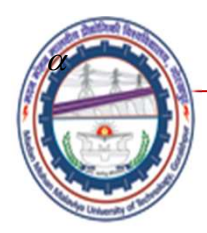

#### Substitute (4) and (6) into eqn (1) yield an error

$$
∈=ε(x) = α1(x2 - x - 2) - α2(6x + x2 - x3 - 2) - x ....(7)
$$

Choosing  $x=0.25$  and  $x=0.5$  as collocation points, where the error is made equal to zero.

$$
\epsilon (x = 0.25) = -140\alpha_1 + 29\alpha_2 - 16 = 0 \quad ......(8)
$$
  
\n
$$
\epsilon (x = 0.5) = -18\alpha_1 + 9\alpha_2 - 4 = 0 \quad ......(9)
$$
  
\nSolving eqn(8) and (9) simultaneously,  
\n
$$
\alpha_1 = -0.1459, \quad \alpha_2 = -0.1526
$$

Solving eqn(8) and (9) simultaneously,

$$
\alpha_1 = -0.1459
$$
,  $\alpha_2 = -0.1526$ 

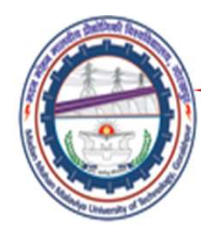

#### Hence the solution

$$
\phi = x(x-1)(0.1459 + 0.1526x) \qquad \dots (10)
$$

Number of collocation points should be equal to number of unknown parameters  $\alpha$ .

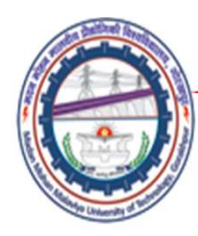

## References

- Madan Mohan Malaviya Univ. of Technology, Gorakhpur<br>
 Finite element Method- Y. M. Desai, T. I. Eldho & A.<br>
 An Introduction of Finite Element Method- J. N. H. Shah, Pearson **Madan Mohan Malaviya Univ. of Technology, Gorakhpur<br>• Finite element Method- Y. M. Desai, T. I. Eldho & A.<br>• An Introduction of Finite Element Method- J. N.<br>• An Introduction of Finite Element Method- J. N.<br>Reddy, McGraw** Madan Mohan Malaviya Univ. of Technology, Gora<br> **References**<br>
Finite element Method-Y. M. Desai, T. I. Eldho & A.<br>
H. Shah, Pearson<br>
An Introduction of Finite Element Method-J. N.<br>
Reddy, McGraw – Hill
- 

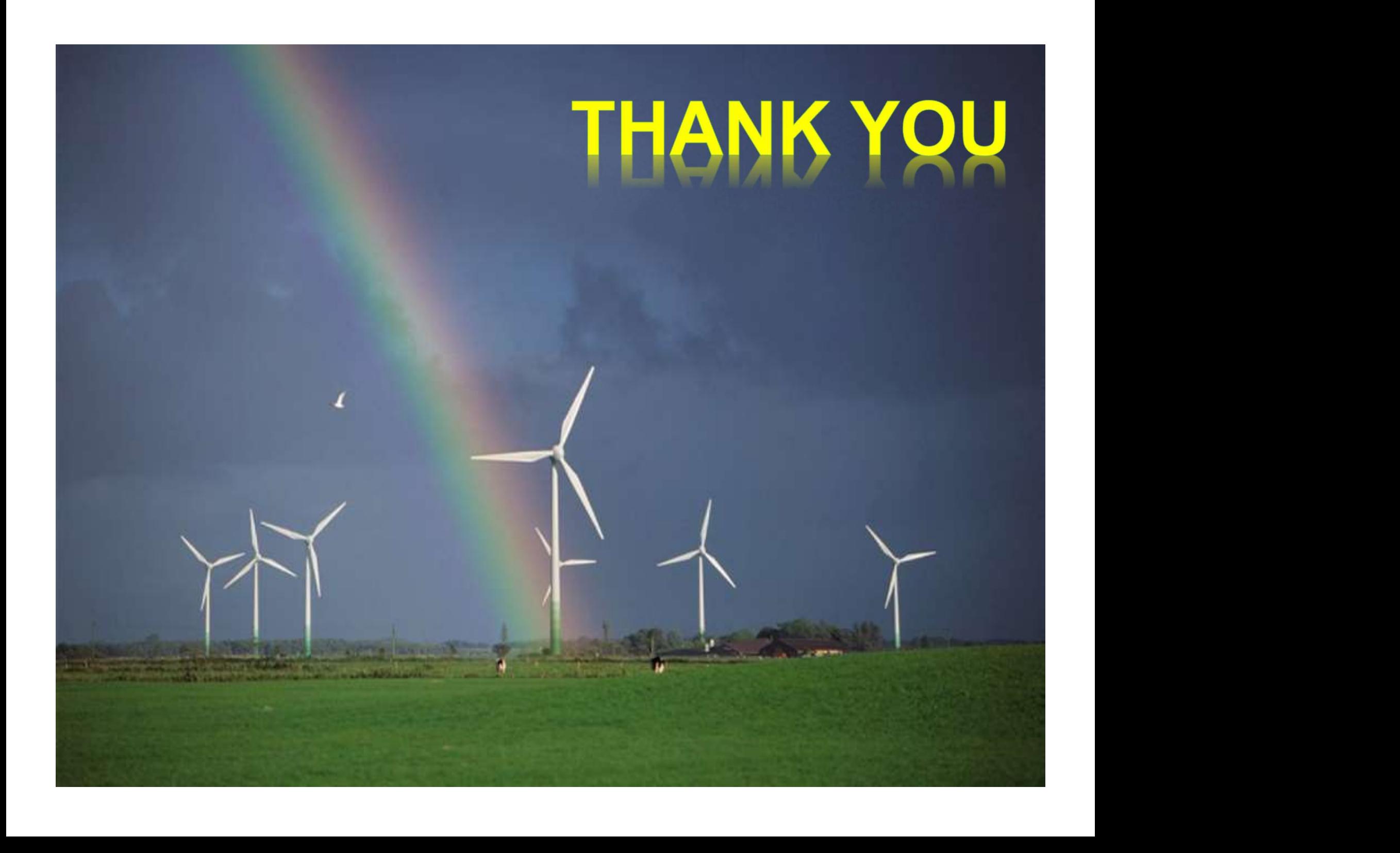

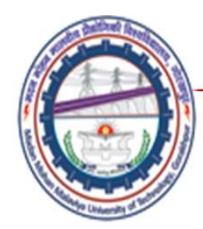

## METHOD OF WEIGHTED RESIDUALS Lecture06

# Mechanical Engineering Department<br>
Madan Mohan Malviya University of<br>
Technology Gorakhpur (up state Govt. University)<br>
Email: scjme@mmmut.ac.in Prof. S. C. Jayswal Mechanical Engineering Department Madan Mohan Malviya University of **Technology Gorakhpur** (UP State Govt. University)

Email: scjme@mmmut.ac.in

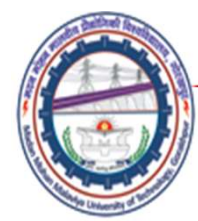

## METHOD OF WEIGHTED RESIDUALS

(Contd.)

#### Method of Least Square

differential equation. That is, the sum of the squares<br>of the error is minimized as<br> $F = \sum \varepsilon^2 = \sum_i (L(\phi))^2$ Madan Mohan Malaviya Univ. of Technology, Gorakhpur<br>
METHOD OF WEIGHTED RESIDUALS (Conta.)<br>
→ Method of Least Square<br>
• In the method of least squares, the sum of squares<br>
of the residuals are minimal (or made zero) after Madan Mohan Malaviya Univ. of Technology, Gorakhpur<br> **ETHOD OF WEIGHTED RESIDUALS** (Contd.)<br>
Method of Least Square<br>
In the method of least squares, the sum of squares<br>
of the residuals are minimal (or made zero) after<br>
su Madan Mohan Malaviya Univ. of Technology, Gorakhpur<br> **ETHOD OF WEIGHTED RESIDUALS** (Contd.)<br>
Method of Least Square<br>
In the method of least squares, the sum of squares<br>
of the residuals are minimal (or made zero) after<br>
su **ETHOD OF WEIGHTED RESIDUALS** (Contd.)<br>
Method of Least Square<br>
In the method of least squares, the sum of squares<br>
of the residuals are minimal (or made zero) after<br>
substitution of the approximate solution in the<br>
differ **ETHOD OF WEIGHTED RESIDUALS** (Contend<br>
Method of Least Square<br>
In the method of least squares, the sum of squares<br>
of the residuals are minimal (or made zero) after<br>
substitution of the approximate solution in the<br>
diffe

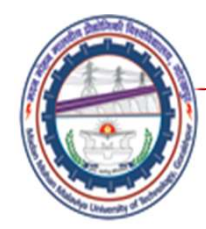

For F to be minimum  $\frac{\partial F}{\partial \phi} = 0, i = 1, \dots, n$  that yields *n* equations

to determine *n* values of  $\phi$ *i*.<br>Thus, the final equations are

$$
\int L(\phi)\,\frac{\partial L}{\partial \phi}\,d\Omega=0
$$

Where 
$$
\frac{\partial L}{\partial \phi}
$$
 are the weights

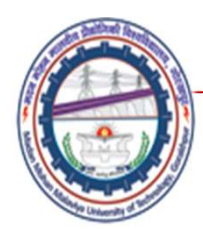

## Example on Least Squares Method

• Solve the differential equation using boundary conditions  $\phi(x=0) = 0$  and  $\phi(x=1) = 0$ . onditions  $\phi(x = 0) = 0$  and  $\phi(x = 1) = 0$ .<br>  $\frac{\phi}{x^2} - \phi = x$ <br> **lution:**<br> **e exact solution for the expression**<br>  $\phi = 0.8509 \sinh x - x$  ........

$$
\frac{\mathrm{d}^2 \phi}{\mathrm{d} x^2} - \phi = x
$$

## Solution:

**Solution:**<br>The exact solution for the expression<br> $\phi = 0.8509 \sinh x - x$  ......... The exact solution for the expression

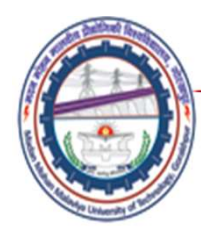

• Let the approximate solution that satisfies the boundary conditions be of the form Madan Mohan Malaviya Univ. of Technology, Gorakhpu<br>
1 the approximate solution that satisfies the boundary<br>
mditions be of the form<br>  $\phi = x(1-x)(\alpha_1 + \alpha_2 x......)$  .... Madan Mohan Malaviya Univ. of Technology, Gorakhpu<br>
nate solution that satisfies the boundary<br>  $\alpha_1 + \alpha_2 x$ .......) ....<br>  $\alpha_1 + \alpha_2 x$ .......) ....<br>  $\alpha_2 (x^2 - x^3) + ...$ Madan Mohan Malaviya Univ. of Technology, Gorakhpur<br>
1 the approximate solution that satisfies the boundary<br>  $\phi = x(1-x)(\alpha_1 + \alpha_2 x......)$  ....<br>
or<br>  $\phi = \alpha_1(x-x^2) + \alpha_2(x^2 - x^3) + ...$ <br>  $d\phi$ 

$$
\phi = x(1-x)(\alpha_1 + \alpha_2 x \dots) \dots
$$

Or

$$
\phi = \alpha_1(x - x^2) + \alpha_2(x^2 - x^3) + \dots
$$

$$
\phi = \alpha_1(x - x^2) + \alpha_2(x^2 - x^3) + \dots
$$
\n
$$
\frac{d\phi}{dx} = \alpha_1 + 2x(\alpha_2 - \alpha_1) - 3\alpha_2 x^2 \dots
$$
\n
$$
\frac{d^2\phi}{dx^2} = 2(\alpha_2 - \alpha_1) - 6\alpha_2 x \dots
$$

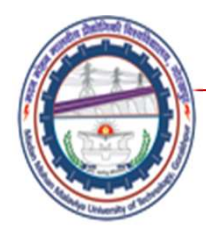

#### Error is given by

$$
\varepsilon = \alpha_1(x^2 - x - 2) - \alpha_2(-x^3 + x^2 + 6x - 2) - x
$$

Then,

$$
\frac{\partial}{\partial \alpha_1}(\varepsilon^2) = [\alpha_1(x^2 - x - 2) - \alpha_2(6x + x^2 - x^3 - 2) - x]2(x^2 - x - 2)
$$

and

$$
\frac{\partial}{\partial \alpha_2}(\varepsilon^2) = [\alpha_1(x^2 - x - 2) - \alpha_2(6x + x^2 - x^3 - 2) - x](6x + x^2 - x^3 - 2) \times 2
$$
  
Hence,  

$$
\int_0^1 [\alpha_1(x^2 - x - 2) - \alpha_2(6x + x^2 - x^3 - 2) - x](x^2 - x - 2) dx = 0
$$
  
and  

$$
\int_0^1 [\alpha_1(x^2 - x - 2) - \alpha_2(6x + x^2 - x^3 - 2) - x](6x + x^2 - x^3 - 2) dx = 0
$$

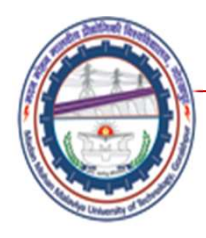

**2.11** *Madan Mohan Malaviya Univ. of Technology, Gorakhpur*  
\nSimplifying Eqs. 
$$
\int_{0}^{1} [\alpha_1(x^2 - x - 2) - \alpha_2(6x + x^2 - x^3 - 2) - x](x^2 - x - 2) dx = 0
$$
  
\n
$$
\int_{0}^{1} [\alpha_1(x^2 - x - 2) - \alpha_2(6x + x^2 - x^3 - 2) - x](6x + x^2 - x^3 - 2) dx = 0
$$

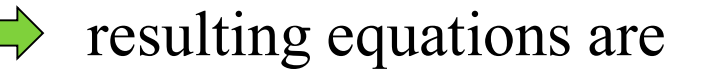

$$
4.67\alpha_1 + 2.35\alpha_2 = -1.084
$$
  
\n
$$
-2.35\alpha_1 - 4.276\alpha_2 = 1.05
$$
  
\nSolving,  
\n
$$
\alpha_1 = -0.1500 \text{ and } \alpha_2 = -0.16309
$$
  
\nHence,  
\n
$$
\phi = x(x-1) (0.1500 + 0.16309x)
$$

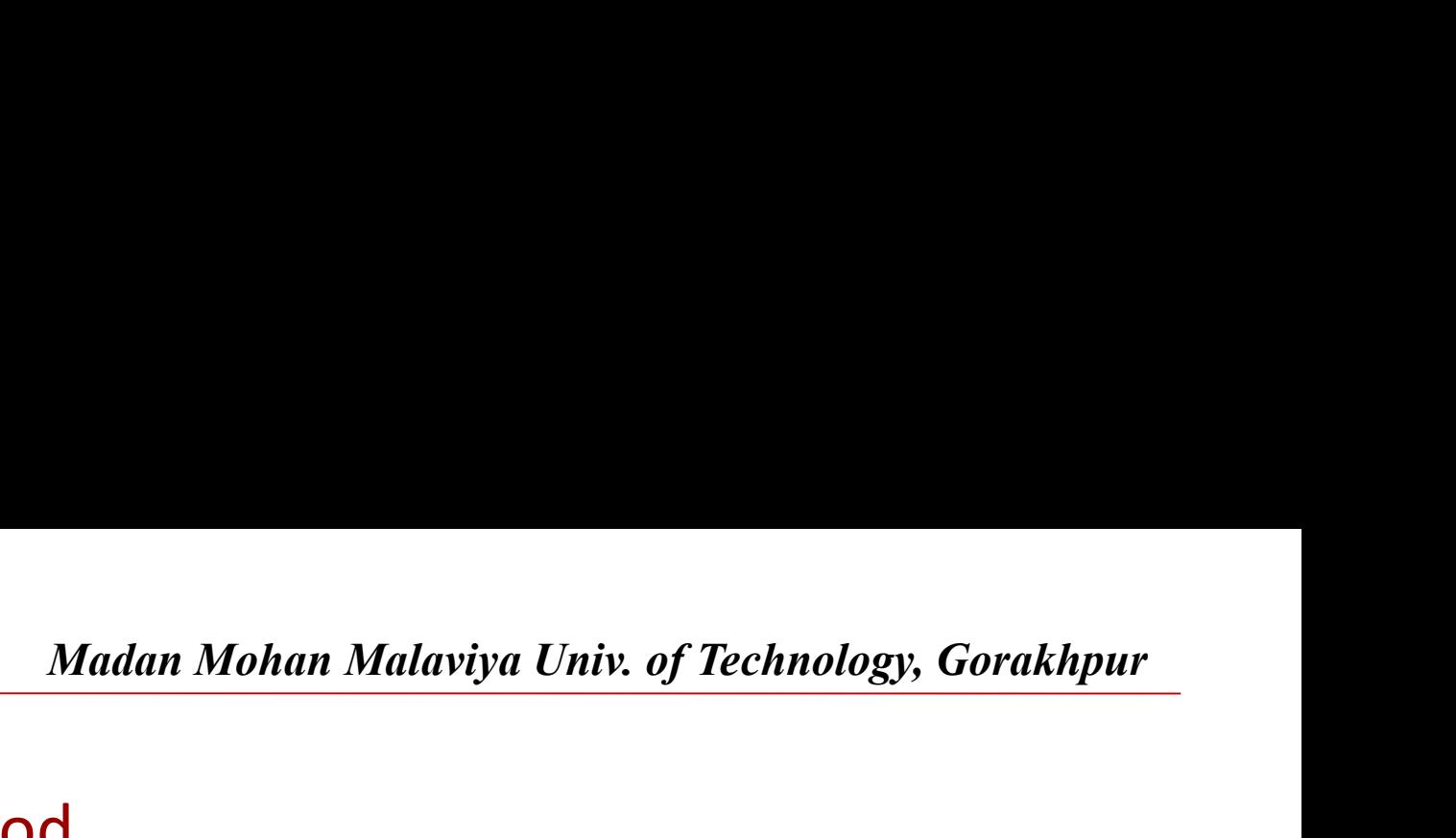

Galerkin's Method

Madan Mohan Malaviya Univ. of Technology, Gorakhpur<br>
• In the Galerkin's method, approximating or trial functions are<br>
• In the Galerkin's method, approximating or trial functions are<br>
homogeneous boundary conditions Madan Mohan Malaviya Univ. of Technology, Gorakhpur<br>
lerkin's Method<br>
In the Galerkin's method, approximating or trial functions are<br>
considered to be the weighting functions. Consider a system with<br>
homogeneous boundary Madan Mohan Malaviya Univ. of Technology, Go<br> **Alach Method**<br>
In the Galerkin's method, approximating or trial functions are<br>
considered to be the weighting functions. Consider a system with<br>
homogeneous boundary conditio **•** An approximation that  $\phi = \overline{\phi} = \sum_{i=1}^{n} N_i \psi_i$ <br> **•** In the Galerkin's method, approximating or trial functions are considered to be the weighting functions. Consider a system with homogeneous boundary conditions<br> **lerkin's Method**<br>
In the Galerkin's method, approximating or trial<br>
considered to be the weighting functions. Consider<br>
homogeneous boundary conditions<br>  $L(\phi) = g$  in  $\Omega$  -----(A)<br>
An approximate runction that satisfies t

$$
\text{---}(A)
$$

$$
\phi = \overline{\phi} = \sum_{i=1}^{n} N_i \psi_i
$$

• An approximate function that satisfies these conditions can be used such that<br>  $\phi \approx \overline{\phi} = \sum_{i=1}^{n} N_i \psi_i$ <br>
• Here *Ni* are the assumed functions and *Ψi* are either the<br>
unknown parameters or unknown functions of one • In the Galerkin's method, approximating or trial functions are<br>
considered to be the weighting functions. Consider a system with<br>
homogeneous boundary conditions<br>  $L(\phi) = g$  in Ω ––––(A)<br>
• An approximate runction that s un the succession be the weighting functions. Consider a system with<br>homogeneous boundary conditions<br> $L(\phi) = g$  in  $\Omega$  -----(A)<br>An approximate runction that satisfies these conditions can be<br>used such that<br> $\phi \approx \overline{\phi} = \sum_{i$ bomogeneous boundary conditions<br>  $L(\phi) = g$  in  $\Omega$  -----(A)<br>
An approximate runction that satisfies these conditions can be<br>
used such that<br>  $\phi \approx \overline{\phi} = \sum_{i=1}^{n} N_i \psi_i$ <br>
Here *Ni* are the assumed functions and *Ψi* are ei **in Eq. (4)** = g in  $\Omega$  = ----(A)<br>An approximate runction that satisfies these conditions can be<br>used such that<br> $\phi \approx \overline{\phi} = \sum_{i=1}^{n} N_i \psi_i$ <br>Here *Ni* are the assumed functions and *Ψi* are either the<br>unknown parameters

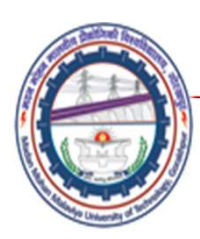

#### Residual

**Example 18 Madan Mohan Malaviya Univ. of Technology, Gorakhpur<br>
Residual<br>**  $R = L(\overline{\phi}) - g \neq 0$ **<br>
• In the Galerkin's method, the error is made<br>
orthogonal to the same trial function**  $\overline{\psi_i}$  **i.e.,<br> \begin{cases} R w d\Omega = 0, \text{ where } w = N \ Madan Mohan Malaviya Univ. of Technology, Gorakhpur**<br> **sidual**<br>  $= L(\overline{\phi}) - g \neq 0$ <br>
In the Galerkin's method, the error is made<br>
orthogonal to the same trial function Ψi i.e.,<br>  $R w_i d\Omega = 0$ , where  $w_i = N_i$ 

- determine *n* values of *Ψi*. Galerkin's method may<br>produce symmetrical coefficients in many cases<br>since the weighting function and approximating<br>functions are same.<br>• Many finite element formulations are based on the<br>Gale **Example 18 Madan Mohan Malaviya Univ. of Technology, Gorakhpur<br>
Residual<br>
Figure 18**  $\neq 0$ **<br>
• In the Galerkin's method, the error is made<br>
orthogonal to the same trial function**  $\forall i$  **i.e.,<br>**  $\int R w_i d\Omega = 0$ **, where**  $w_i = N_i$ **<br> sidual**<br>  $= L(\overline{\phi}) - g \neq 0$ <br>
In the Galerkin's method, the error is made<br>
orthogonal to the same trial function  $\Psi i$  i.e.,<br>  $R w_i d\Omega = 0$ , where  $w_i = N_i$ <br>
This method also yields *n* linear equations to<br>
determine *n* value **sidual**<br>  $= L(\overline{\phi}) - g \neq 0$ <br>
In the Galerkin's method, the error is made<br>
orthogonal to the same trial function  $\Psi i$  i.e.,<br>  $R w_i d\Omega = 0$ , where  $w_i = N_i$ <br>
This method also yields *n* linear equations to<br>
determine *n* value  $= L(\overline{\phi}) - g \neq 0$ <br>
In the Galerkin's method, the error is made<br>
orthogonal to the same trial function  $\Psi i$  i.e.,<br>  $R w_i d\Omega = 0$ , where  $w_i = N_i$ <br>
This method also yields *n* linear equations to<br>
determine *n* values of  $\Psi i$ In the Galerkin's method, the error is<br>orthogonal to the same trial function  $\mathcal{V}i$  i.e.,<br> $R w_i d\Omega = 0$ , where  $w_i = N_i$ <br>This method also yields *n* linear equation<br>determine *n* values of  $\mathcal{V}i$ . Galerkin's method<br>prod • Many find the same trial function  $\overline{Y}i$  i.e.,<br>  $\int R w_i d\Omega = 0$ , where  $w_i = N_i$ <br>
• This method also yields *n* linear equations to<br>
determine *n* values of  $\overline{Y}i$ . Galerkin's method may<br>
produce symmetrical coeffici  $Rw_i d\Omega = 0$ , where  $w_i = N_i$ .<br>This method also yields *n* linear equations to determine *n* values of *Yi*. Galerkin's method may produce symmetrical coefficients in many cases since the weighting function and approximating
	-

## Example on Galerkin's Method

**Example on Galerkin's Method**<br>
• Solve the differential equation using boundary conditions  $\phi(x = 0) = 0$  and  $\phi(x = 1) = 0$ .<br>  $\frac{d^2 \phi}{dx^2} - \phi = x$  (1) 0) = 0 and  $\phi(x = 1) = 0$ . Madan Mohan Malaviya Univ. of Teck<br> **ON Galerkin's Method**<br>
ifferential equation using boundary condition<br>  $\phi(x = 1) = 0$ .<br>  $-\phi = x$  .........(1) e the differential equation using boundary conditions  $\phi(x = 0 \text{ and } \phi(x = 1) = 0$ .<br>  $\frac{d^2 \phi}{dx^2} - \phi = x$  .........(1)<br> **lution:**<br> **e exact solution for the expression (1)**<br>  $\phi = 0.8509 \sinh x - x$  .........(2)

$$
\frac{d^2\phi}{dx^2} - \phi = x \quad \dots (1)
$$

## Solution:

**Solution:**<br>
The exact solution for the expression (1)<br>  $\phi = 0.8509 \sinh x - x$  ..........(2) The exact solution for the expression (1)

$$
\phi = 0.8509 \sinh x - x
$$
 ......(2)

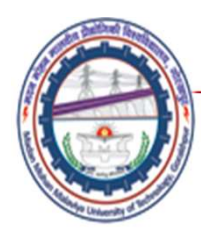

• Let the approximate solution that satisfies the BCs be of the form

**Madan Mohan Malaviya Univ. of Technology, Gorakhpur**  
at the approximate solution that satisfies the BCs  
of the form  

$$
\phi = x(1-x)(\alpha_1 + \alpha_2 x......)
$$
.....(3)  

$$
\phi = \alpha_1(x - x^2) + \alpha_2(x^2 - x^3) + ....(4)
$$
  
ne functional form of error is given by

• The functional form of error is given by

That is,  
\n
$$
N_{1} = (x - x^{2}) \text{ and } N_{2} = (x^{2} - x^{3})
$$
\n
$$
\int_{0}^{1} \varepsilon (x - x^{2}) dx = 0 \qquad \qquad \dots (5)
$$
\nand\n
$$
\int_{0}^{1} \varepsilon (x^{2} - x^{3}) dx = 0 \qquad \qquad \dots (6)
$$

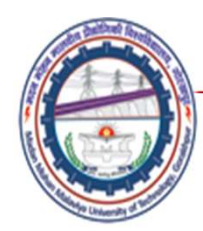

• Simplifying equations (5) and (6), resulting equations are

$$
-0.36667\alpha_1 - 0.18333\alpha_2 = 0.083333
$$
  
-0.18333\alpha\_1 - 0.14286\alpha\_2 = 0.05  
....(8)

Solving equations (7) and (8) yields  $\alpha$ 1 = −0.14588 and  $\alpha$ 2 = -0.16278

$$
\phi = x(x-1)(0.14588 + 0.16278x)
$$

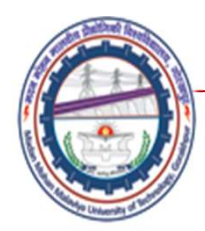

#### Comparison of Results Obtained by Different Methods

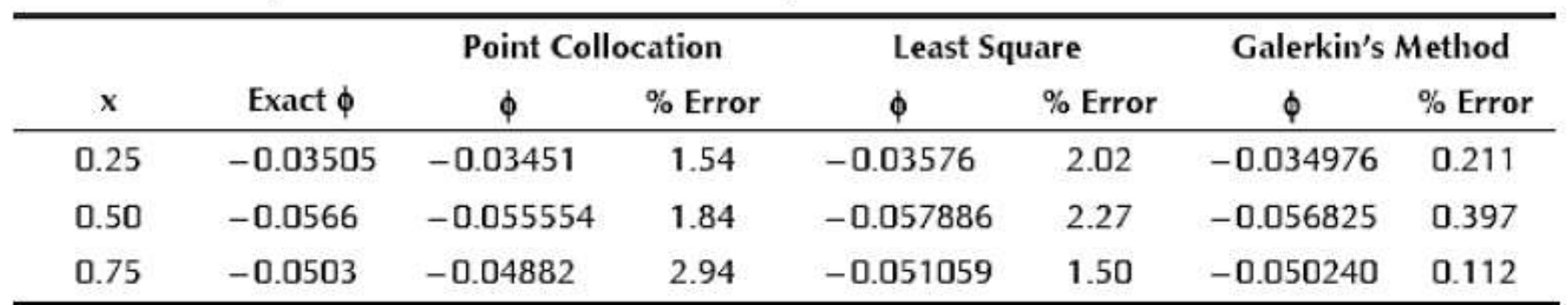

 $-0.0503$   $-0.04882$   $2.94$   $-0.051059$   $1.50$   $-0.050240$   $0.112$ <br>above comparison shows that Galerkin's method yields better results in comparison<br>the Point collocation or least square method.
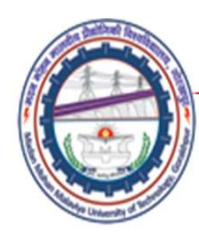

#### References

- Madan Mohan Malaviya Univ. of Technology, Gorakhpur<br>
 Finite element Method- Y. M. Desai, T. I. Eldho & A.<br>
 An Introduction of Finite Element Method- J. N. H. Shah, Pearson Madan Mohan Malaviya Univ. of Technology, Gorakhpur<br>
• Finite element Method- Y. M. Desai, T. I. Eldho & A.<br>
• H. Shah, Pearson<br>
• An Introduction of Finite Element Method- J. N.<br>
• Applied Finite element analysis for engi Madan Mohan Malaviya Univ. of Technology, Gora<br> **References**<br> **Rimite element Method- Y. M. Desai, T. I. Eldho & A.<br>
H. Shah, Pearson<br>
An Introduction of Finite Element Method- J. N.<br>
Reddy , McGraw – Hill<br>
Applied Finite FREET MANUTE AND MANUTE AND MANUTE ASSESS THAT AND REFERENCES**<br>• Finite element Method-Y. M. Desai, T. I. Eldho & A.<br>• An Introduction of Finite Element Method-J. N.<br>• Reddy, McGraw – Hill<br>• Applied Finite element analysi
- 
- $L. Stasa, CBS International$ <br> $\frac{1}{2020}$ L. Stasa, CBS International

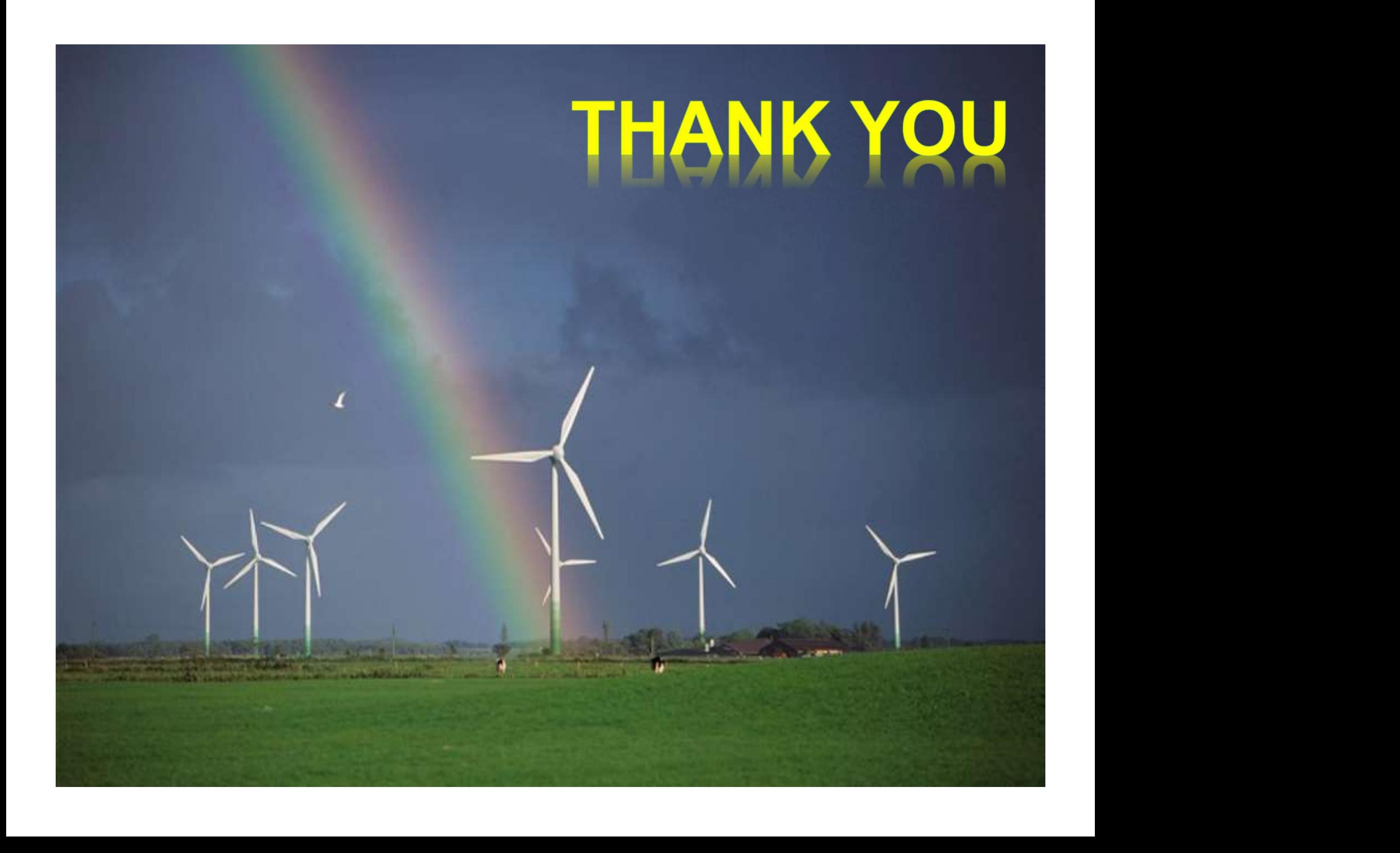

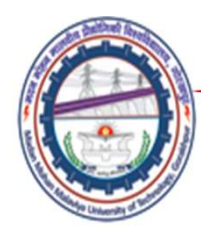

# Madan Mohan Malaviya Univ. of Technology, Gorakhpur<br> **Rayleigh–Ritz Method**<br>
Lecture07 Lecture07

## Mechanical Engineering Department<br>
Madan Mohan Malviya University of<br>
Technology Gorakhpur (up state Govt. University)<br>
Email: scjme@mmmut.ac.in Prof. S. C. Jayswal Mechanical Engineering Department Madan Mohan Malviya University of **Technology Gorakhpur** (UP State Govt. University)

Email: scjme@mmmut.ac.in

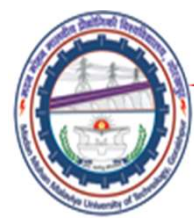

Madan Mohan Malaviya Univ. of Technology, Gorakhpur<br>in the Rayleigh–Ritz Method. Thus,. in the Rayleigh–Ritz Method. Thus,.

- Madan Mohan Malaviya Univ. of Technol<br>in the Rayleigh–Ritz Me<br>Rayleigh–Ritz Method<br>In Rayleigh–Ritz Method, Form of the unknown s Madan Mohan Malaviya Univ. of Technology, Gorakhpur<br>
in the Rayleigh–Ritz Method. Thus,.<br> **Rayleigh–Ritz Method**<br>
• In Rayleigh–Ritz Method, Form of the unknown solution<br>
is assumed in terms of known functions (trial funct Madan Mohan Malaviya Univ. of Technology, Gorakhpur<br>
in the Rayleigh-Ritz Method. Thus,.<br> **Rayleigh-Ritz Method**<br>
In Rayleigh-Ritz Method, Form of the unknown solution<br>
is assumed in terms of known functions (trial functio Madan Mohan Malaviya Univ. of Technology, Goral<br>
in the Rayleigh-Ritz Method. Th<br> **Rayleigh-Ritz Method**<br>
In Rayleigh-Ritz Method, Form of the unknown solution<br>
is assumed in terms of known functions (trial functions)<br>
wit
- renders the functional stationary are selected and<br>substituted into the functional, which is a function of the<br>functions.<br>• The functional is expressed in terms of the adjustable<br>parameters Madan Mohan Malaviya Univ. of Technology, Gorakhpur<br>
in the Rayleigh-Ritz Method. Thus,.<br> **Rayleigh-Ritz Method**<br>
• In Rayleigh-Ritz Method, Form of the unknown solution<br>
is assumed in terms of known functions (trial funct in the Rayleigh-Ritz Method. Thus,<br> **Rayleigh-Ritz Method**<br>
In Rayleigh-Ritz Method, Form of the unknown solution<br>
is assumed in terms of known functions (trial functions)<br>
with unknown adjustable parameters.<br>
From the fam In the Rayleigh-Ritz Method<br>In Rayleigh-Ritz Method<br>In Rayleigh-Ritz Method, Form of the unknown solution<br>is assumed in terms of known functions (trial functions)<br>with unknown adjustable parameters.<br>From the family of tria functions. • In Rayleigh-Ritz Method, Form of the unknown solution<br>is assumed in terms of known functions (trial functions)<br>with unknown adjustable parameters.<br>• From the family of trial functions, the function that<br>renders the funct
- parameters

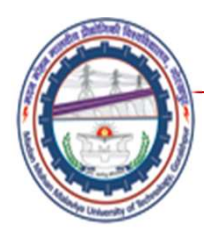

- Madan Mohan Malaviya Univ. of Technology, Gorakhpur<br>
 The resulting functional is differentiated with respect<br>
to each parameter and the resulting equation is set<br>
equal to zero. Madan Mohan Malaviya Univ. of Technology, Gorakhpur<br> **Rayleigh–Ritz Method**<br>
The resulting functional is differentiated with respect<br>
to each parameter and the resulting equation is set<br>
equal to zero.<br>
If there are *n* un Madan Mohan Malaviya Univ. of<br> **Rayleigh–Ritz Method**<br>
The resulting functional is differentiated<br>
to each parameter and the resulting eq<br>
equal to zero.<br>
If there are *n* unknown parameters in th<br>
there will be *n* simult *Madan Mohan Malaviya Univ. of Technology, Gorakhpur*<br> **•** The resulting functional is differentiated with respect<br>
to each parameter and the resulting equation is set<br>
equal to zero.<br>
• If there are *n* unknown parameter Madan Mohan Malaviya Univ. of Technology, Gorakhpur<br> **Rayleigh–Ritz Method**<br>
The resulting functional is differentiated with respect<br>
to each parameter and the resulting equation is set<br>
equal to zero.<br>
If there are *n* un • The resulting functional is differentiated with respect<br>
• The resulting functional is differentiated with respect<br>
• to each parameter and the resulting equation is set<br>
• equal to zero.<br>
• If there are *n* unknown par Madan Mohan Malaviya Univ. of Technology<br>Rayleigh–Ritz Method<br>e resulting functional is differentiated with res
- **Rayleigh–Ritz Method**<br>The resulting functional is differentit<br>to each parameter and the resultin<br>equal to zero.<br>If there are *n* unknown parameters<br>there will be *n* simultaneous equatior<br>the parameters.<br>The best solution The resulting functional is differentiated<br>to each parameter and the resulting equ<br>equal to zero.<br>If there are *n* unknown parameters in the<br>there will be *n* simultaneous equations to k<br>the parameters.<br>The best solution i
- 
- The parameters.<br>
 The best solution is obtained from the family of<br>
 Accuracy depends on the trial functions chosen.<br>
Generally, the trial function is constructed from the<br>
polynomials of successively increasing degree. to each parameter and the resulting equation is set<br>
equal to zero.<br>
• If there are *n* unknown parameters in the functional,<br>
there will be *n* simultaneous equations to be solved for<br>
the parameters.<br>
• The best solutio equal to zero.<br>
If there are *n* unknown parameters in the functional,<br>
there will be *n* simultaneous equations to be solved for<br>
the parameters.<br>
The best solution is obtained from the family of<br>
assumed solutions.<br>
Accu If there are *n* unknown parameters in the functional,<br>there will be *n* simultaneous equations to be solved for<br>the parameters.<br>The best solution is obtained from the family of<br>assumed solutions.<br>Accuracy depends on the

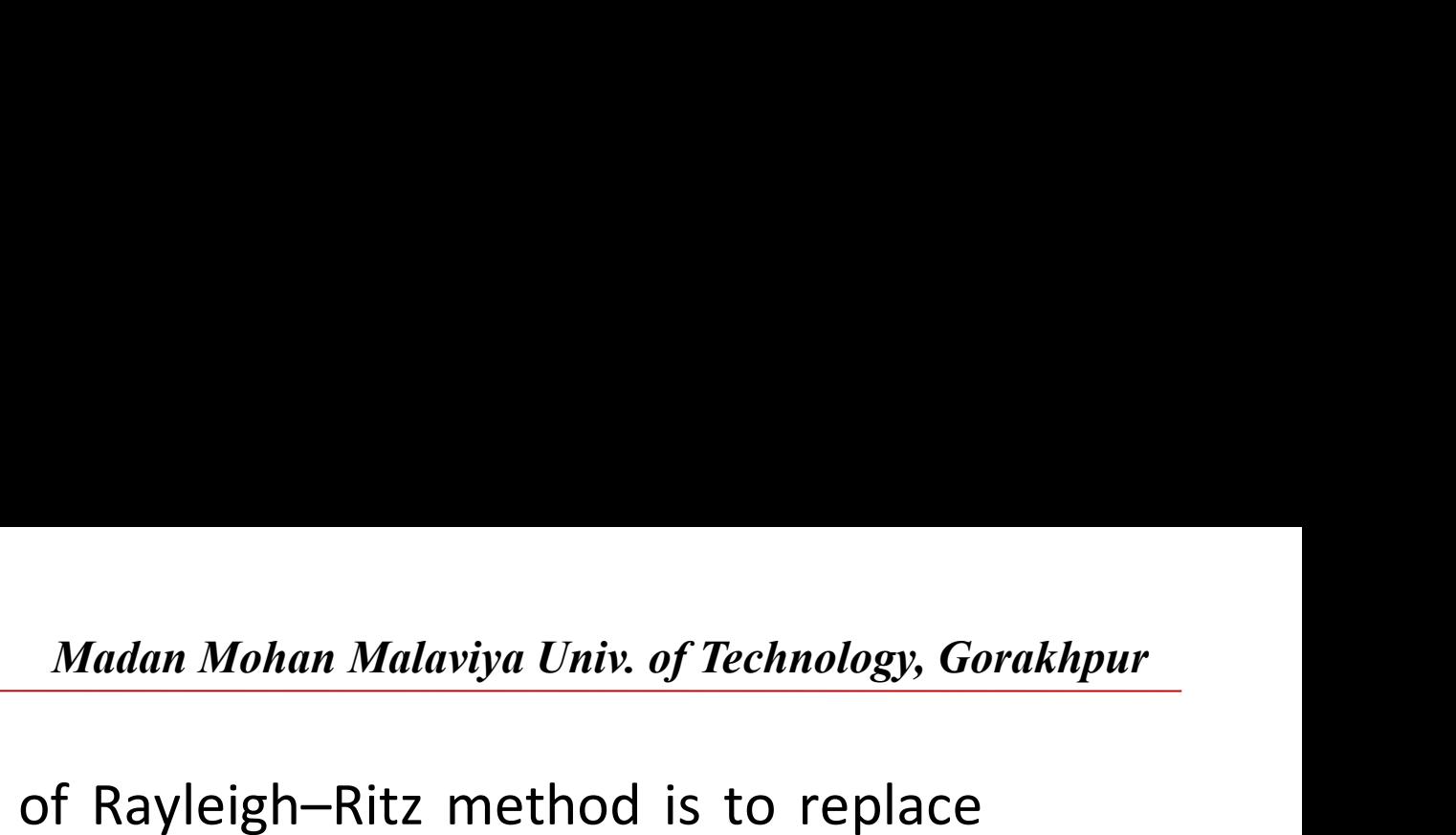

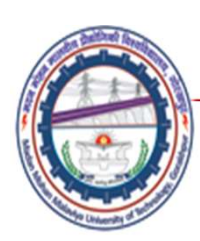

- Madan Mohan Malaviya Univ. of Technology, Gorakhpur<br>
 The main aim of Rayleigh–Ritz method is to replace<br>
the problem of finding the minima and maxima of<br>
integrals by finding the minima and maxima of Madan Mohan Malaviya Univ. of Technology, Gorakhpur<br>The main aim of Rayleigh–Ritz method is to replace<br>the problem of finding the minima and maxima of<br>integrals by finding the minima and maxima of<br>functions of several vari Madan Mohan Malaviya Univ. of Technology, Gorakhpur<br>
The main aim of Rayleigh–Ritz method is to replace<br>
the problem of finding the minima and maxima of<br>
integrals by finding the minima and maxima of<br>
functions of several Madan Mohan Malaviya Univ. of Technology, Gonor The main aim of Rayleigh-Ritz method is to replace<br>the problem of finding the minima and maxima of<br>integrals by finding the minima and maxima of<br>functions of several variable • The main aim of Rayleigh–Ritz method is to replace<br>
• The main aim of Rayleigh–Ritz method is to replace<br>
the problem of finding the minima and maxima of<br>
integrals by finding the minima and maxima of<br>
functions of seve
- combination of suitably chosen coordinate functions<br>
c1(x), c2(x),..........cn(x). Then *L*(x) can be written as<br>  $\frac{\partial I}{\partial g_j} = 0 \quad (j = 1, 2, 3, ..., n)$  (2.36)<br>
 *n* algebraic equations are obtained from which the<br>
unknown co Madan Mohan Malaviya Univ. of Technology, Gorakhpur<br>The main aim of Rayleigh-Ritz method is to replace<br>the problem of finding the minima and maxima of<br>integrals by finding the minima and maxima of<br>functions of several vari **Madan Mohan Malaviya Univ.** of Technology, Gorakhpur<br>The main aim of Rayleigh-Ritz method is to replace<br>the problem of finding the minima and maxima of<br>integrals by finding the minima and maxima of<br>functions of several v The main aim of Rayleigh–Ritz method is to replace<br>the problem of finding the minima and maxima of<br>integrals by finding the minima and maxima of<br>functions of several variables.<br>For example, consider search of a function The main aim of Rayleigh–Ritz method is to replace<br>the problem of finding the minima and maxima of<br>integrals by finding the minima and maxima of<br>functions of several variables.<br>For example, consider search of a function • For example, consider search of a function  $L(x)$  that<br>will extremize certain given functional (*L*). As<br>mentioned,  $L(x)$  can be approximated by a linear<br>combination of suitably chosen coordinate functions<br> $c1(x)$ ,  $c2(x)$ unknown constants gj are determined.
	-

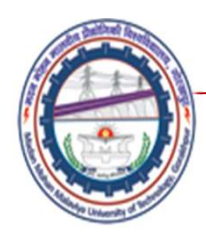

**•** Solve the following differential equation using Rayleigh–Ritz<br> **•** Solve the following differential equation using Rayleigh–Ritz<br>
Method. Use boundary conditions  $\phi(x = 0) = 0$  and  $\phi(x = 1) = 0$ . Method. Use boundary conditions  $\phi(x = 0) = 0$  and  $\phi(x = 1) = 0$ 0.

$$
\frac{\mathrm{d}^2 \phi}{\mathrm{d} x^2} - \phi = x \qquad \qquad \text{---} \text{---}(1)
$$

#### Solution

variational functions. Variational function for the<br>above differential equation can be written as<br> $\psi = I(\phi) = \int F(x, \phi, \phi') dx$  -------(2)<br>where  $F(x, \phi, \phi') = \left(\frac{d\phi}{dx}\right)^2 + \phi^2 + 2x\phi$ **Madan Mohan Malaviya Univ. of Technology, Gorakhpur**<br>
Solve the following differential equation using Rayleigh–Ritz<br>
Method. Use boundary conditions  $\phi(x = 0) = 0$  and  $\phi(x = 1) = 0$ .<br>  $\frac{d^2\phi}{dx^2} - \phi = x$  -------(1)<br> **Solut** blve the following differential equation using Rayleigh-Ritz<br>ethod. Use boundary conditions  $\phi(x = 0) = 0$  and  $\phi(x = 1) =$ <br> $\frac{d^2 \phi}{dx^2} - \phi = x$  -------(1)<br>**lution**<br>Solution is obtained from the corresponding<br>variational func blue the following differential equation using Rayleigh–Ritz<br>ethod. Use boundary conditions  $\phi(x = 0) = 0$  and  $\phi(x = 1) =$ <br> $\frac{d^2 \phi}{dx^2} - \phi = x$  --------(1)<br>**lution**<br>Solution is obtained from the corresponding<br>variational fun

$$
\psi = I(\phi) = \int F(x, \phi, \phi') dx \quad \text{---}(-2)
$$

where 
$$
F(x, \phi, \phi') = \left(\frac{d\phi}{dx}\right)^2 + \phi^2 + 2x\phi
$$

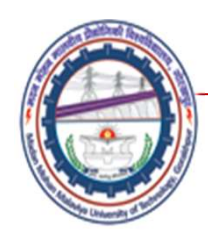

 $\cdot$ F satisfies the Euler–Lagrangian equation of variational calculus given as

$$
\frac{\partial F}{\partial \phi} - \frac{d}{dx} \left( \frac{\partial F}{\partial \phi'} \right) = 0
$$
 In the  
find th makes

yielding the differential equation chosen.

$$
\frac{\partial F}{\partial \phi} = 2\phi + 2x, \ \ \frac{\partial F}{\partial \phi'} = 2\phi', \ \frac{\mathrm{d}}{\mathrm{d}x} \left(\frac{\partial F}{\partial \phi'}\right) = 2\frac{\mathrm{d}^2\phi}{\mathrm{d}x^2}
$$

 $\frac{1}{\partial \phi} = 2\phi + 2x$ ,  $\frac{1}{\partial \phi'} = 2\phi'$ ,  $\frac{1}{dx} \left( \frac{1}{\partial \phi'} \right) = 2 \frac{1}{dx^2}$  the Euler equation is a second-order partial and second-order partial equation whose solutions are the functional is  $2\phi + 2x - 2 \frac{d^2 \phi}{dx^2$ substituting all these into Eq. (3)

 $\Rightarrow$  It is given differential equation.

In the Euler–Lagrange equation, it is to find the function (the Lagrangian) that makes the action (a functional) stationary, which is in practice done by solving a differential equation

> In the calculus of variations, the Euler equation is a second-order partial differential equation whose solutions are the functions for which a given functional is stationary.

A stationary point of a function  $f(x)$  is a point where the derivative of  $f(x)$  is equal to 0.

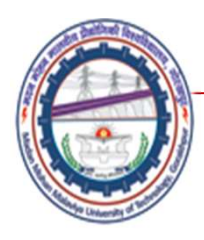

Madan Mohan Malaviya Univ. of Technology, Gorakhpur<br>e solution that satisfies the BCs be of **Madan Mohan Malaviya Univ. of Technology, Goronology, Goronology, Goronology, Goronology, Goronology, Goronology, Goronology, Goronology, Goronology, Goronology, Goronology, Goronology, Goronology, Goronology, Goronology** the form

**Madan Mohan Malaviya Univ. of Technology, Gorakhpur**  
Let the approximate solution that satisfies the BCs be of  
the form  

$$
\phi = x(1-x)(\alpha_1 + \alpha_2 x......)
$$

$$
\phi = \alpha_1(x - x^2) + \alpha_2(x^2 - x^3) + ....(4)
$$

$$
\frac{d\phi}{dx} = \alpha_1 + 2x(\alpha_2 - \alpha_1) - 3\alpha_2 x^2 \quad ....(5)
$$

4x<br>
• Substituting eqn(4) and eqn(5) into (6) and integrating<br>
separately term by term within the limits  $x = 0$  to 1,<br>  $\psi = \int \left[ \left( \frac{d\phi}{dx} \right)^2 + \phi^2 + 2x\phi \right] dx$  -------(6) • Substituting eqn(4) and eqn(5) into (6) and integrating separately term by term within the limits  $x = 0$  to 1,

$$
\psi = \iint \left[ \left( \frac{\mathrm{d}\phi}{\mathrm{d}x} \right)^2 + \phi^2 + 2x\phi \right] \mathrm{d}x \quad \text{---}(-6)
$$

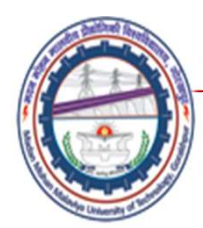

$$
\int_{0}^{1} \left(\frac{d\phi}{dx}\right)^{2} = \int_{0}^{1} (\alpha_{1} + 2x(\alpha_{2} - \alpha_{1}) - 3\alpha_{2}x^{2})^{2} dx = \frac{\alpha_{1}^{2}}{3} + \frac{2}{15}\alpha_{2}^{2} + \frac{\alpha_{1}\alpha_{2}}{3}
$$
\n
$$
\int_{0}^{1} \phi^{2} dx = \frac{\alpha_{1}^{2}}{30} + \frac{\alpha_{2}^{2}}{105} + \frac{\alpha_{1}\alpha_{2}}{30}
$$
\n
$$
\int_{0}^{1} 2x \phi dx = \frac{\alpha_{1}}{6} + \frac{\alpha_{2}}{10}
$$
\n• The variational function can be written as\n
$$
\psi = \frac{11}{30}\alpha_{1}^{2} + \frac{1}{7}\alpha_{2}^{2} + \frac{11}{30}\alpha_{1}\alpha_{2} + \frac{1}{6}\alpha_{1} + \frac{1}{10}\alpha_{2} \quad (7)
$$

$$
\psi = \frac{11}{30}\alpha_1^2 + \frac{1}{7}\alpha_2^2 + \frac{11}{30}\alpha_1\alpha_2 + \frac{1}{6}\alpha_1 + \frac{1}{10}\alpha_2
$$
 ......(7)

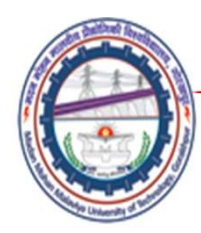

**• Minimizing Ψ with respect to undetermined coefficients α1, and**<br> **•** Minimizing Ψ with respect to undetermined coefficients α1, and<br>  $\frac{\partial \Psi}{\partial t} = \frac{11}{2}\alpha_1 + \frac{11}{2}\alpha_2 + \frac{1}{2} = 0$  -------(8) α2

$$
\frac{\partial \psi}{\partial \alpha_1} = \frac{11}{15} \alpha_1 + \frac{11}{30} \alpha_2 + \frac{1}{6} = 0 \qquad \qquad \text{---}(8)
$$
  

$$
\frac{\partial \psi}{\partial \alpha_2} = \frac{11}{30} \alpha_1 + \frac{2}{7} \alpha_2 + \frac{1}{10} = 0 \qquad \qquad \text{---}(9)
$$

- Solving eqn(8) and eqn(9), simultaneously,  $\alpha_1 = -0.1460$ <br>and  $\alpha_2 = -0.1626$ <br>• Hence expression is<br> $\phi = x(x-1) (0.1460 + 0.1626x)$ • Solving eqn(8) and eqn(9), simultaneously,  $\alpha_1 = -0.1460$ and  $\alpha_2 = -0.1626$ 
	- Hence expression is

$$
\phi = x(x-1) (0.1460 + 0.1626x)
$$

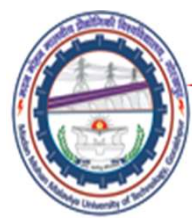

#### Relation Between FEM and Rayleigh–Ritz Method

- Madan Mohan Malaviya Univ. of Technology, Gorakhpur<br> **Relation Between FEM and Rayleigh–Ritz Method**<br>
 From the mathematical point of view, the FEM can be considered as<br>
 Both FEM and Rayleigh–Ritz Method.<br>
 Both FEM an
- Madan Mohan Malaviya Univ. of Technology, Gorakl<br> **lation Between FEM and Rayleigh–Ritz Method**<br>
From the mathematical point of view, the FEM can be considered as<br>
a special case of Rayleigh–Ritz Method.<br>
Both FEM and Rayl Madan Mohan Malaviya Univ. of Technology, Gorakhpur<br> **Relation Between FEM and Rayleigh–Ritz Method**<br>
• From the mathematical point of view, the FEM can be considered as<br>
a special case of Rayleigh–Ritz Method.<br>
• Both FEM Madan Mohan Malaviya Univ. of Technology, Gorakhpur<br> **lation Between FEM and Rayleigh–Ritz Method**<br>
From the mathematical point of view, the FEM can be considered as<br>
a special case of Rayleigh–Ritz Method.<br>
Both FEM and R Madan Mohan Malaviya Univ. of Technology, Gorakhpur<br> **lation Between FEM and Rayleigh–Ritz Method**<br>
From the mathematical point of view, the FEM can be considered as<br>
a special case of Rayleigh–Ritz Method.<br>
Both FEM and R **lation Between FEM and Rayleigh–Ritz Method**<br>From the mathematical point of view, the FEM can be considered as<br>a special case of Rayleigh–Ritz Method.<br>Both FEM and Rayleigh–Ritz Method use a set of trial functions as<br>the • From the mathematical point of view, the FEM can be considered as<br>• From the mathematical point of view, the FEM can be considered as<br>• a special case of Rayleigh–Ritz Method.<br>• Both FEM and Rayleigh–Ritz Method use a se **lation Between FEM and Rayleigh–Ritz Method**<br>From the mathematical point of view, the FEM can be considered as<br>a special case of Rayleigh–Ritz Method.<br>Both FEM and Rayleigh–Ritz Method use a set of trial functions as<br>the From the mathematical point of view, the FEM can be considered as<br>a special case of Rayleigh–Ritz Method.<br>Both FEM and Rayleigh–Ritz Method use a set of trial functions as<br>the starting point for obtaining the approximate s From the mathematical point of view, the FEM can be considered<br>a special case of Rayleigh–Ritz Method.<br>Both FEM and Rayleigh–Ritz Method use a set of trial functions<br>the starting point for obtaining the approximate solutio • Both FEM and Rayleigh–Ritz Method.<br>• Both FEM and Rayleigh–Ritz Method use a set of trial functions as<br>the starting point for obtaining the approximate solution, take linear<br>combinations of trial functions and try to get Both FEM and Rayleigh–Ritz Method use a set of trial f<br>the starting point for obtaining the approximate solution,<br>combinations of trial functions and try to get combinati<br>functions, which make a functional stationary.<br>The
- functions, which make a functional stationary.<br>
 The trial function is considered for the entire domain in the Rayleigh–Ritz Method and hence simple domain only can be modeled. On the other hand, functions are not defined
	-

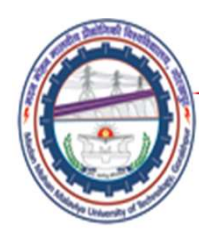

#### References

- Madan Mohan Malaviya Univ. of Technology, Gorakhpur<br>
 Finite element Method- Y. M. Desai, T. I. Eldho & A.<br>
 An Introduction of Finite Element Method- J. N. H. Shah, Pearson Madan Mohan Malaviya Univ. of Technology, Gorakhpur<br>
• Finite element Method- Y. M. Desai, T. I. Eldho & A.<br>
• H. Shah, Pearson<br>
• An Introduction of Finite Element Method- J. N.<br>
• Applied Finite element analysis for engi Madan Mohan Malaviya Univ. of Technology, Gora<br> **References**<br> **Rimite element Method- Y. M. Desai, T. I. Eldho & A.<br>
H. Shah, Pearson<br>
An Introduction of Finite Element Method- J. N.<br>
Reddy , McGraw – Hill<br>
Applied Finite FREET MANUTE AND MANUTE AND MANUTE ASSESS THAT AND REFERENCES**<br>• Finite element Method-Y. M. Desai, T. I. Eldho & A.<br>• An Introduction of Finite Element Method-J. N.<br>• Reddy, McGraw – Hill<br>• Applied Finite element analysi
- 
- $L. Stasa, CBS International$ <br> $\begin{array}{c}\n\text{S4-11-2020}\n\end{array}$ L. Stasa, CBS International

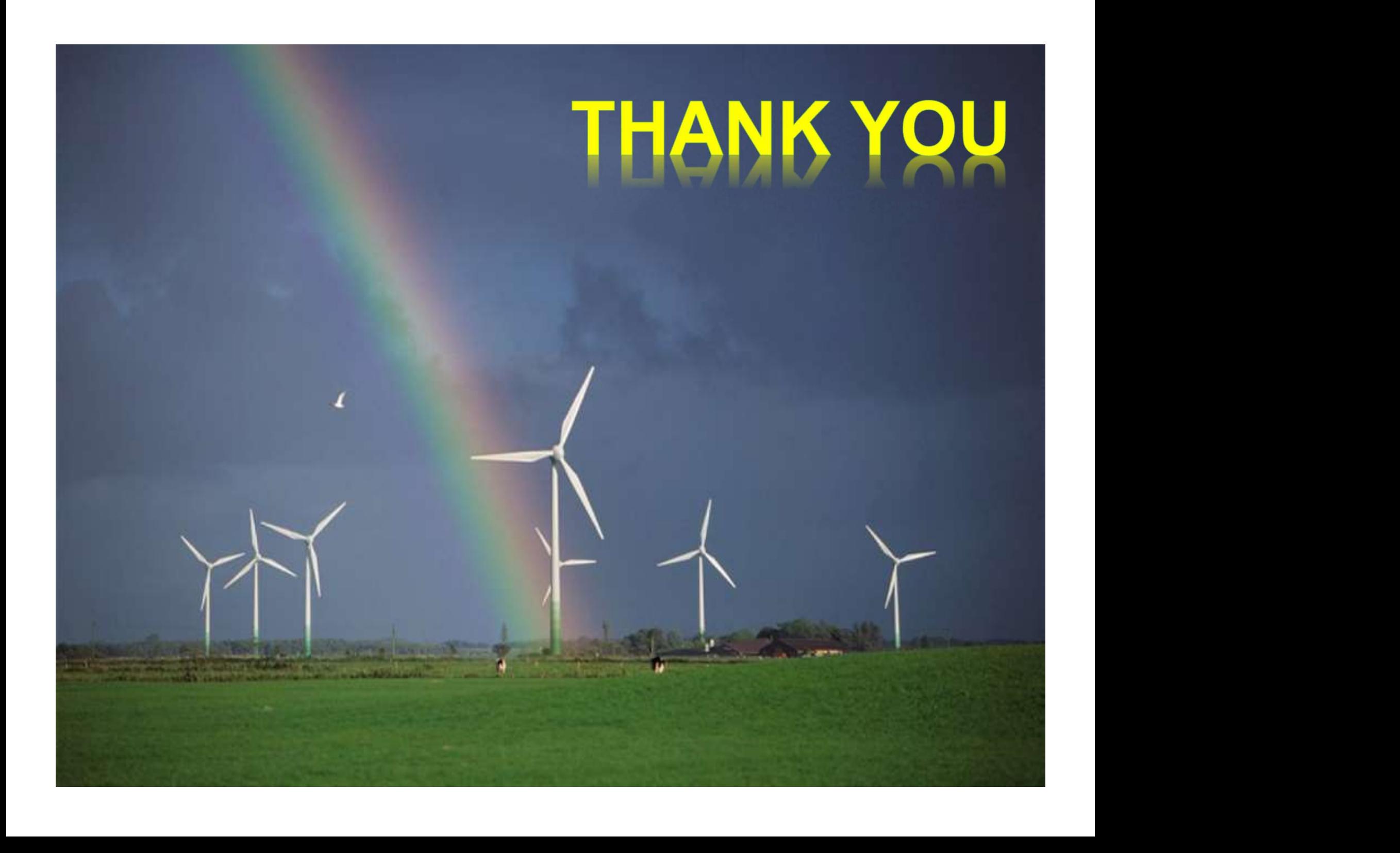

# Madan Mohan Malaviya Univ. of Technology, Gorakhpur<br>Direct Approach–Finite Element Method<br>Lecture08 Lecture08

## Mechanical Engineering Department<br>
Madan Mohan Malviya University of<br>
Technology Gorakhpur (up state Govt. University)<br>
Email: scjme@mmmut.ac.in Prof. S. C. Jayswal Mechanical Engineering Department Madan Mohan Malviya University of **Technology Gorakhpur** (UP State Govt. University)

Email: scjme@mmmut.ac.in

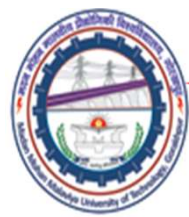

### Different Approaches used in FEM

- Madan Mohan Malaviya Univ. of Technology, Gorakhpur<br> **Different Approaches used in FEM**<br>
 There are number of ways in which one can formulate<br>
the properties of individual elements of the domain.<br>
Most commonly used appro Madan Mohan Malaviya Univ. of Technology, Gorakhpur<br> **Different Approaches used in FEM**<br>
There are number of ways in which one can formulate<br>
the properties of individual elements of the domain.<br>
Most commonly used approac Madan Mohan Malaviya Univ. of Technology, Gorakhpur<br> **Different Approaches used in FEM**<br>
There are number of ways in which one can formulate<br>
the properties of individual elements of the domain.<br>
Most commonly used approac Madan Mohan Malaviya Univ.<br> **Different Approaches used in FEM**<br>
There are number of ways in which one<br>
the properties of individual elements of<br>
Most commonly used approaches to form<br>
matrices are:<br>
(i) direct approach<br>
(i **Different Approaches used in FEM**<br>There are number of ways in which one<br>the properties of individual elements c<br>Most commonly used approaches to form<br>matrices are:<br>(i) direct approach<br>(ii) variational approach<br>(iii) energ **Different Approaches used in FEM**<br>There are number of ways in which one can<br>the properties of individual elements of the<br>Most commonly used approaches to formulate<br>matrices are:<br>(i) direct approach<br>(ii) variational approa There are number of ways in which one c<br>the properties of individual elements of<br>Most commonly used approaches to formu<br>matrices are:<br>(i) direct approach<br>(ii) variational approach<br>(iii) energy approach<br>(iv) weighted residu There are number of ways in which one can formula<br>the properties of individual elements of the domai<br>Most commonly used approaches to formulate eleme<br>matrices are:<br>(i) direct approach<br>(ii) variational approach<br>(iii) energy
	-
	-
	-
- (i) direct approach<br>
(ii) variational approach<br>
(iii) energy approach<br>
(iv) weighted residual approach.

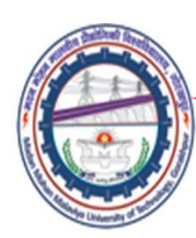

#### Direct Approach

- *Madan Mohan Malaviya Univ. of Technology, Gorakhpur*<br> **• Direct Approach**<br>
 The basic idea of finite element method was<br>
conceived from the physical procedure used in<br>
framed structural analysis and network analysis Madan Mohan Malaviya Univ. of Technology, Gorakhpur<br> **irect Approach**<br>
The basic idea of finite element method was<br>
conceived from the physical procedure used in<br>
framed structural analysis and network analysis<br>
(nine netw Madan Mohan Malaviya Univ. of Technology, Gorakhpur<br> **irect Approach**<br>
The basic idea of finite element method was<br>
conceived from the physical procedure used in<br>
framed structural analysis and network analysis<br>
(pipe netw Madan Mohan Malaviya Univ. of Technology, Gorakhpur<br> **irect Approach**<br>
The basic idea of finite element method was<br>
conceived from the physical procedure used in<br>
framed structural analysis and network analysis<br>
(pipe netw **Example 19 Madan Mohan Malaviya Univ. of Technology, Gorakhpur**<br>
• The basic idea of finite element method was<br>
conceived from the physical procedure used in<br>
framed structural analysis and network analysis<br>
(pipe network **The basic idea of finite element method was**<br>conceived from the physical procedure used in<br>framed structural analysis and network analysis<br>(pipe network and electric network).<br>It may be possible to choose elements in a wa The basic idea of finite element method was<br>conceived from the physical procedure used in<br>framed structural analysis and network analysis<br>(pipe network and electric network).<br>It may be possible to choose elements in a way<br> • The basic idea of filme efement inemded was<br>conceived from the physical procedure used in<br>framed structural analysis and network analysis<br>(pipe network and electric network).<br>• It may be possible to choose elements in a
- 
- It may be possible to choose elements in a way<br>that leads to an exact representation of the<br>problem in certain applications.<br>• In the direct approach, element properties are<br>derived from the fundamental physics and<br>natur conceived from the physical procedure used in<br>framed structural analysis and network analysis<br>(pipe network and electric network).<br>It may be possible to choose elements in a way<br>that leads to an exact representation of the Trained structural analysis and network and<br>(pipe network and electric network).<br>It may be possible to choose elements in<br>that leads to an exact representation of<br>problem in certain applications.<br>In the direct approach, el

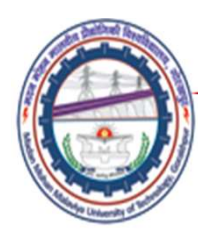

#### Direct Approach

Contd.

- Madan Mohan Malaviya Univ. of Technology, Gorakhpur<br> **Direct Approach**<br>
 Main advantage of this approach is that an easy understanding of<br>
techniques and essential concepts is gained without much<br>
mathematical illustratio Madan Mohan Malaviya Univ. of Technology, Gorakhpur<br>
Direct Approach<br>
Main advantage of this approach is that an easy understanding of<br>
techniques and essential concepts is gained without much<br>
mathematical illustrations.<br> Madan Mohan Malaviya Univ. of Te<br> **Direct Approach**<br>
Main advantage of this approach is that an easy unde<br>
techniques and essential concepts is gained wit<br>
mathematical illustrations.<br>
In solving a problem using the direct
- *Madan Mohan Malaviya Univ. of Technology, Gorakhpur*<br>
 Main advantage of this approach is that an easy understanding of<br>
 Main advantage of this approach is that an easy understanding of<br>
 Main advantage of this approa Madan Mohan Malaviya Univ. of Technology, Gorakhpur<br>
Direct Approach<br>
Main advantage of this approach is that an easy understanding of<br>
techniques and essential concepts is gained without much<br>
mathematical illustrations.<br> **Example 12**<br> **Example 12** Madan Mohan Malaviya Univ. of Technology, Gorakhpur<br>
United Madan Advantage of this approach is that an easy understanding of<br>
techniques and essential concepts is gained without much<br>
mathematical illustrations.<br>
In solvi variables. • Main advantage of this approach is that an easy understanding of<br>techniques and essential concepts is gained without much<br>mathematical illustrations.<br>• In solving a problem using the direct approach, first, the elements<br> Main advantage of this approach is that an easy understanding of<br>techniques and essential concepts is gained without much<br>mathematical illustrations.<br>In solving a problem using the direct approach, first, the elements<br>are The unit of the secondary and assential concepts is g<br>techniques and essential concepts is g<br>mathematical illustrations.<br>In solving a problem using the direct approas<br>are defined and then their properties are<br>elements have • In solving a problem using the direct approach, first, the elements<br>are defined and then their properties are determined. Once the<br>elements have been selected, direct physical relationships are<br>used to establish element In solving a problem using the direct approach, first, the elements<br>are defined and then their properties are determined. Once the<br>elements have been selected, direct physical relationships are<br>used to establish element eq are defined and then their properties are determined. Once the<br>elements have been selected, direct physical relationships are<br>used to establish element equations in terms of concerned<br>variables.<br>Finally, element equations
- 
- variables.<br>
 Finally, element equations for various elements or members are<br>
combined to generate a system of equations which are solved for<br>
the unknowns.<br>
 Some engineering problems which can be solved using the direct elements have been selected, direct physical relationships are<br>used to establish element equations in terms of concerned<br>variables.<br>• Finally, element equations for various elements or members are<br>combined to generate a sy used to establish element equations in terms of concerned<br>variables.<br>Finally, element equations for various elements or members are<br>combined to generate a system of equations which are solved for<br>the unknowns.<br>Some enginee variables.<br>
Finally, element equations for various elements<br>
combined to generate a system of equations whic<br>
the unknowns.<br>
Some engineering problems which can be solved<br>
approach include spring systems, trusses, beams,<br>
	-

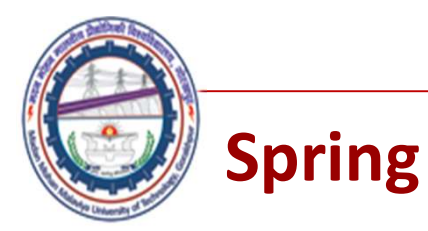

**One Spring Element** 

$$
\int_{f_i} \frac{1}{u_i} \mathbf{M} \mathbf{M} \mathbf{M} \mathbf{M} \frac{1}{u_j} \mathbf{M}
$$

Two nodes:

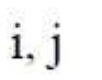

Nodal displacement: Nodal forces:  $\hat{i}$ ,  $\hat{f}_j$ Spring constant (stiffness):  $k$ 

$$
F = k\Delta \qquad \text{with } \Delta = u_j - u_i
$$

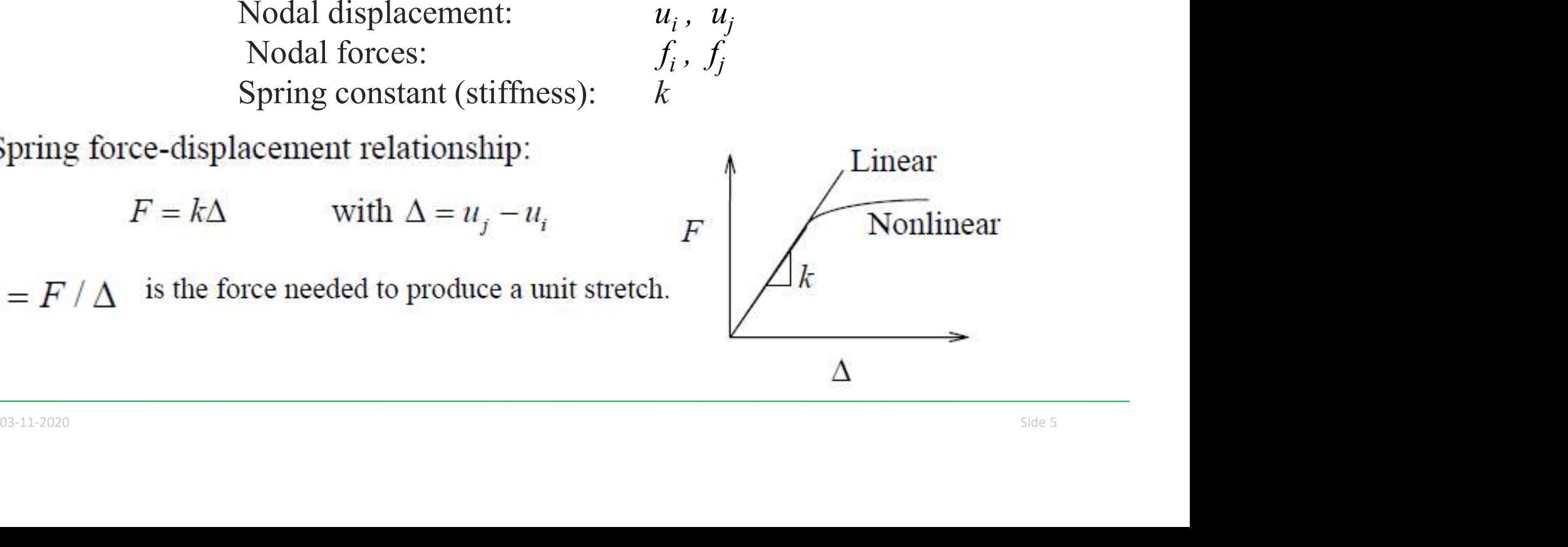

,  $u_j$ 

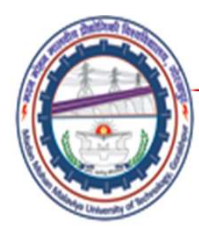

(Linear problems)

Consider the equilibrium of forces for the spring. At node i, we have

$$
f_i = -F = -k(u_j - u_i) = k u_i - k u_j
$$

and at node j,

$$
f_j=F=k\big(u_j-u_i\big)=-ku_i+ku_j
$$

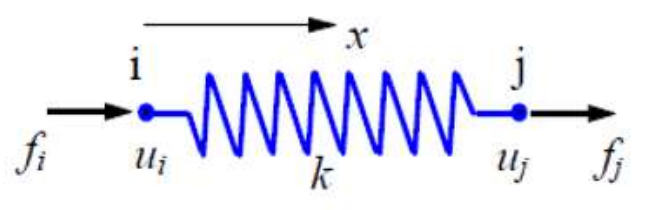

$$
f_j = F = k(u_j - u_i) = -ku_i + ku_j
$$
  
In matrix form,  

$$
\begin{bmatrix} k & -k \\ -k & k \end{bmatrix} \begin{bmatrix} u_i \\ u_j \end{bmatrix} = \begin{bmatrix} f_i \\ f_j \end{bmatrix}
$$

$$
\mathbf{k} = (\text{element}) \text{ stiffness matrix}
$$
  
or,  

$$
\mathbf{u} = (\text{element nodal}) \text{ displacement vector}
$$

$$
\mathbf{f} = (\text{element nodal}) \text{ force vector}
$$

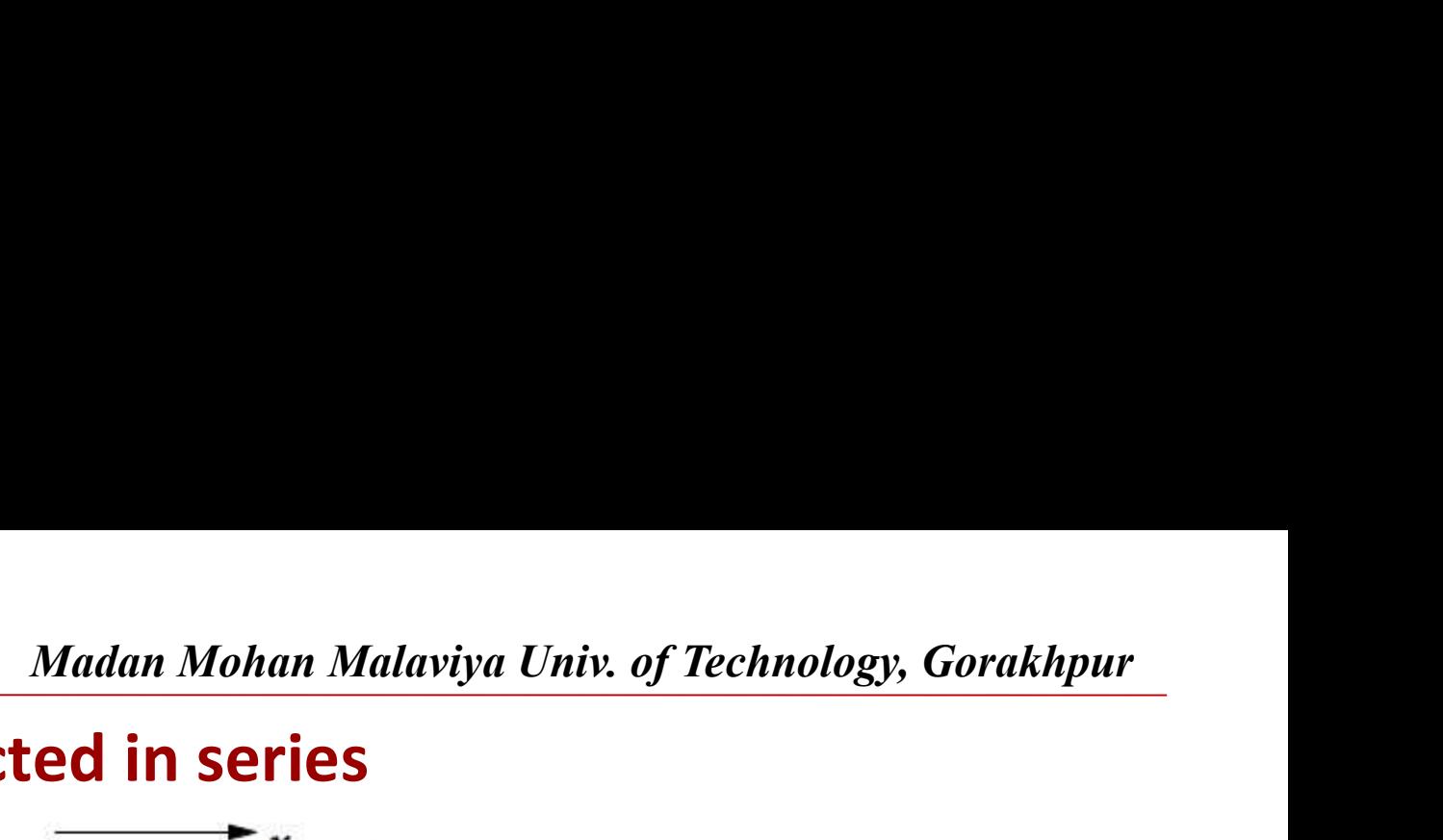

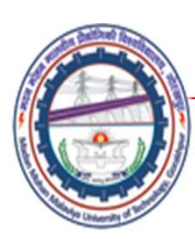

#### Springs connected in series

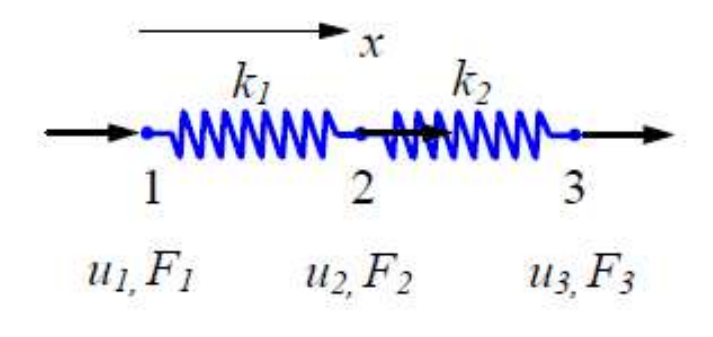

For element 1,

$$
\begin{bmatrix} k_1 & -k_1 \\ -k_1 & k_1 \end{bmatrix} \begin{bmatrix} u_1 \\ u_2 \end{bmatrix} = \begin{Bmatrix} f_1^1 \\ f_2^1 \end{Bmatrix}
$$

$$
\begin{bmatrix} k_2 & -k_2 \ -k_2 & k_2 \end{bmatrix} \begin{bmatrix} u_2 \ u_3 \end{bmatrix} = \begin{Bmatrix} f_1^2 \ f_2^2 \end{Bmatrix}
$$

**1**  $\begin{bmatrix} -k_1 & k_1 \end{bmatrix} \begin{bmatrix} u_2 \end{bmatrix} = \begin{bmatrix} 1 \\ f_2 \end{bmatrix}$ <br> **element 2,**<br>  $\begin{bmatrix} k_2 & -k_2 \\ -k_2 & k_2 \end{bmatrix} \begin{bmatrix} u_2 \\ u_3 \end{bmatrix} = \begin{bmatrix} f_1^2 \\ f_2^2 \end{bmatrix}$ <br>
where  $f_i^m$  is the (internal) force acting on *local* node *i* of el

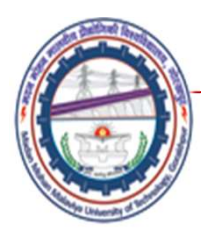

#### Assemble the stiffness matrix for whole system

Consider the equilibrium of forces at node 1,

 $F_1 = f_1^1$ 

at node 2,

$$
F_2 = f_2^1 + f_1^2
$$

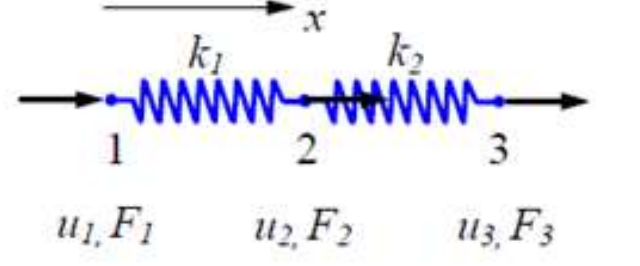

$$
F_3 = f_2^2
$$

$$
F_3 = f_2^2
$$
  
\n
$$
F_1 = k_1 u_1 - k_1 u_2
$$
  
\n
$$
F_2 = -k_1 u_1 + (k_1 + k_2) u_2 - k_2 u_3
$$
  
\n
$$
F_3 = -k_2 u_2 + k_2 u_3
$$

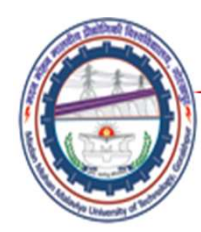

#### Matrix Form

$$
F_1 = k_1 u_1 - k_1 u_2
$$
  
\n
$$
F_2 = -k_1 u_1 + (k_1 + k_2) u_2 - k_2 u_3
$$
  
\n
$$
F_3 = -k_2 u_2 + k_2 u_3
$$

$$
\begin{bmatrix} k_1 & -k_1 & 0 \\ -k_1 & k_1 + k_2 & -k_2 \\ 0 & k_2 & k_2 \end{bmatrix} \begin{bmatrix} u_1 \\ u_2 \\ u_3 \end{bmatrix} = \begin{Bmatrix} F_1 \\ F_2 \\ F_3 \end{Bmatrix}
$$

or

 $\mathbf{K} \mathbf{U} = \mathbf{F}$ <br>
is the stiffness matrix (structure matrix) for the spring system.

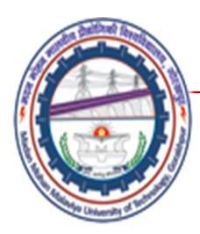

#### Alternative way of assembling whole stiffness matrix

"Enlarging" the stiffness matrices for elements 1 and 2

$$
\begin{bmatrix} k_1 & -k_1 & 0 \\ -k_1 & k_1 & 0 \\ 0 & 0 & 0 \end{bmatrix} \begin{bmatrix} u_1 \\ u_2 \\ u_3 \end{bmatrix} = \begin{Bmatrix} f_1^1 \\ f_2^1 \\ 0 \end{Bmatrix}
$$
  
\n
$$
\begin{bmatrix} 0 & 0 & 0 \\ 0 & k_2 & -k_2 \\ 0 & -k_2 & k_2 \end{bmatrix} \begin{bmatrix} u_1 \\ u_2 \\ u_3 \end{bmatrix} = \begin{Bmatrix} 0 \\ f_1^2 \\ f_2^2 \end{Bmatrix}
$$

 $\begin{bmatrix} k_1 & -k_1 \\ -k_1 & k_1 \end{bmatrix} \begin{Bmatrix} u_1 \\ u_2 \end{Bmatrix} = \begin{Bmatrix} f_1^1 \\ f_2^1 \end{Bmatrix}$ 

element 2.

$$
\begin{bmatrix} k_2 & -k_2 \ -k_2 & k_2 \end{bmatrix} \begin{bmatrix} u_2 \ u_3 \end{bmatrix} = \begin{Bmatrix} f_1^2 \ f_2^2 \end{Bmatrix}
$$

$$
\begin{vmatrix}\n0 & k_2 & -k_2 \\
0 & -k_2 & k_2\n\end{vmatrix}\n\begin{vmatrix}\nu_2 \\
u_3\n\end{vmatrix} =\n\begin{vmatrix}\nf_1 \\
f_2^2\n\end{vmatrix}
$$
\nThis is the same equation we derived by using the force  
\nequilibrium concept.  
\nAdding the two matrix equations (*superposition*),  
\n
$$
\begin{bmatrix}\nk_1 & -k_1 & 0 \\
-k_1 & k_1 + k_2 & -k_2 \\
0 & -k_2 & k_2\n\end{bmatrix}\n\begin{vmatrix}\nu_1 \\
u_2 \\
u_3\n\end{vmatrix} =\n\begin{vmatrix}\nf_1^1 \\
f_2^1 + f_1^2 \\
f_2^2\n\end{vmatrix}
$$
\nThis is the same, derived using the force equilibrium concept.

This is the same, derived using the force equilibrium concept.

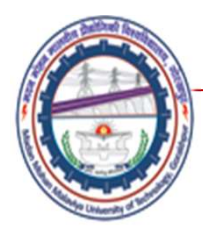

#### Boundary conditions and load conditions

Assuming,  $u_1 = 0$  and  $F_2 = F_3 = P$ 

$$
\begin{bmatrix} k_1 & -k_1 & 0 \ -k_1 & k_1 + k_2 & -k_2 \ 0 & -k_2 & k_2 \end{bmatrix} \begin{bmatrix} 0 \\ u_2 \\ u_3 \end{bmatrix} = \begin{Bmatrix} F_1 \\ P \\ P \end{Bmatrix}
$$

$$
x\n\nWWWW - WWWW - WWWW - Wmmn3\n\nu1, F1 u2, F2 u3, F3
$$

$$
\begin{bmatrix} k_1 + k_2 & -k_2 \\ -k_2 & k_2 \end{bmatrix} \begin{bmatrix} u_2 \\ u_3 \end{bmatrix} = \begin{Bmatrix} P \\ P \end{Bmatrix}
$$

$$
F_1 = -k_1 u_2
$$

When reduces to

\n
$$
\begin{bmatrix}\nk_1 + k_2 & -k_2 \\
-k_2 & k_2\n\end{bmatrix}\begin{bmatrix}\nu_2 \\
u_3\n\end{bmatrix} = \begin{bmatrix} P \\ P \end{bmatrix}
$$
\nand

\n
$$
F_1 = -k_1 u_2
$$
\nUnknowns are

\n
$$
\mathbf{U} = \begin{bmatrix} u_2 \\ u_3 \end{bmatrix}
$$
\nand the reaction force  $F_1$  (if desired).

\nSubstituting the 1<sup>st</sup> row and column

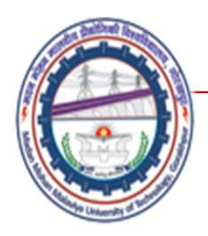

**Madan Mohan Malaviya Univ. of 1**<br>• Solving equations, displacements obtained<br> $\begin{bmatrix} u_2 \end{bmatrix} \begin{bmatrix} 2P/k, \end{bmatrix}$ 

$$
\begin{Bmatrix} u_2 \\ u_3 \end{Bmatrix} = \begin{Bmatrix} 2P/k_1 \\ 2P/k_1 + P/k_2 \end{Bmatrix}
$$

and the reaction force

$$
F_1 = -2P
$$

Numerical on springs connected in series

$$
\begin{array}{ccc}\nk_1 & k_2 & P & k_3 \\
\hline\n\text{WWW} & \text{WWW} & \text{WWW} \\
1 & 2 & 3\n\end{array}
$$

For the sping system shown doove,<br>  $k_1 = 100 \text{ N/mm}, k_2 = 200 \text{ N/mm}, k_3 = 100 \text{ N/mm}$ <br>  $P = 500 \text{ N}, u_1 = u_4 = 0$ <br>
Find: (a) the global stiffness matrix<br>
(b) displacements of nodes 2 and 3<br>
(c) the reaction forces at nodes 1 and 4

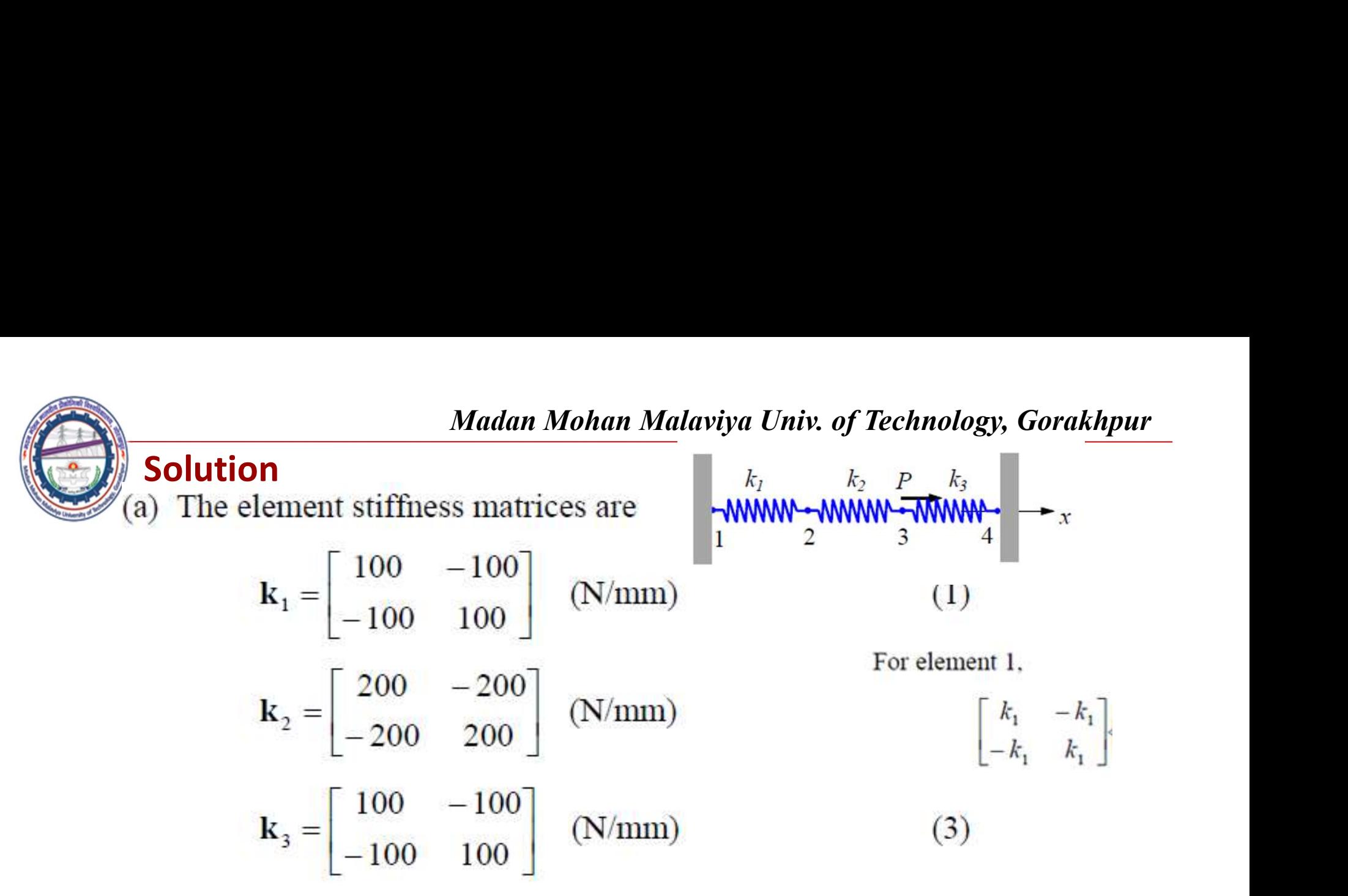

Applying the superposition concept, global stiffness matrix obtained as

$$
K_{3} = \begin{bmatrix} 100 & 100 \end{bmatrix} \quad (N/mm)
$$
\nApplying the superposition concept, global stiffness matrix obtained as

\n
$$
M_{1} = \begin{bmatrix} 100 & -100 & 0 & 0 \\ 100 & -100 & 0 & 0 \\ 0 & 100 + 200 & -200 & 0 \\ 0 & 0 & -100 & 100 \end{bmatrix}
$$
\n
$$
K = \begin{bmatrix} 100 & 100 \\ 0 & 0 \end{bmatrix}
$$
\n
$$
K_{3} = \begin{bmatrix} 100 & 100 \\ 0 & -100 & 0 \\ 0 & 0 & -100 \end{bmatrix}
$$
\n
$$
K_{3} = \begin{bmatrix} 100 & 100 \\ 0 & 0 \end{bmatrix}
$$
\n
$$
K_{3} = \begin{bmatrix} 100 & 100 \\ 0 & 0 \end{bmatrix}
$$
\n
$$
K_{3} = \begin{bmatrix} 100 & 100 \\ 0 & 0 \end{bmatrix}
$$
\n
$$
K_{3} = \begin{bmatrix} 100 & 100 \\ 0 & 0 \end{bmatrix}
$$
\n
$$
K_{3} = \begin{bmatrix} 100 & 100 \\ 0 & 0 \end{bmatrix}
$$

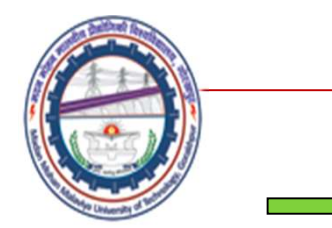

$$
\mathbf{K} = \begin{bmatrix} 100 & -100 & 0 & 0 \\ -100 & 300 & -200 & 0 \\ 0 & -200 & 300 & -100 \\ 0 & 0 & -100 & 100 \end{bmatrix}
$$

which is symmetric and **banded**.

Equilibrium (FE) equation for the whole system is  
\n
$$
\begin{bmatrix}\n100 & -100 & 0 & 0 \\
-100 & 300 & -200 & 0 \\
0 & -200 & 300 & -100 \\
0 & 0 & -100 & 100\n\end{bmatrix}\n\begin{bmatrix}\nu_1 \\ u_2 \\ u_2 \\ u_3 \\ u_4\n\end{bmatrix} = \n\begin{bmatrix}\nF_1 \\ 0 \\ P \\ F_4\n\end{bmatrix}
$$
\n(4)

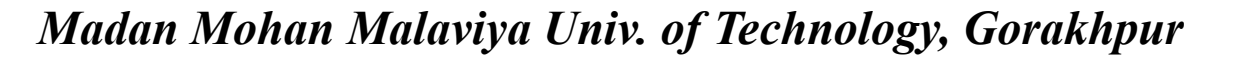

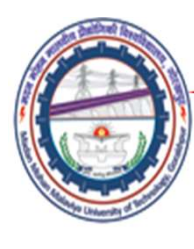

Madan Mohan Malaviya Univ. of Technology, Gorakhpur<br> $u_4$ =0) in Eq(4), or deleting 1<sup>st</sup> and 4<sup>th</sup> rows and (b) Applying the BC( $u_1 = u_4 = 0$ ) in Eq(4), or deleting 1<sup>st</sup> and 4<sup>th</sup> rows and column

$$
\begin{bmatrix} 300 & -200 \\ -200 & 300 \end{bmatrix} \begin{bmatrix} u_2 \\ u_3 \end{bmatrix} = \begin{bmatrix} 0 \\ P \end{bmatrix}
$$

Solving Eq(5)

$$
\begin{Bmatrix} u_1 \\ u_3 \end{Bmatrix} = \begin{Bmatrix} P/250 \\ 3P/500 \end{Bmatrix} = \begin{Bmatrix} 2 \\ 3 \end{Bmatrix} \text{ (mm)}
$$
 (6)

 $(5)$ 

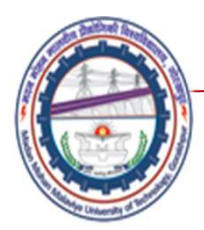

$$
F_1 = -100u_2 = -200
$$
 (N)  

$$
F = 100
$$
 (200.95)

$$
F_4 = -100u_3 = -300
$$
 (N)

(d) The FE equation for spring (element) 2 is

$$
\begin{bmatrix} 200 & -200 \\ -200 & 200 \end{bmatrix} \begin{bmatrix} u_i \\ u_j \end{bmatrix} = \begin{Bmatrix} f_i \\ f_j \end{Bmatrix}
$$

$$
\begin{bmatrix} -200 & 200 \end{bmatrix} \begin{bmatrix} u_j \end{bmatrix} \quad [f_j]
$$
  
Here  $i = 2, j = 3$  for element 2. Thus we can calculate the spring  
force as  

$$
F = f_j = -f_i = \begin{bmatrix} -200 & 200 \end{bmatrix} \begin{bmatrix} u_2 \\ u_3 \end{bmatrix}
$$

$$
= \begin{bmatrix} -200 & 200 \end{bmatrix} \begin{bmatrix} 2 \\ 3 \end{bmatrix}
$$

$$
= 200 \text{ (N)}
$$

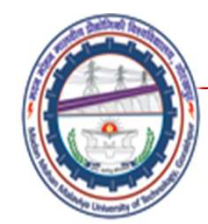

Madan Mohan Malaviya Univ. of Technology, Gorakhpur<br><mark>d in series and parallel</mark>

Springs connected in series and parallel

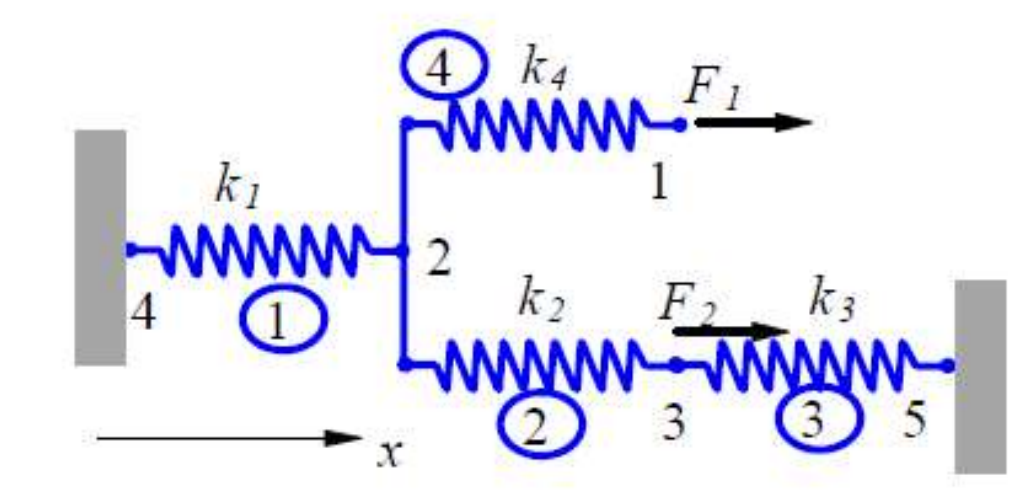

**Problem:** For the spring system with arbitrarily numbered nodes<br>and elements, as shown above, find the global stiffness<br>matrix.

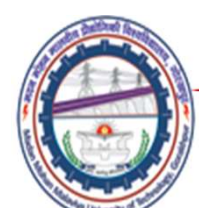

Solution:

First we construct the following

$$
\begin{array}{ccc}\n& & \mathbf{Q}_{\mathbf{M}\mathbf{M}\mathbf{M}\mathbf{M}\mathbf{M}} \\
& & \mathbf{Q}_{\mathbf{M}\mathbf{M}\mathbf{M}\mathbf{M}} \\
& & \mathbf{Q}_{\mathbf{M}\mathbf{M}\mathbf{M}\mathbf{M}} \\
& & \mathbf{Q}_{\mathbf{M}\mathbf{M}\mathbf{M}\mathbf{M}}\n\end{array}
$$

#### **Element Connectivity Table**

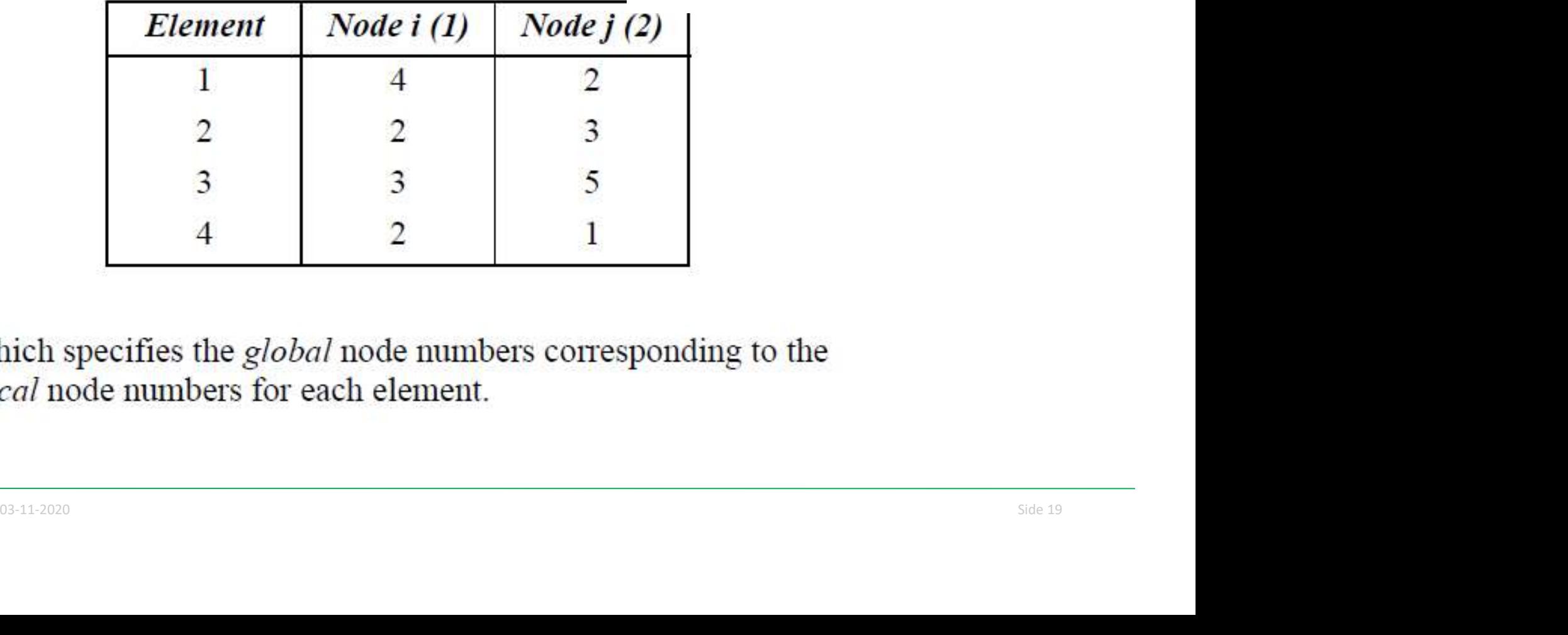

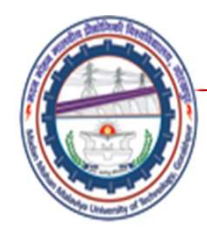

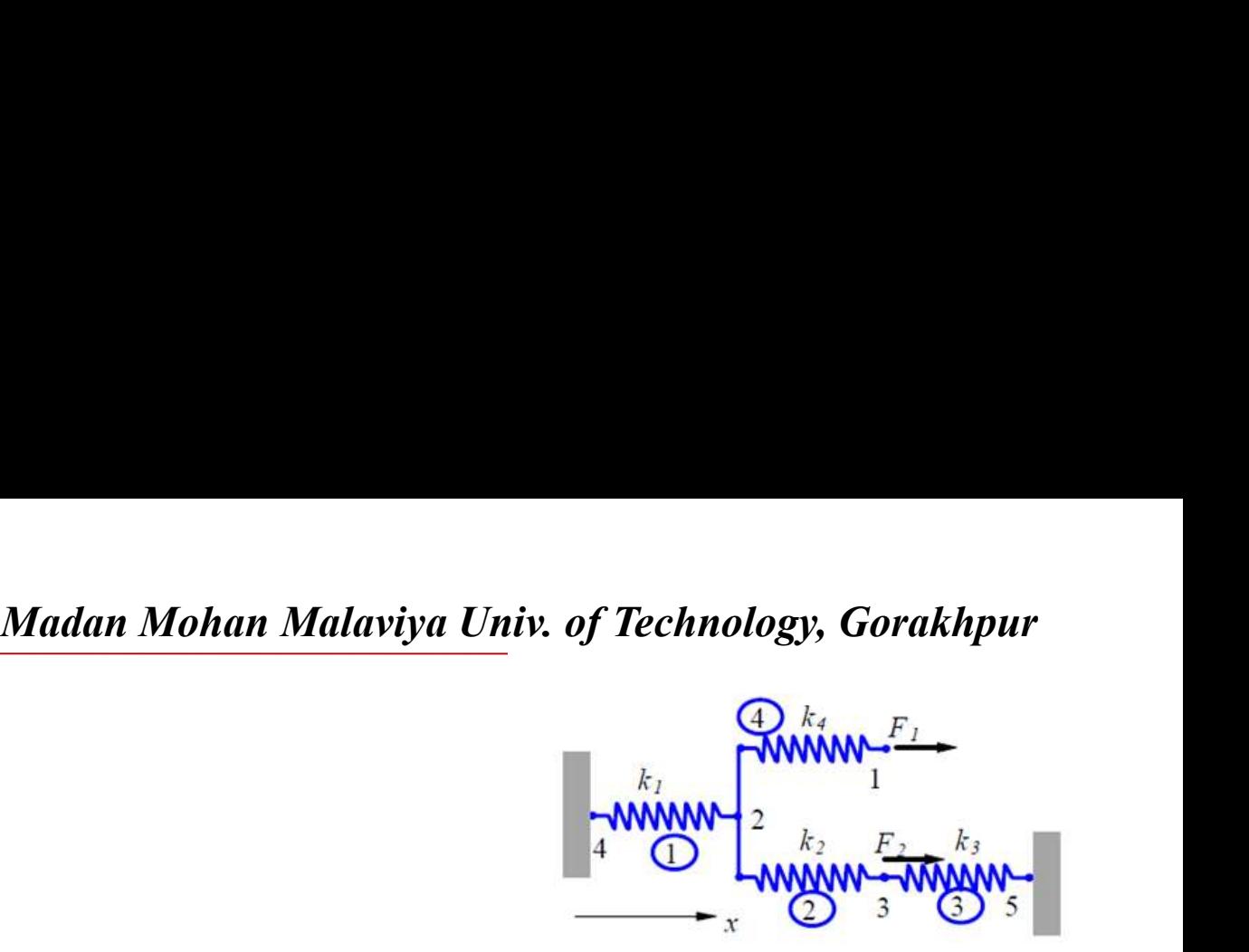

Then we can write the element stiffness matrices as follows

$$
\mathbf{k}_1 = \begin{bmatrix} u_4 & u_2 & u_3 \\ k_1 & -k_1 \\ -k_1 & k_1 \end{bmatrix} \qquad \qquad \mathbf{k}_2 = \begin{bmatrix} k_2 & -k_2 \\ -k_2 & k_2 \end{bmatrix}
$$

$$
\mathbf{k}_1 = \begin{bmatrix} k_1 & -k_1 \\ -k_1 & k_1 \end{bmatrix} \qquad \qquad \mathbf{k}_2 = \begin{bmatrix} k_2 & -k_2 \\ -k_2 & k_2 \end{bmatrix}
$$
\n
$$
\mathbf{k}_3 = \begin{bmatrix} u_3 & u_5 \\ -k_3 & k_3 \end{bmatrix} \qquad \qquad \mathbf{k}_4 = \begin{bmatrix} k_4 & -k_4 \\ -k_4 & k_4 \end{bmatrix}
$$
\n
$$
\mathbf{k}_5 = \begin{bmatrix} k_3 & -k_3 \\ -k_5 & k_5 \end{bmatrix} \qquad \qquad \mathbf{k}_6 = \begin{bmatrix} k_4 & -k_4 \\ -k_5 & k_6 \end{bmatrix}
$$
\n
$$
\mathbf{k}_7 = \begin{bmatrix} k_1 & -k_2 \\ -k_4 & k_5 \end{bmatrix}
$$
\n
$$
\mathbf{k}_8 = \begin{bmatrix} k_1 & -k_2 \\ -k_3 & k_6 \end{bmatrix}
$$
\n
$$
\mathbf{k}_9 = \begin{bmatrix} k_{10} & k_{11} & k_{12} \\ -k_{11} & k_{12} & k_{13} \end{bmatrix}
$$

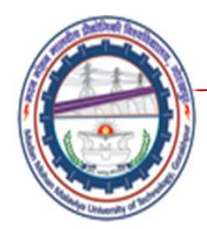

Finally, applying the superposition method, we obtain the global stiffness matrix as follows

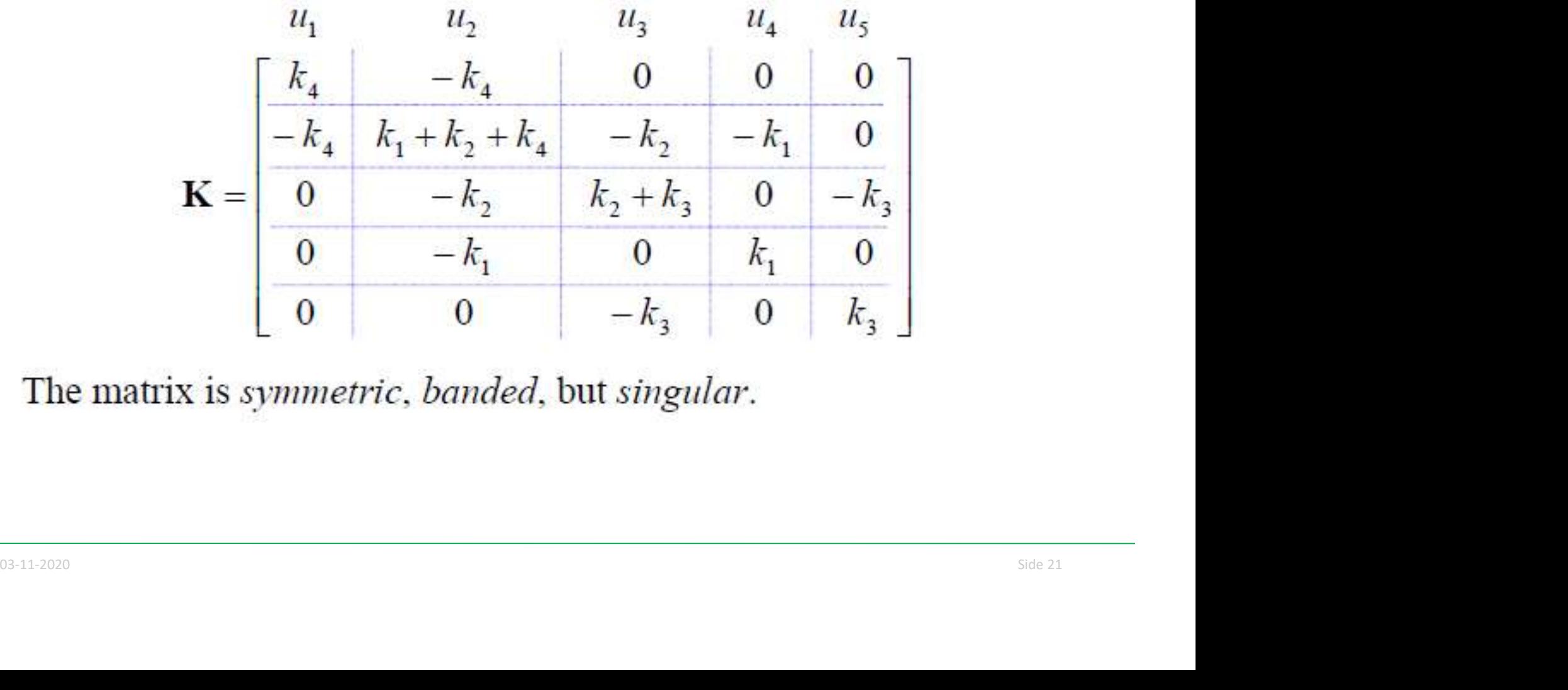

### References

- *Madan Mohan Malaviya Univ. of Technology, Gorakhpur*<br>
 The Finite element Method for Engineers K. H.<br>
 Hucbner, John Wiley and Sons<br>
 Finite element Method- Y. M. Desai, T. I. Eldho & A. Hucbner, John Wiley and Sons
- Madan Mohan Malaviya Univ. of Technology, Gorakhpur<br>
 The Finite element Method for Engineers K. H.<br>
 Hucbner, John Wiley and Sons<br>
 Finite element Method- Y. M. Desai, T. I. Eldho & A.<br>
 Introduction to Finite eleme H. Shah, Pearson Madan Mohan Malaviya Univ. of Technology, Gorakhpur<br>
• The Finite element Method for Engineers – K. H.<br>
• Hucbner, John Wiley and Sons<br>
• Finite element Method- Y. M. Desai, T. I. Eldho & A.<br>
• H. Shah, Pearson<br>
• Introduc • The Finite element Method for Engineers – K. H.<br>
• The Finite element Method for Engineers – K. H.<br>
• Finite element Method- Y. M. Desai, T. I. Eldho & A.<br>
• H. Shah, Pearson<br>
• Introduction to Finite element Method- Yij
- 
- 
- An Introduction of Finite Element Method- J. N.<br>Reddy, McGraw Hill<br>• Applied Finite element analysis for engineers- Frank<br>L. Stasa, CBS International leferences<br>
The Finite element Method for Engineers – K. H.<br>
Hucbner, John Wiley and Sons<br>
Finite element Method- Y. M. Desai, T. I. Eldho & A.<br>
H. Shah, Pearson<br>
Introduction to Finite element Method- Yijun Lui<br>
An Introd • The Finite element Method for Engineers – K. H.<br>
• Hucbner, John Wiley and Sons<br>
• Finite element Method- Y. M. Desai, T. I. Eldho & A.<br>
• H. Shah, Pearson<br>
• Introduction to Finite element Method- Yijun Lui<br>
• An Introd L. Stasa, CBS International
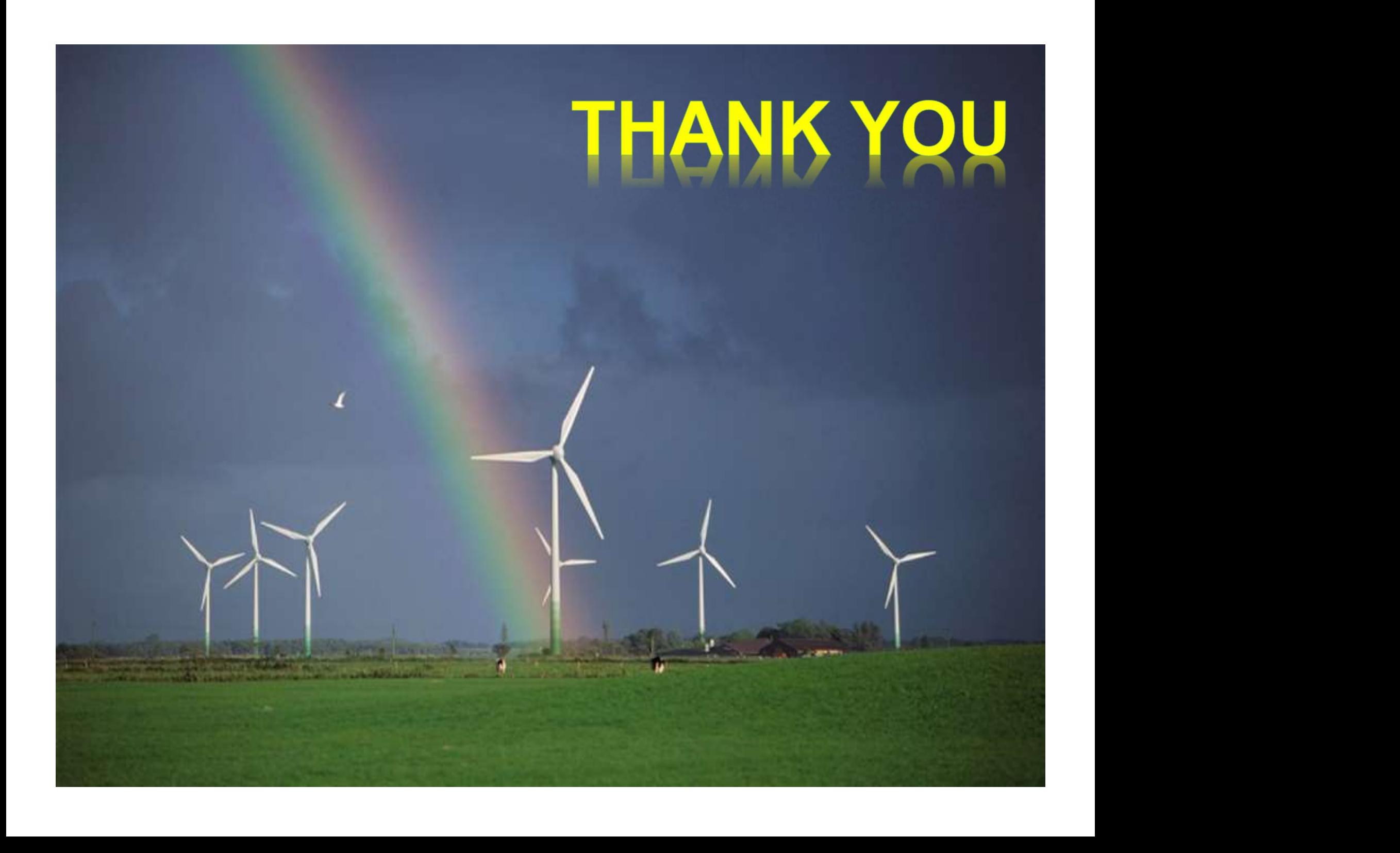

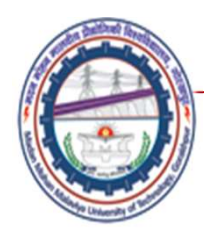

### Direct Approach–Bar Element Lecture09

## Mechanical Engineering Department<br>
Madan Mohan Malviya University of<br>
Technology Gorakhpur (up state Govt. University)<br>
Email: scjme@mmmut.ac.in Prof. S. C. Jayswal Mechanical Engineering Department Madan Mohan Malviya University of **Technology Gorakhpur** (UP State Govt. University)

Email: scjme@mmmut.ac.in

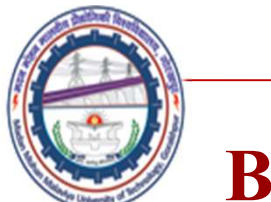

### Bar Element

Consider a uniform prismatic bar:

$$
f_i \xrightarrow{i} \xrightarrow{u_i} x \xrightarrow{A,E} \qquad j \qquad f_j
$$

- - -
- 
- 

$$
\sigma = \sigma(x) \qquad \text{stress}
$$

L length  
\nA cross-sectional area  
\nE elastic modulus  
\n
$$
u = u(x)
$$
 displacement  
\n $\varepsilon = \varepsilon(x)$  strain  
\nσ = σ(x) stress  
\n $\varepsilon = \frac{du}{dx}$  ...(1)  
\n $\varepsilon = \varepsilon(x)$  strain  
\n $\varepsilon = \varepsilon(x)$  stress  
\n $\varepsilon = \varepsilon(\frac{x}{x})$  (1)  
\n $\varepsilon = \varepsilon(\frac{x}{x})$  (2)  
\n $\varepsilon = \varepsilon(\frac{x}{x})$  (3)  
\n $\varepsilon = \varepsilon(\frac{x}{x})$  (4)  
\n $\varepsilon = \varepsilon(\frac{x}{x})$  (5)  
\n $\varepsilon = \varepsilon(\frac{x}{x})$  (6)  
\n $\varepsilon = \varepsilon(\frac{x}{x})$  (1)  
\n $\varepsilon = \varepsilon(\frac{x}{x})$  (1)  
\n $\varepsilon = \varepsilon(\frac{x}{x})$  (1)  
\n $\varepsilon = \varepsilon(\frac{x}{x})$  (1)  
\n $\varepsilon = \varepsilon(\frac{x}{x})$  (1)  
\n $\varepsilon = \frac{du}{dx}$  (1)  
\n $\varepsilon = \frac{du}{dx}$  (1)  
\n $\varepsilon = \frac{du}{dx}$  (1)  
\n $\varepsilon = \frac{du}{dx}$  (2)  
\n $\varepsilon = \frac{du}{dx}$  (3)  
\n $\varepsilon = \frac{du}{dx}$  (4)  
\n $\varepsilon = \frac{du}{dx}$  (5)  
\n $\varepsilon = \frac{du}{dx}$  (6)  
\n $\varepsilon = \frac{du}{dx}$  (7)  
\n $\varepsilon = \frac{du}{dx}$  (8)  
\n $\varepsilon = \frac{du}{dx}$  (9)  
\n $\varepsilon = \frac{du}{dx}$  (1)  
\n $\varepsilon = \frac{du}{dx}$  (1)  
\n $\varepsilon = \frac{du}{dx}$  (1)  
\n $\varepsilon = \frac{du}{dx}$  (1)  
\n $\varepsilon = \frac{du}{dx}$  (2)  
\n $\varepsilon$ 

$$
\sigma = E\epsilon \qquad \qquad ...(2)
$$

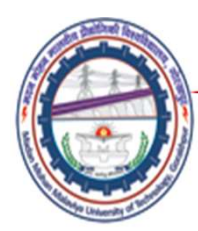

**Stiffness Matrix**<br>Assuming that the displacement  $u$  is varying linearly alor the axis of the bar, i.e.,

$$
u(x) = \left(1 - \frac{x}{L}\right)u_i + \frac{x}{L}u_j
$$
\n(3)

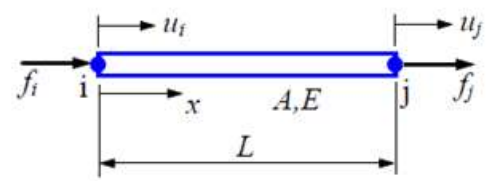

we have

$$
\varepsilon = \frac{u_j - u_i}{L} = \frac{\Delta}{L}
$$
 ( $\Delta$  = elongation) (4)

$$
\sigma = E \varepsilon = \frac{E\Delta}{L}
$$
 (5)  

$$
\sigma = \frac{F}{A}
$$
 (F = force in bar) (6)  
Thus, (5) and (6) lead to  

$$
F = \frac{EA}{L} \Delta = k\Delta
$$
 (7)  
where  $k = \frac{EA}{L}$  is the stiffness of the bar.

$$
\sigma = \frac{F}{A}
$$
 (*F* = force in bar) (6)

$$
F = \frac{EA}{L} \Delta = k\Delta \tag{7}
$$

where 
$$
k = \frac{EA}{L}
$$
 is the stiffness of the bar.

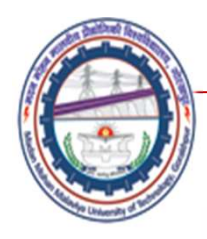

Madan Mohan Malaviya Univ. of Technology, Gorakhpur<br>like a spring in this case and we conclude<br>natrix is

$$
\mathbf{k} = \begin{bmatrix} k & -k \\ -k & k \end{bmatrix} = \begin{bmatrix} \frac{EA}{L} & -\frac{EA}{L} \\ -\frac{EA}{L} & \frac{EA}{L} \end{bmatrix}
$$

**or** 

$$
\mathbf{k} = \frac{EA}{L} \begin{bmatrix} 1 & -1 \\ -1 & 1 \end{bmatrix}
$$
 (8)

**K** = 
$$
\frac{L}{L} \begin{bmatrix} 1 & 1 \end{bmatrix}
$$
 (8)  
\nThis can be verified by considering the equilibrium of the forces  
\nat the two nodes.  
\nElement equilibrium equation is  
\n
$$
\frac{EA}{L} \begin{bmatrix} 1 & -1 \\ -1 & 1 \end{bmatrix} \begin{bmatrix} u_i \\ u_j \end{bmatrix} = \begin{bmatrix} f_i \\ f_j \end{bmatrix}
$$
 (9)  
\n**Ku** = **f**

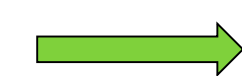

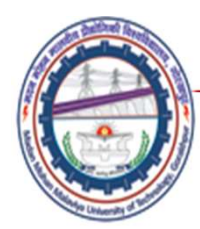

### Numerical Problem

Find the stresses in the two bar assembly which is loaded with force P, and constrained at the two ends, as shown in the figure.

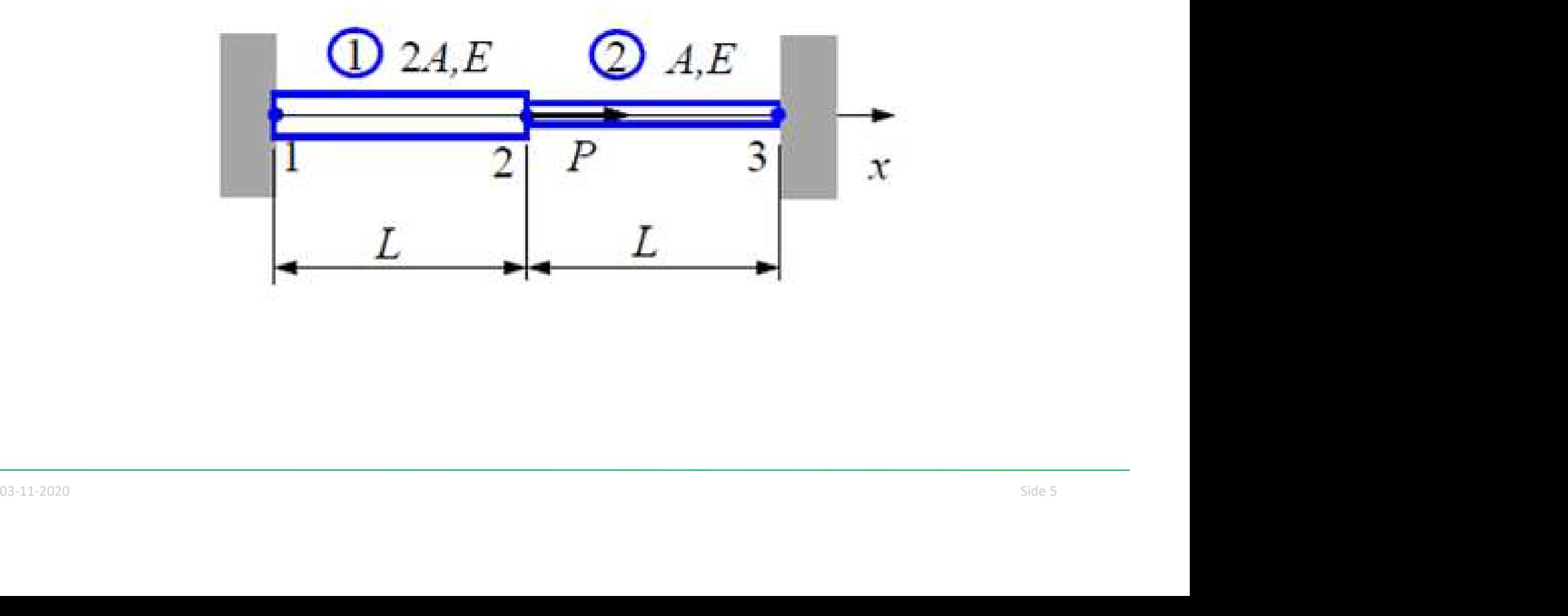

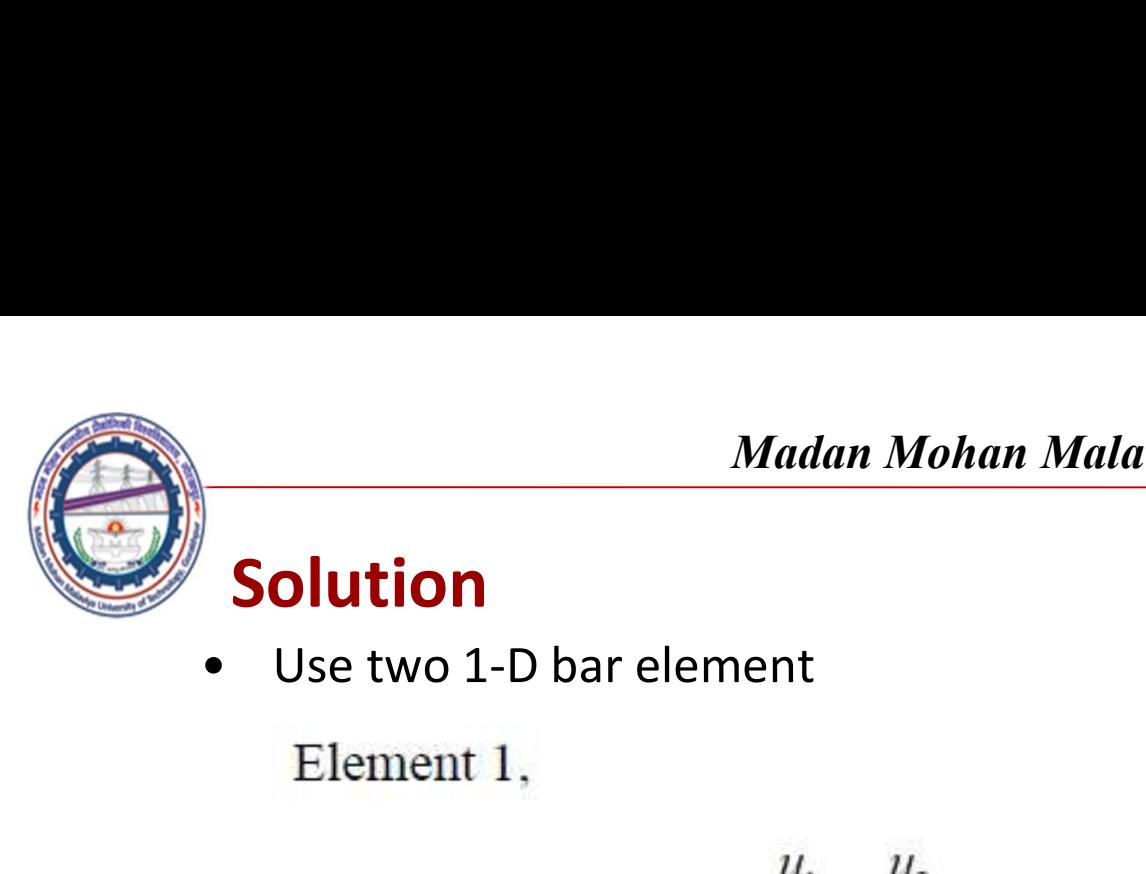

$$
\mathbf{k}_1 = \frac{2EA}{L} \begin{bmatrix} 1 & -1 \\ -1 & 1 \end{bmatrix}
$$

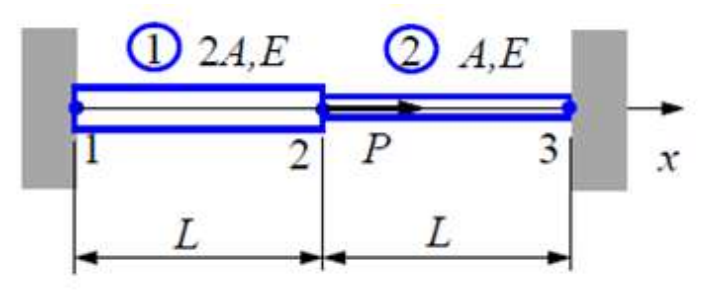

Element 2,  

$$
u_2 \t u_3
$$

$$
k_2 = \frac{EA}{L} \begin{bmatrix} 1 & -1 \\ -1 & 1 \end{bmatrix}
$$

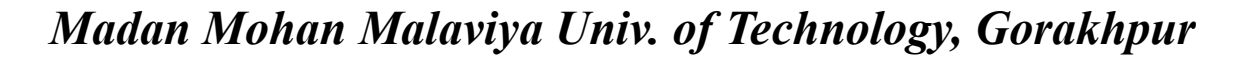

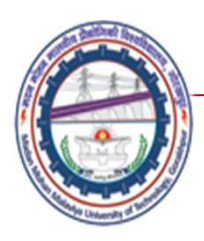

Madan Mohan Malaviya Univ. of Technology, Gorakhpur<br>Madan Mohan Malaviya Univ. of Technology, Gorakhpur<br>Mohan at 110de 2, Which connects the two

$$
\frac{EA}{L} \begin{bmatrix} 2 & -2 & 0 \\ -2 & 3 & -1 \\ 0 & -1 & 1 \end{bmatrix} \begin{bmatrix} u_1 \\ u_2 \\ u_3 \end{bmatrix} = \begin{Bmatrix} F_1 \\ F_2 \\ F_3 \end{Bmatrix}
$$

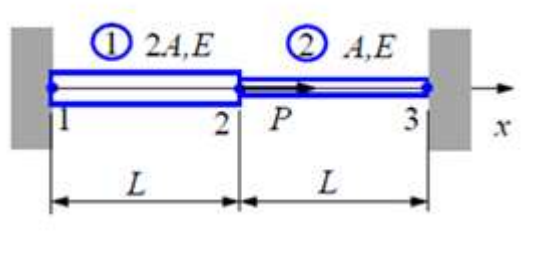

$$
u_1 = u_3 = 0, \qquad F_2 = P
$$

$$
u_1 = u_3 = 0, \t F_2 = P
$$
  
FE equation becomes,  

$$
\frac{EA}{L} \begin{bmatrix} 2 & -2 & 0 \\ -2 & 3 & -1 \\ 0 & -1 & 1 \end{bmatrix} \begin{bmatrix} 0 \\ u_2 \\ 0 \end{bmatrix} = \begin{Bmatrix} F_1 \\ P \\ F_3 \end{Bmatrix}
$$

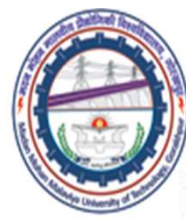

Madan Mohan Malaviya Univ. of Technology, Gorakhpur<br>and column, and the 3<sup>rd</sup> row and column, we obtain,

$$
\frac{EA}{L}\Big[3\Big]\Big\{u_2\Big\} = \Big\{P\Big\}
$$
\n
$$
\frac{EA}{L}\Big[2\begin{pmatrix} 2 & -2 & 0 \\ -2 & 3 & -1 \\ 0 & -1 & 1 \end{pmatrix}\begin{pmatrix} 0 \\ u_2 \\ 0 \end{pmatrix} = \begin{pmatrix} F_1 \\ P \\ F_3 \end{pmatrix}
$$

Thus,

$$
u_2 = \frac{PL}{3EA}
$$

and  

$$
u_2 = \frac{12}{3EA}
$$
  
and  

$$
\begin{Bmatrix} u_1 \\ u_2 \\ u_3 \end{Bmatrix} = \frac{PL}{3EA} \begin{Bmatrix} 0 \\ 1 \\ 0 \end{Bmatrix}
$$

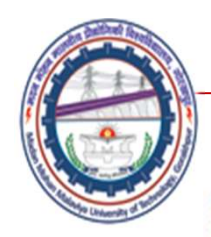

$$
\sigma_1 = E\varepsilon_1 = E\mathbf{B}_1 \mathbf{u}_1 = E\left[-\frac{1}{L} \cdot \frac{1}{L}\right] \begin{cases} u_1 \\ u_2 \end{cases}
$$

$$
= E\frac{u_2 - u_1}{L} = \frac{E}{L} \left(\frac{PL}{3EA} - 0\right) = \frac{P}{3A}
$$

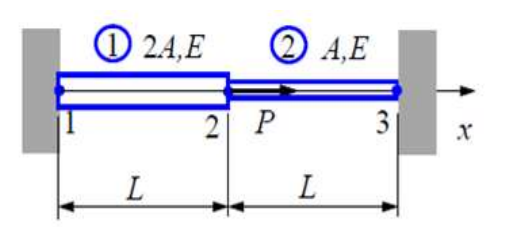

Similarly, stress in element 2 is

$$
\sigma_2 = E \varepsilon_2 = E \mathbf{B}_2 \mathbf{u}_2 = E \left[ -1/L \quad 1/L \right] \begin{Bmatrix} u_2 \\ u_3 \end{Bmatrix}
$$

$$
= E \frac{u_3 - u_2}{L} = \frac{E}{L} \left( 0 - \frac{PL}{3EA} \right) = -\frac{P}{3A}
$$
which indicates that bar 2 is in compression.

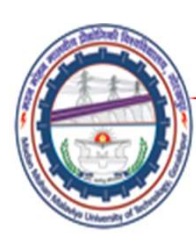

### ONE-DIMENSIONAL TORSION OF A CIRCULAR SHAFT

- The one-dimensional torsional elements can be used to analyze an assemblage of circular shafts. Madan Mohan Malaviya Univ. of Technology, Gorakhpi<br> **ONE-DIMENSIONAL TORSION OF A CIRCULAR SHAFT**<br>
The one-dimensional torsional elements can be used to<br>
analyze an assemblage of circular shafts.<br>
A two-node torsion eleme
	- **Madan Mohan Malaviya Univ. of Technology, Gorakh,<br>
	ONE-DIMENSIONAL TORSION OF A CIRCULAR SHAFT<br>
	the one-dimensional torsional elements can be used to<br>
	nalyze an assemblage of circular shafts.<br>
	A two-node torsion element Madan Mohan Malaviya Univ. of Technology, Gorakhpi**<br> **ONE-DIMENSIONAL TORSION OF A CIRCULAR SHAFT**<br>
	the one-dimensional torsional elements can be used to<br>
	ralyze an assemblage of circular shafts.<br>
	A two-node torsion elem **Madan Mohan Malaviya Univ. of Technology, Go<br>
	ONE-DIMENSIONAL TORSION OF A CIRCULAR SHAFT<br>
	the one-dimensional torsional elements can be used to<br>
	nalyze an assemblage of circular shafts.<br>
	A two-node torsion element is<br>
	s Madan Mohan Malaviya Univ. of Technology, Gorakhpu**<br> **ONE-DIMENSIONAL TORSION OF A CIRCULAR SHAFT**<br>
	the one-dimensional torsional elements can be used to<br>
	nalyze an assemblage of circular shafts.<br>
	A two-node torsion elem **ONE-DIMENSIONAL TORSION OF A CIRCULAR SHAFT**<br>the one-dimensional torsional elements can be used to<br>nalyze an assemblage of circular shafts.<br>A two-node torsion element is<br>shown in Fig. The T1 and T2 are<br>the torques at nod element.

### Constitutive Law

$$
T = GJ \frac{\mathrm{d}\phi}{\mathrm{d}x}
$$

are angular rotations at nodes 1<br>
and 2, respectively, of the<br>
element.<br> **Constitutive Law**<br>  $T = GJ \frac{d\phi}{dx}$  Fig. 1-D Torsion element<br>
where G = shear modulus and J = polar moment of inertia of the<br>
cross-sectional area a

Fig. 1-D Torsion element

where  $G =$  shear modulus and  $J =$  polar moment of inertia of the cross-sectional area about the axis of the element.

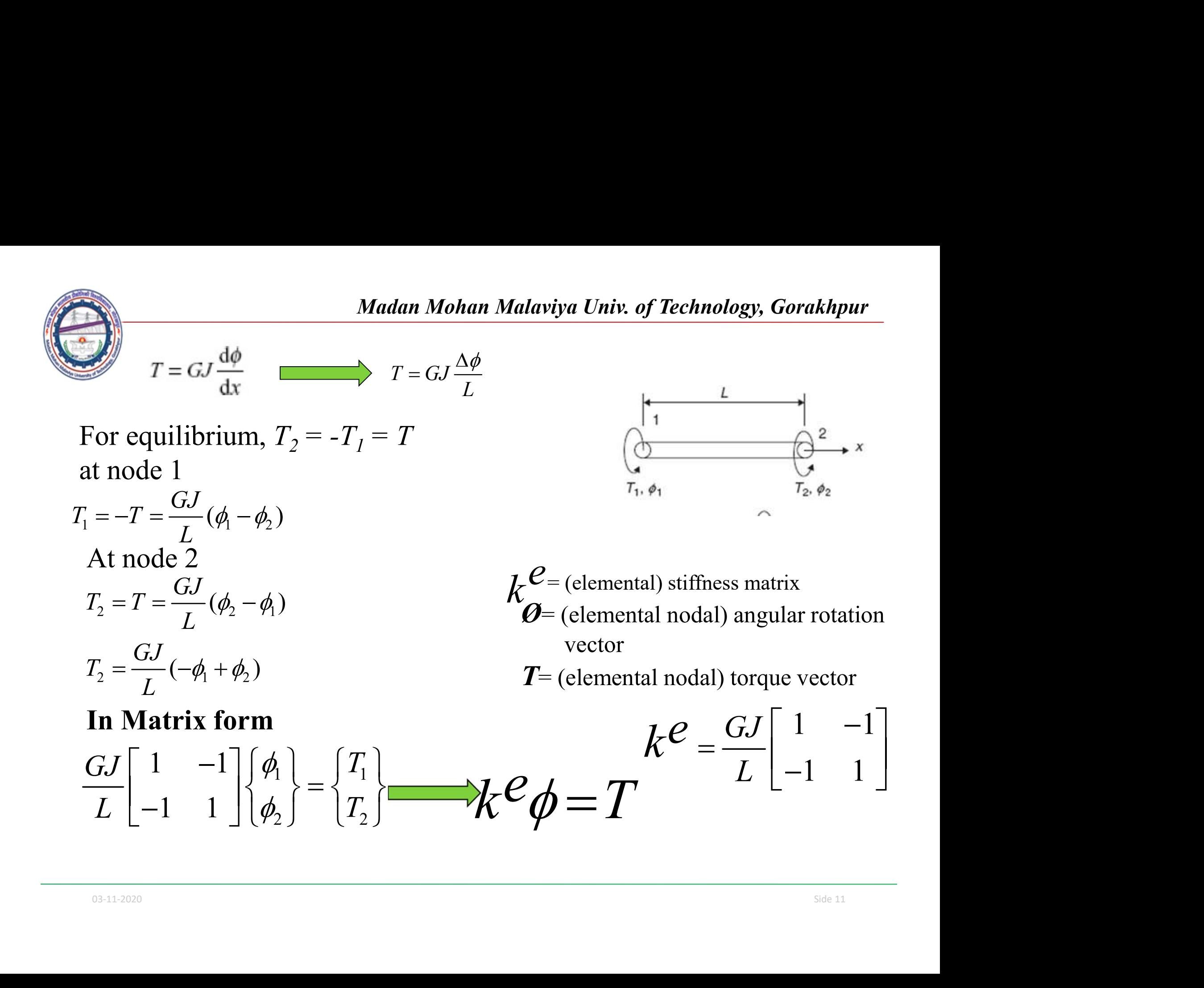

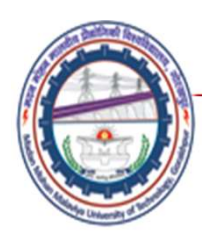

### Numerical Problem Torsion of a circular shaft

*Madan Mohan Malaviya Univ. of Technology, Gorakhpur*<br> **•** A circular shaft as shown in Figure is subjected to torques T2 and<br> **13** as shown in the diagram. By employing one-dimensional<br>
torsion elements, compute angular r Madan Mohan Malaviya Univ. of Technology, Gorakhpur<br> **umerical Problem Torsion of a circular shaft**<br>
A circular shaft as shown in Figure is subjected to torques 72 and<br>
T3 as shown in the diagram. By employing one-dimensio Madan Mohan Malaviya Univ. of Technology, Gorakhpur<br> **umerical Problem Torsion of a circular shaft**<br>
A circular shaft as shown in Figure is subjected to torques 72 and<br>
73 as shown in the diagram. By employing one-dimensio **Madan Mohan Malaviya Univ. of Technology, Gorakhpur**<br> **umerical Problem Torsion of a circular shaft**<br>
A circular shaft as shown in Figure is subjected to torques 72 and<br>
73 as shown in the diagram. By employing one-dimen

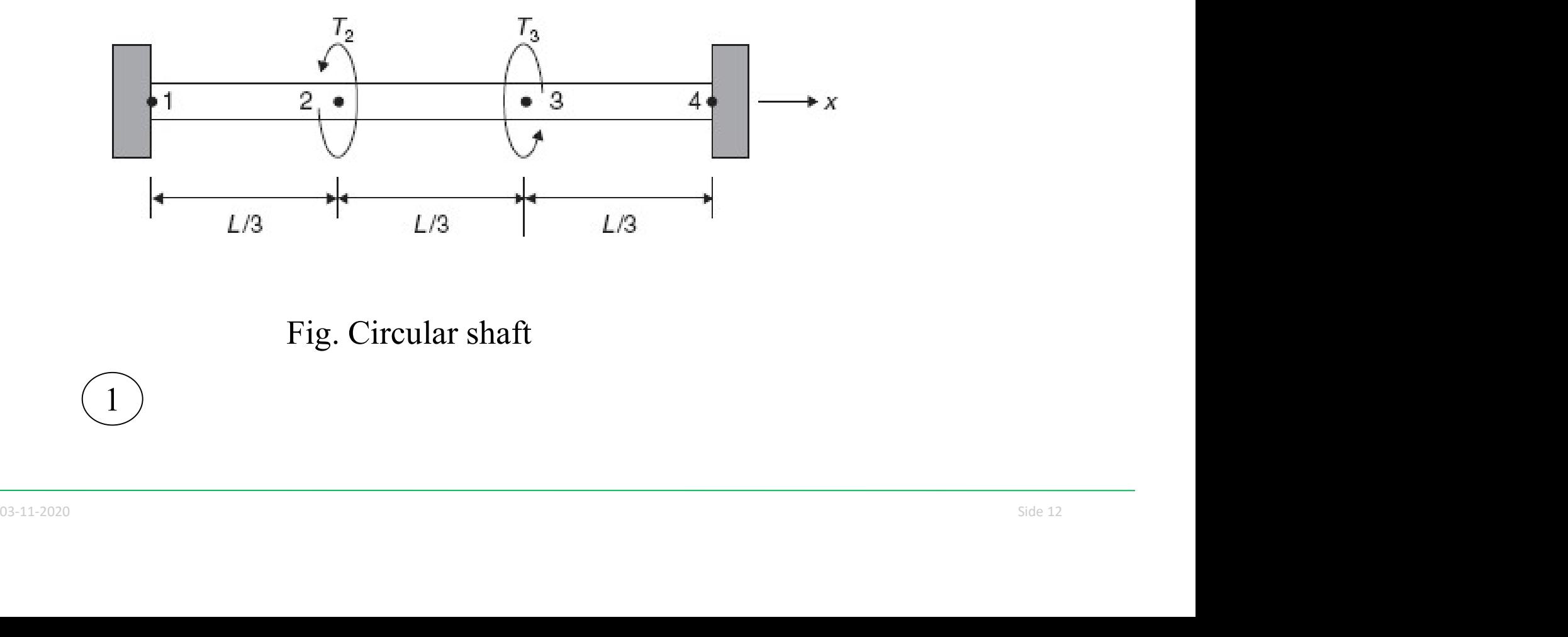

Fig. Circular shaft

1

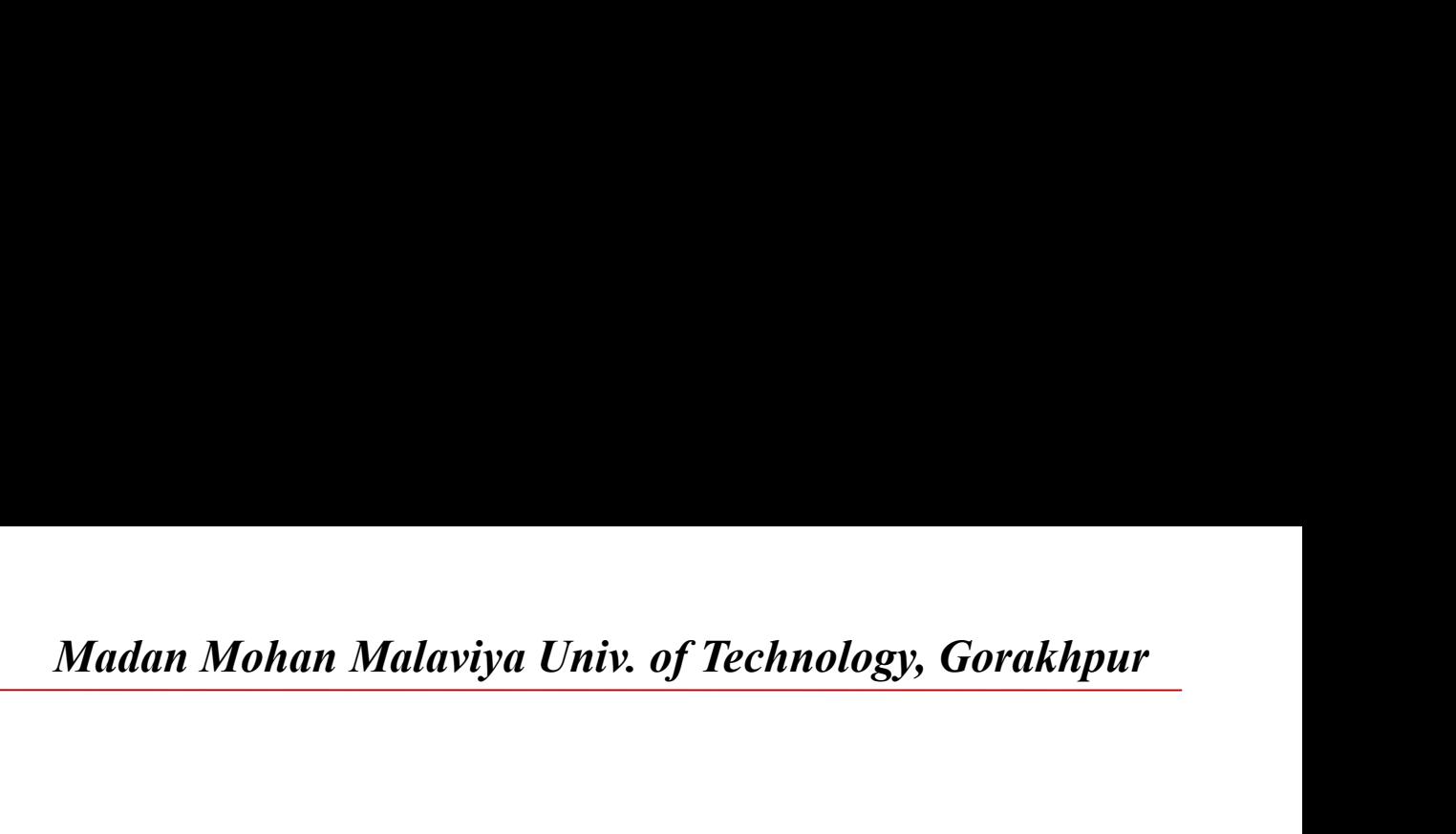

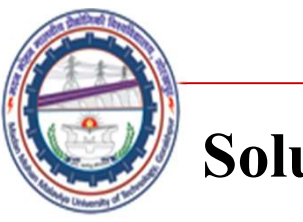

### Solution

• The element matrices can be obtained

$$
\underline{k}^{(1)} = \frac{3\cancel{G}J}{L} \left( \begin{array}{ccc} 1 & 2 \\ 1 & -1 \\ 2 & -1 \end{array} \right)
$$
\n
$$
\underline{k}^{(2)} = \frac{3\cancel{G}J}{L} \left( \begin{array}{ccc} 2 & 2 & 3 \\ 2 & -1 & 1 \\ -1 & 1 & 1 \end{array} \right)
$$
\n
$$
\underline{k}^{(3)} = \frac{3\cancel{G}J}{L} \left( \begin{array}{ccc} 3 & 4 & 1 \\ 4 & -1 & 1 \end{array} \right)
$$

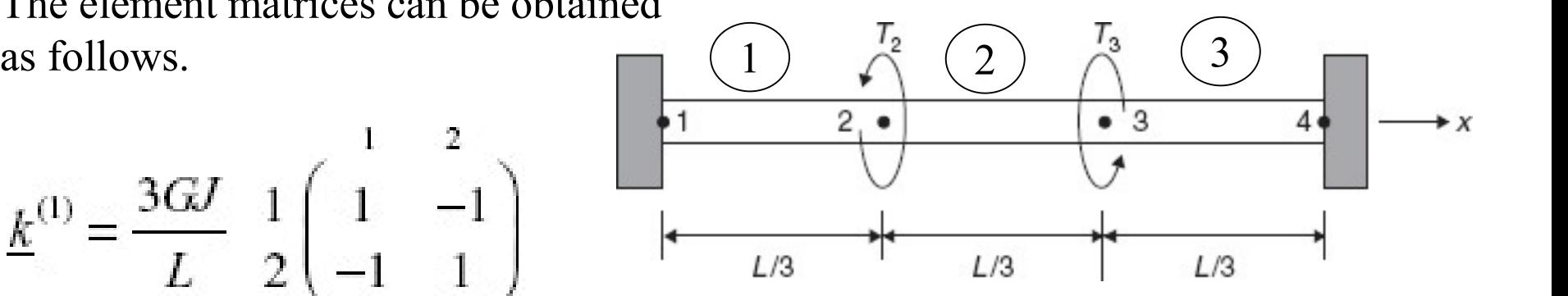

The system can be assembled as

$$
\underline{k}^{(2)} = \frac{3GJ}{L} \begin{bmatrix} 2 \ 1 \ -1 \end{bmatrix}
$$
\nThe system can be assembled as\n
$$
\underline{k}^{(3)} = \frac{3GJ}{L} \begin{bmatrix} 3 \ 4 \ -1 \end{bmatrix} \begin{bmatrix} 3 & 4 \ 1 & -1 \end{bmatrix}
$$
\n
$$
\underline{k}^{(3)} = \frac{3GJ}{L} \begin{bmatrix} 3 \ 1 \ -1 \end{bmatrix} \begin{bmatrix} 1 & -1 \ 1 \end{bmatrix} \begin{bmatrix} 3GJ & 1 \ 1 & -1 \ 1 \end{bmatrix} \begin{bmatrix} 1 & -1 & 0 & 0 \ 2 & -1 & 0 \ 0 & -1 & 2 & -1 \ 0 & 0 & -1 & 1 \end{bmatrix} \begin{bmatrix} \phi_1 = 0 \ \phi_2 = ? \ \phi_3 = ? \ \phi_4 = 0 \end{bmatrix} = \begin{bmatrix} T_1 = ? \ -T_2 \ T_3 \ T_4 = ? \end{bmatrix}
$$
\n
$$
\overline{k}^{(3)} = \begin{bmatrix} 3GJ & 1 & -1 \ 1 & -1 & 1 \ 0 & 0 & -1 & 2 \ 0 & 0 & -1 & 1 \end{bmatrix} \begin{bmatrix} \phi_1 = 0 \ \phi_2 = ? \ \phi_3 = ? \ \phi_4 = 0 \end{bmatrix} = \begin{bmatrix} T_1 = ? \ -T_2 \ T_3 \ T_4 = ? \end{bmatrix}
$$
\n
$$
\overline{t}^{(3)} = \begin{bmatrix} 1 & -1 & 0 & 0 \ 0 & -1 & 2 & -1 \ 0 & 0 & -1 & 1 \end{bmatrix} \begin{bmatrix} 1 & -1 & 0 & 0 \ \phi_2 = ? \ \phi_3 = ? \ \phi_4 = 0 \end{bmatrix} = \begin{bmatrix} T_1 = ? \ -T_2 \ T_3 \end{bmatrix}
$$

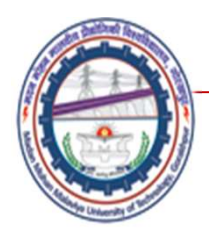

Madan Mohan Malaviya Univ. of Technology, Gorakhpur<br>NOGENEOUS boundary conditions • By applying homogeneous boundary conditions  $\varnothing$ 1 =  $\varnothing$ 4 = 0, following equation is obtained.

$$
\frac{3GJ}{L}\begin{bmatrix}2 & -1\\-1 & 2\end{bmatrix}\begin{bmatrix}\phi_2\\ \phi_3\end{bmatrix} = \begin{bmatrix}-T_2\\T_3\end{bmatrix}
$$

• After solving equations, the solution is obtained as,

$$
\left\{\phi_2 \atop \phi_3\right\} = \frac{L}{9GJ} \left\{T_3 - 2T_2 \atop 2T_3 - T_2\right\}
$$

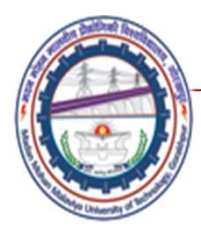

### Reactive torques T1 and T4?

$$
\phi_2 = \frac{L}{9GJ}(T_3 - 2T_2)
$$
\n
$$
\phi_3 = \frac{L}{9GJ}(2T_3 - T_2)
$$
\n
$$
\frac{3GJ}{L} = \frac{1}{2} \begin{pmatrix} 1 & -1 & 0 & 0 \\ 1 & -1 & 0 & 0 \\ -1 & 2 & -1 & 0 \\ 0 & 0 & -1 & 1 \end{pmatrix} \begin{pmatrix} \phi_1 = 0 \\ \phi_2 = ? \\ \phi_3 = ? \end{pmatrix} = \begin{pmatrix} T_1 = ? \\ -T_2 \\ T_3 \\ T_4 = ? \end{pmatrix} \begin{pmatrix} T_1 = \frac{1}{3}(T_3 - 2T_2) \\ T_5 = \frac{3GJ}{L}(-\phi_3) = T_4 \\ \frac{3GJ}{L}(-\phi_3) = T_4 \end{pmatrix}
$$
\nPutting the value of  $\phi_3$   
\n
$$
T_4 = \frac{1}{3}(T_2 - 2T_3)
$$
\n
$$
\phi_4 = 0 \begin{pmatrix} 1 & 0 & 0 \\ 0 & 0 & 0 \\ 0 & 0 & 1 \end{pmatrix} \begin{pmatrix} \phi_1 = 0 \\ \phi_2 = ? \\ \phi_3 = ? \end{pmatrix} = \begin{pmatrix} T_1 = ? \\ T_2 = ? \\ T_3 = ? \end{pmatrix}
$$
\n
$$
\phi_1 = \frac{3}{5} \begin{pmatrix} 1 & 0 & 0 \\ 0 & 0 & 0 \\ 0 & 0 & 1 \end{pmatrix} \begin{pmatrix} 1 & 0 & 0 \\ 0 & 0 & 0 \\ 0 & 0 & 1 \end{pmatrix} = \begin{pmatrix} 1 & 0 & 0 \\ 0 & 0 & 0 \\ 0 & 0 & 1 \end{pmatrix}
$$
\n
$$
\phi_1 = \frac{1}{3}(T_2 - 2T_3)
$$
\n
$$
\phi_2 = \frac{1}{3}(T_2 - 2T_3)
$$

### References

- *Madan Mohan Malaviya Univ. of Technology, Gorakhpur*<br>
 The Finite element Method for Engineers K. H.<br>
 Hucbner, John Wiley and Sons<br>
 Finite element Method- Y. M. Desai, T. I. Eldho & A. Hucbner, John Wiley and Sons
- Madan Mohan Malaviya Univ. of Technology, Gorakhpur<br>
 The Finite element Method for Engineers K. H.<br>
 Hucbner, John Wiley and Sons<br>
 Finite element Method- Y. M. Desai, T. I. Eldho & A.<br>
 Introduction to Finite eleme H. Shah, Pearson Madan Mohan Malaviya Univ. of Technology, Gorakhpur<br>
• The Finite element Method for Engineers – K. H.<br>
• Hucbner, John Wiley and Sons<br>
• Finite element Method- Y. M. Desai, T. I. Eldho & A.<br>
• H. Shah, Pearson<br>
• Introduc • The Finite element Method for Engineers – K. H.<br>
• The Finite element Method for Engineers – K. H.<br>
• Finite element Method- Y. M. Desai, T. I. Eldho & A.<br>
• H. Shah, Pearson<br>
• Introduction to Finite element Method- Yij
- 
- 
- An Introduction of Finite Element Method- J. N.<br>Reddy, McGraw Hill<br>• Applied Finite element analysis for engineers- Frank<br>L. Stasa, CBS International leferences<br>
The Finite element Method for Engineers – K. H.<br>
Hucbner, John Wiley and Sons<br>
Finite element Method- Y. M. Desai, T. I. Eldho & A.<br>
H. Shah, Pearson<br>
Introduction to Finite element Method- Yijun Lui<br>
An Introd • The Finite element Method for Engineers – K. H.<br>
• Hucbner, John Wiley and Sons<br>
• Finite element Method- Y. M. Desai, T. I. Eldho & A.<br>
• H. Shah, Pearson<br>
• Introduction to Finite element Method- Yijun Lui<br>
• An Introd L. Stasa, CBS International

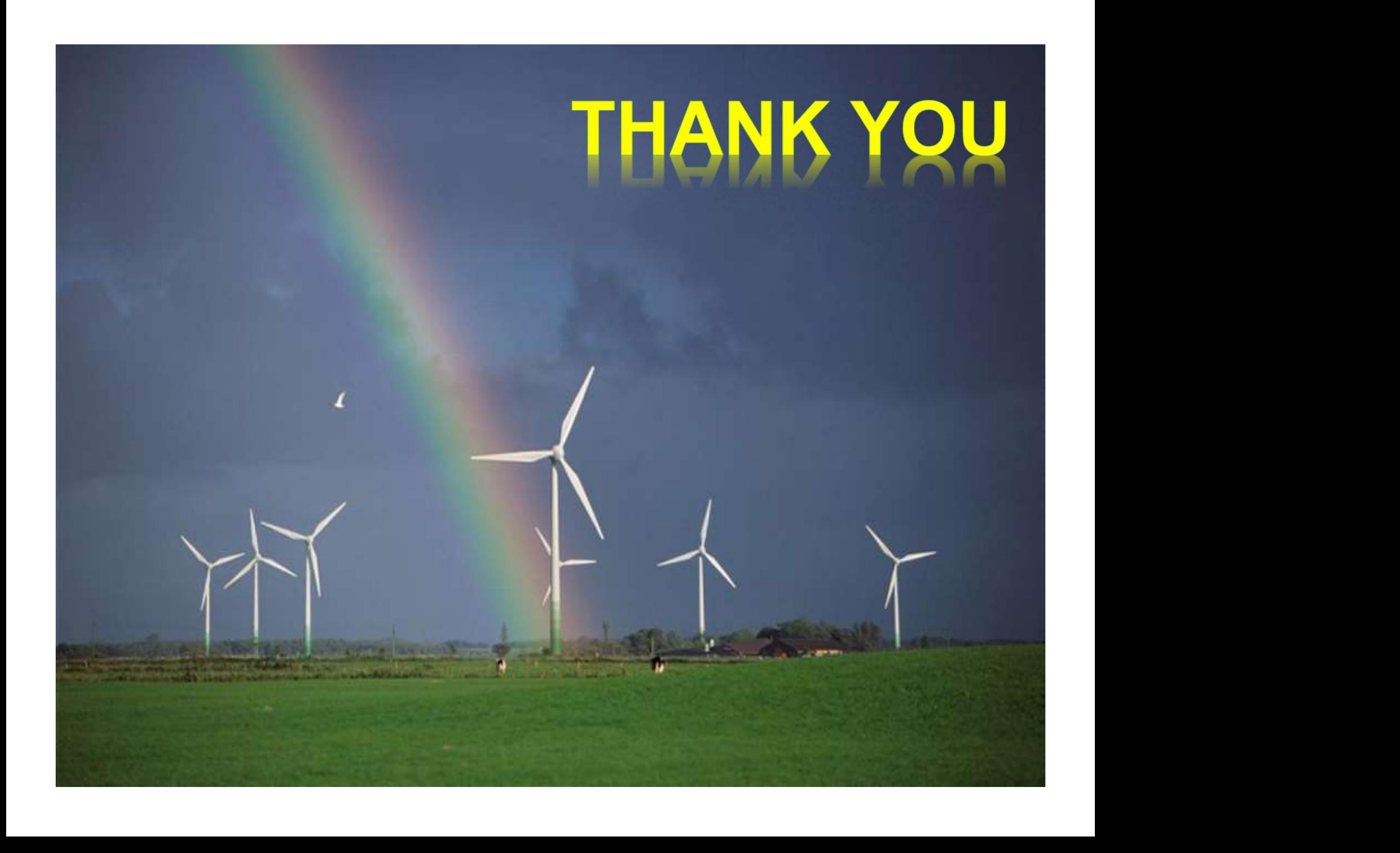

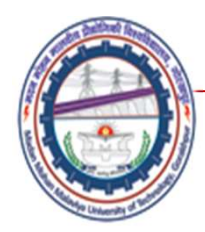

# Madan Mohan Malaviya Univ. of Technology, Gorakhpur<br> **Direct Approach- Heat transfer....**<br>
Lecture10 Lecture10

## Mechanical Engineering Department<br>
Madan Mohan Malviya University of<br>
Technology Gorakhpur (up state Govt. University)<br>
Email: scjme@mmmut.ac.in Prof. S. C. Jayswal Mechanical Engineering Department Madan Mohan Malviya University of **Technology Gorakhpur** (UP State Govt. University)

Email: scjme@mmmut.ac.in

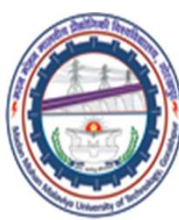

# Madan Mohan Malaviya Univ. of Technology, Gorakhpur<br> **nal Steady State Heat Conduction**<br>
2000 of a soction of layored material One-dimensional Steady State Heat Conduction

- *Madan Mohan Malaviya Univ. of Technology, Gorakhpur*<br> **One-dimensional Steady State Heat Conduction**<br>
 Taking a simple case of a section of layered material<br>
 In this heat conduction problem, assuming that there is Madan Mohan Malaviya Univ. of Technology, Gorakhpur<br> **One-dimensional Steady State Heat Conduction**<br>
Taking a simple case of a section of layered material<br>
through heat is flowing only in x-direction.<br>
In this heat conduct
- **In this mean Manuary Madan Mohan Malaviya Univ. of Technology, Gorakhpur**<br>
 Taking a simple case of a section of layered material<br>
 Taking a simple case of a section of layered material<br>
 In this heat conduction prob Madan Mohan Malaviya Univ. of Technology, Gorakhpur<br> **One-dimensional Steady State Heat Conduction**<br>
Taking a simple case of a section of layered material<br>
through heat is flowing only in x-direction.<br>
In this heat conduct Madan Mohan Malaviya Univ. of Technology, Gorakhpur<br> **One-dimensional Steady State Heat Conduction**<br>
Taking a simple case of a section of layered material<br>
through heat is flowing only in x-direction.<br>
In this heat conduct Madan Mohan Malaviya Univ. of Technical Crisis of Technical Steady State Heat C<br>Taking a simple case of a section of layer<br>through heat is flowing only in x-direction.<br>In this heat conduction problem, assuming that the int **Example 12 Madan Mohan Malaviya Univ. of Technology, Gorakhpur**<br>
• Taking a simple case of a section of layered material<br>
through heat is flowing only in x-direction.<br>
• In this heat conduction problem, assuming that th **One-dimensional Steady State Heat Conduction**<br>Taking a simple case of a section of layered material<br>through heat is flowing only in x-direction.<br>In this heat conduction problem, assuming that there is<br>no internal heat gen • Taking a simple case of a section of layered material<br>through heat is flowing only in x-direction.<br>In this heat conduction problem, assuming that there is<br>no internal heat generation, that the left hand side of the<br>eleme The thickness are concerned parameter.<br>Through heat is flowing only in x-direction.<br>In this heat conduction problem, assuming that there is<br>no internal heat generation, that the left hand side of the<br>element is held at a u • In this heat conduction problem, assuming that there is<br>
no internal heat generation, that the left hand side of the<br>
element is held at a uniform temperature higher than that<br>
of right hand side.<br>
• Each element is homo
- 
- 
- Each cleaner is homogeneous solid whose thermal conductivity is known in the direction of heat flow.<br>
 Heat flux temperature, thermal conductivity and layer<br>
thickness are concerned parameter.<br>
 This problem spilts into In this heat conduction proofern, assuming that there is<br>no internal heat generation, that the left hand side of the<br>element is held at a uniform temperature higher than that<br>of right hand side.<br>Each element is homogeneous no mernan heat generation, that the tert hand side of the<br>element is held at a uniform temperature higher than that<br>of right hand side.<br>Each element is homogeneous solid whose thermal<br>conductivity is known in the direction conduction. • Each element is homogeneous solid whose thermal conductivity is known in the direction of heat flow.<br>• Heat flux temperature, thermal conductivity and layer thickness are concerned parameter.<br>• This problem spilts into a
	-

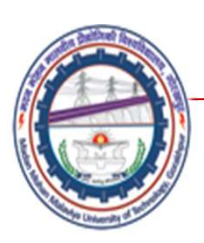

Madan Mohan Malaviya Univ. of Technology, Gorakhpur<br>Flow element as shown in Figure can be Madan Mohan Malaviya Univ. of Technology, Gorakhpur<br>• A 2-node heat flow element as shown in Figure can be<br>utilized to analyze one-dimensional steady state heat<br>conduction problems. Note that convection is neglected Madan Mohan Malaviya Univ. of Technology, Gorakhpur<br>A 2-node heat flow element as shown in Figure can be<br>utilized to analyze one-dimensional steady state heat<br>conduction problems. Note that convection is neglected<br>in the f **Madan Mohan Malaviya Univ. of Technology, Gorakhpur**<br>A 2-node heat flow element as shown in Figure can be<br>utilized to analyze one-dimensional steady state heat<br>conduction problems. Note that convection is neglected<br>in th **Madan Mohan Malaviya Univ.**<br>
A 2-node heat flow element as shown in<br>
utilized to analyze one-dimensional stread conduction problems. Note that convect<br>
in the formulation. A 2-node heat flow element as shown in Figure can be<br>utilized to analyze one-dimensional steady state heat<br>conduction problems. Note that convection is neglected<br>in the formulation.<br> $\begin{array}{ccc}\n\cdot & \cdot & \cdot & \cdot & \cdot \\
\hline\n\cdot & \cdot & \cdot & \cdot$ 

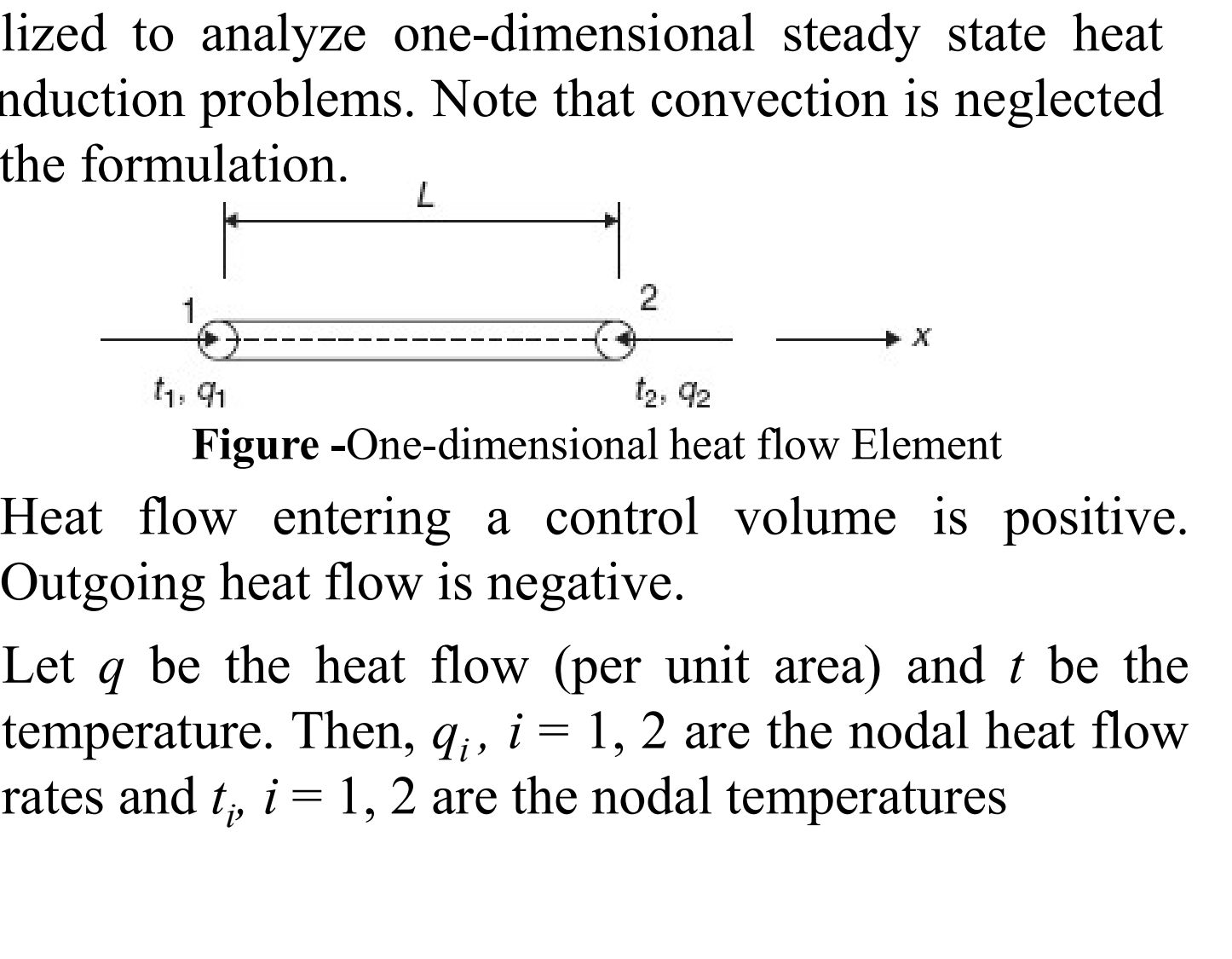

Figure -One-dimensional heat flow Element

- 
- **Example 103** Figure -One-dimensional heat flow Element<br>
 Heat flow entering a control volume is positive.<br>
Outgoing heat flow is negative.<br>
 Let q be the heat flow (per unit area) and t be the temperature. Then,  $q_i$ , conduction problems. Note that convection is neglected<br>in the formulation.<br> $\frac{1}{t_1, q_1}$ <br> $\frac{1}{t_2, q_2}$ <br>**Figure** -One-dimensional heat flow Element<br>**•** Heat flow entering a control volume is positive.<br>Outgoing heat flo  $\begin{array}{c}\n\overrightarrow{a} \\
\hline\n\end{array}$   $\begin{array}{c}\n\overrightarrow{a} \\
\hline\n\end{array}$   $\begin{array}{c}\n\overrightarrow{b} \\
\hline\n\end{array}$   $\begin{array}{c}\n\overrightarrow{a} \\
\hline\n\end{array}$  are the nodal heat flow ethe nodal temperatures<br>  $\begin{array}{c}\n\text{if } i = 1, 2 \text{ are the nodal heat flow} \\
\hline\n\end{array}$ rates and  $t_i$ ,  $i = 1, 2$  are the nodal temperatures expressed to the number of  $\frac{2}{t_2, q_2}$  and  $\frac{t_2, q_2}{t_2, q_2}$  are one-dimensional heat flow Element<br>eart flow is negative.<br>the heat flow (per unit area) and t be the<br>e. Then,  $q_i$ ,  $i = 1, 2$  are the nodal heat flow

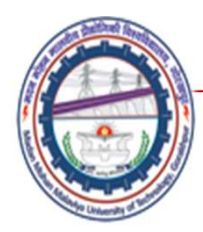

Gradient of Unknown Temperature

$$
\frac{\mathrm{d}t}{\mathrm{d}x} = \frac{t_2 - t_1}{L}
$$

- Constitutive Law: Fourier's Law of Heat Conduction
	- According to Fourier's law, the heat flow in the x direction is given by

$$
q = -K_{xx} \frac{dt}{dx}
$$
  
=  $-K_{xx} \frac{(t_2 - t_1)}{L} = k(t_1 - t_2)$  ....(1)

where  $k = \frac{K_{xx}}{L}$  and  $K_{xx}$ = Thermal conductivity in x-direction [KW/m.°C in SI units].

 $q = -K_{xx} \frac{du}{dx}$ <br>  $= -K_{xx} \frac{(t_2 - t_1)}{L} = k(t_1 - t_2)$  ....(1)<br>
where  $k = \frac{K_{xx}}{L}$  and  $K_{xx}$  = Thermal conductivity in x-direction [KW/m.° C in SI units].<br>
The  $K_{xx}$  measures the amount of heat energy (W.hr) that<br>
flows t  $\blacksquare$  The  $K_{xx}$  measures the amount of heat energy (W.hr) that flows through a unit length of a given substance in a unit time (hr.) to raise the temperature 1 degree  $(\degree C)$ .

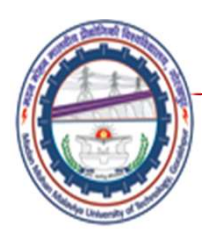

### Element equations

- Since physics of the element can be understood easily for the one-dimensional heat flow element, direct equilibrium approach can be employed to derive element equations. By employing Eq.  $(1)$ , the heat flowing in the x-direction at node 1 is  $q_1 = k(t_1 - t_2)$
- From the principle of conservation of energy, the net heat flow into the system must be zero for a steady state condition.

• The element equations are given by

From the principle of consistentization of energy, the left head  
flow into the system must be zero for a steady state condition.  
\n  
\n• The element equations are given by  
\n
$$
q_1 = k(t_1 - t_2)
$$
  
\n $q_2 = k(-t_1 + t_2)$   
\n  
\n $q_3 = k(-t_1 + t_2)$   
\n  
\n $k\begin{bmatrix} 1 & -1 \\ -1 & 1 \end{bmatrix} \begin{bmatrix} t_1 \\ t_2 \end{bmatrix} = \begin{bmatrix} q_1 \\ q_2 \end{bmatrix}$ 

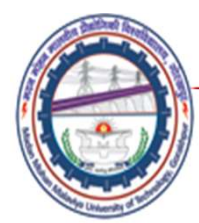

### Numerical Problem on 1-D heat transfer

**Example 10**<br> **Example 10**<br> **Example 10**<br> **Example 10**<br> **Example 10**<br> **Example 10**<br> **Example 1**<br> **Example 10**<br> **Example 1**<br> **Example 1**<br> **Example 10**<br> **Example 10**<br> **Example 10**<br> **Example 10**<br> **Example 10**<br> **Example 10**<br> 0.012 W/(cm  $\degree$  C)], 10 cm of insulation brick  $K2 = 0.0014$  W/(cm  $\degree$  C)], and 20 cm of red brick  $K3 = 0.0086$  W/(cm  $\degree$  C)]. The specified inner and outer temperatures are 500° C and 150° C, respectively. Determine the internal temperature distribution.

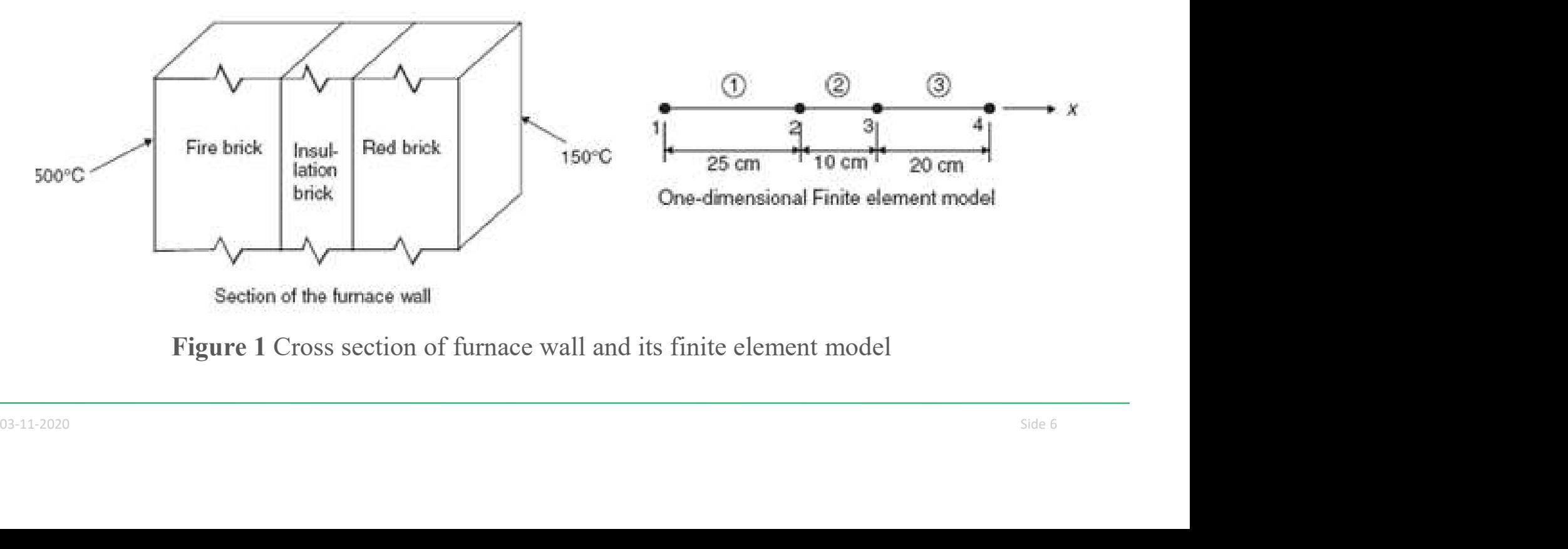

Figure 1 Cross section of furnace wall and its finite element model

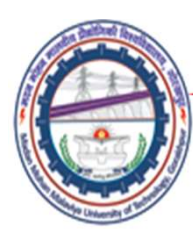

### Solution:

- This problem can be treated as a one-dimensional model. A constant arbitrary heat conduction area of unit cm2 is assumed for all elements.
- Element conduction matrices are given by

$$
\underline{k}^{(0)} = \frac{1}{2} \begin{pmatrix} 1 & 2 \\ 1 & -1 \\ -1 & 1 \end{pmatrix} \frac{0.012}{(25)}
$$
  
\n
$$
\underline{k}^{(2)} = \frac{2}{3} \begin{pmatrix} 1 & -1 \\ 1 & -1 \\ -1 & 1 \end{pmatrix} \frac{0.0014}{(10)}
$$
  
\n
$$
\underline{k}^{(3)} = \frac{3}{4} \begin{pmatrix} 1 & -1 \\ -1 & 1 \end{pmatrix} \frac{0.0086}{(20)}
$$

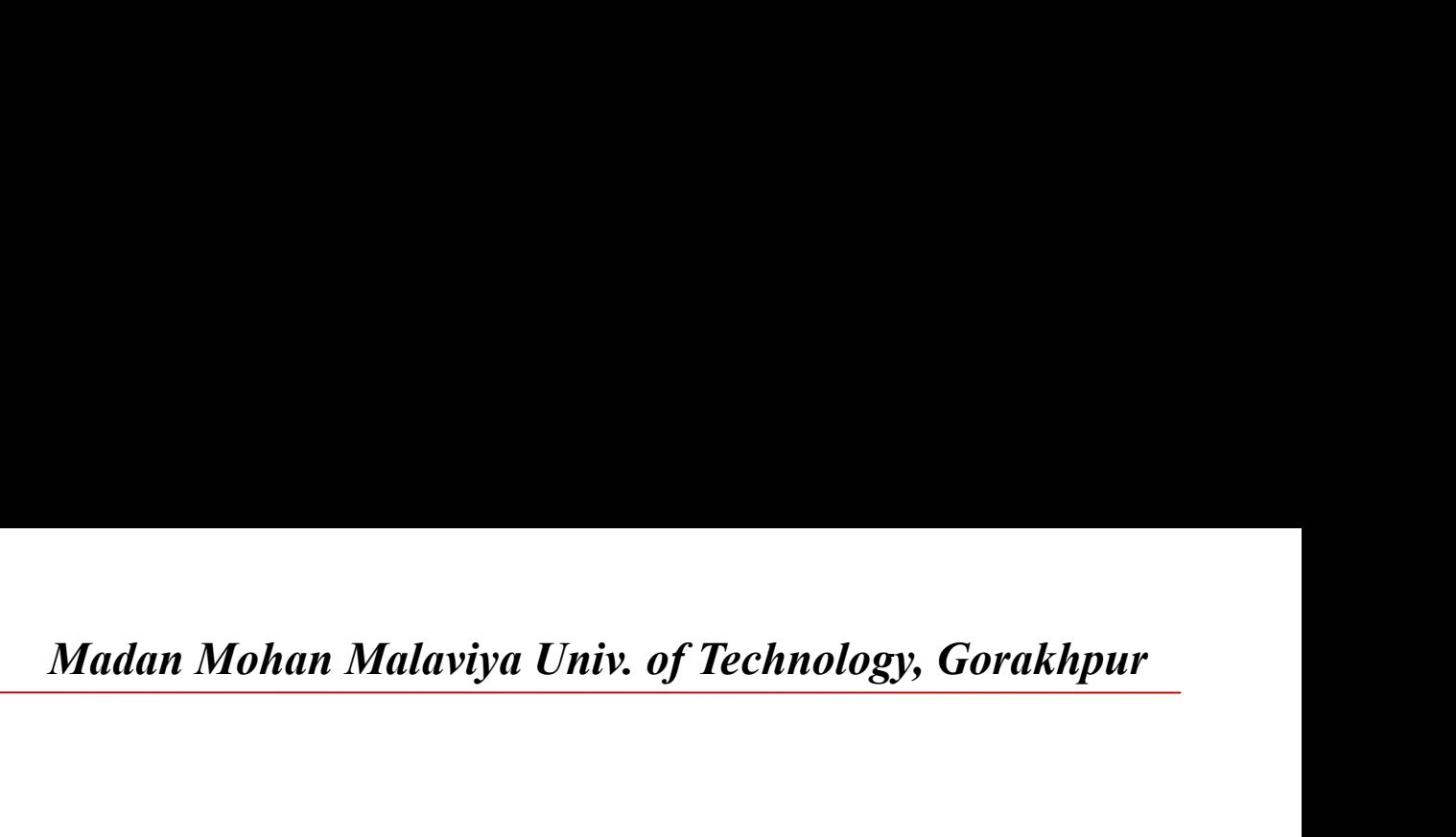

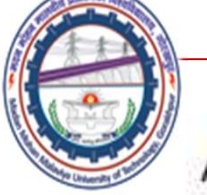

Assembly

$$
10^{-4} \begin{bmatrix} 4.8 & -4.8 & 0 & 0 \ -4.8 & (4.8+1.4) & -1.4 & 0 \ 0 & -1.4 & 1.4+4.3 & -4.3 \ 0 & 0 & -4.3 & 4.3 \end{bmatrix} \begin{bmatrix} t_1 = 500 \ t_2 = ? \ t_3 = ? \ t_4 = 150 \end{bmatrix} = \begin{bmatrix} q_1 = ? \ 0 \ q_4 = ? \ q_4 = ? \end{bmatrix}
$$

• By applying the non-homogeneous boundary conditions, the following equation can be obtained.

10<sup>-4</sup> 
$$
\begin{bmatrix} 6.2 & -1.4 \\ -1.4 & 5.7 \end{bmatrix} \begin{bmatrix} t_2 \\ t_3 \end{bmatrix} = (-10^{-4}) \begin{bmatrix} -4.8 & 0 \\ 0 & -4.3 \end{bmatrix} \begin{bmatrix} 500 \\ 150 \end{bmatrix} = \begin{bmatrix} 2,400 \\ 645 \end{bmatrix} 10^{-4}
$$

\nHence,

\n
$$
\begin{bmatrix} t_2 \\ t_3 \end{bmatrix} = \frac{1}{33.38} \begin{bmatrix} 5.7 & 1.4 \\ 1.4 & 6.2 \end{bmatrix} \begin{bmatrix} 2,400 \\ 645 \end{bmatrix} = \begin{bmatrix} 436.88 \\ 220.46 \end{bmatrix} \text{°C}
$$
\n03-11-2020

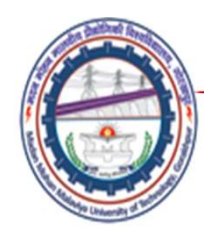

• Figure shows the temperature distribution.

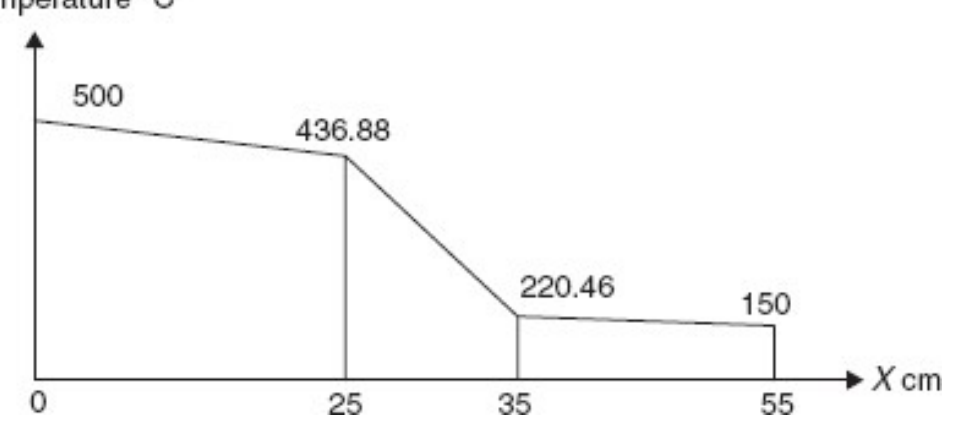

$$
q_1 = -10^{-4} [4.8 \times 500 - 4.8 \times 436.88] = 0.0303 \text{ w/cm}^2
$$
  

$$
q_4 = -10^{-4} [-4.3 \times 220.46 + 4.3 \times 150] = -0.0303 \text{ w/cm}^2
$$

Temperature °C

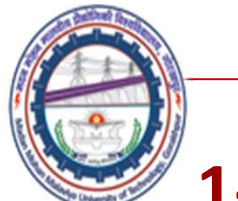

### 1-D Fluid FLOW

Analysis for one-dimensional flow through porous media is similar to the heat flow analysis (e.g., ground water flow, seepage). A 2-node element as shown in Figure is the simplest possible element can be used to analyze one-dimensional seepage problems. imensional flow through porous media is similar<br>vsis (e.g., ground water flow, seepage). A 2-node<br>in Figure is the simplest possible element can be<br>element can be<br>densional seepage problems.<br> $\begin{array}{ccc}\n & \downarrow \\
\downarrow & \downarrow & \downarrow \\
\hline\n$ 

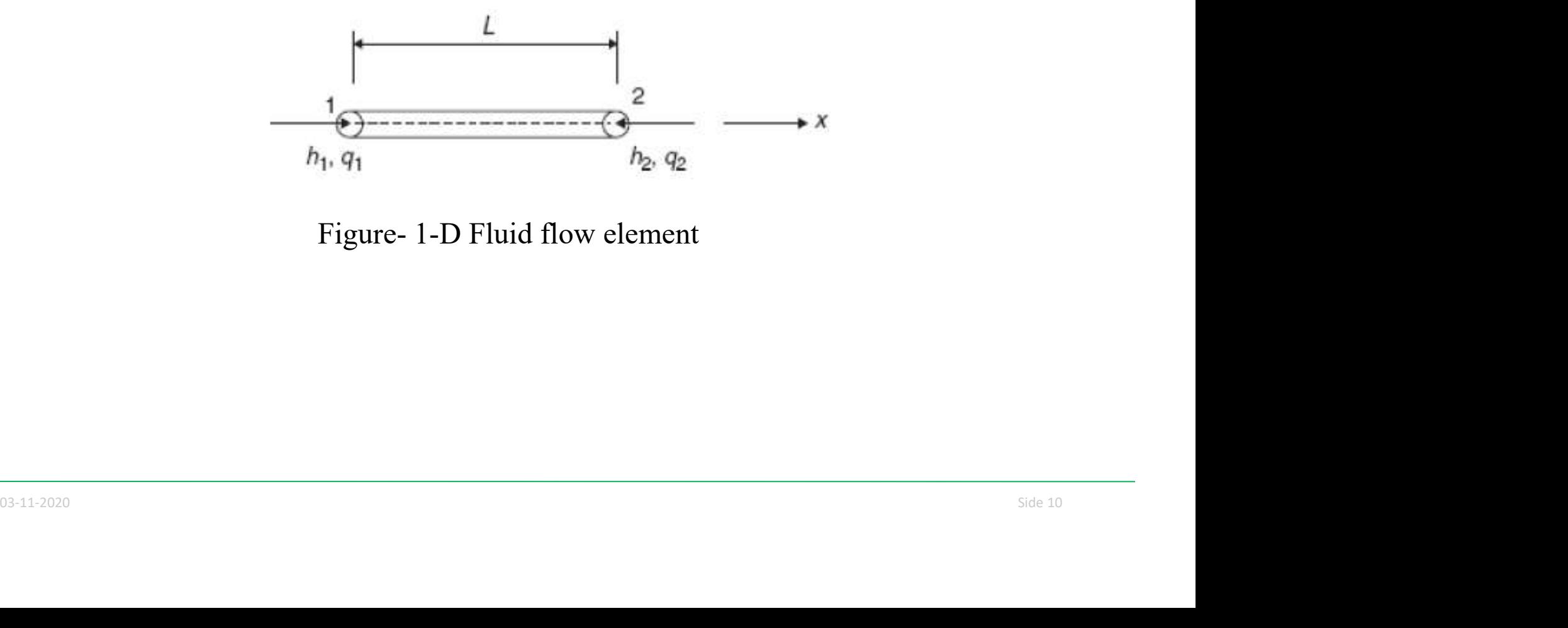

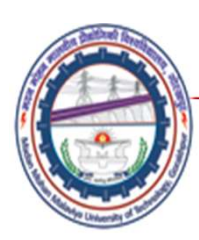

### Gradient of hydraulic head

The gradient is obtained as:

$$
\frac{\mathrm{d}h}{\mathrm{d}x} = \frac{h_2 - h_1}{L}
$$

### Constitutive Law: (Darcy's law)

• According to the Darcy's law; the fluid velocity  $v_x$  in the x direction is given by

$$
v_x = -K_{xx} \frac{dh}{dx}
$$
  
=  $-K_{xx} \frac{(h_2 - h_1)}{L} = K_{xx} \frac{(h_1 - h_2)}{L}$  ....(1) where  $K_{xx}$  is the coefficient of  
permeability in the x-direction.  
\n• The volumetric flow rate q can be obtained from  
 $q = Av_x = AK_{xx} \frac{(h_1 - h_2)}{L}$  ....(2)  
*A* represents cross-sectional area of the element.

• The volumetric flow rate  $q$  can be obtained from

$$
q = Av_x = AK_{xx} \frac{(h_1 - h_2)}{L} \qquad \qquad \dots (2)
$$

A represents cross-sectional area of the element.

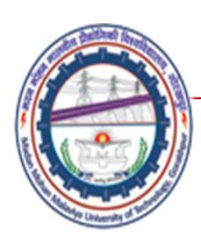

### Element Equations

*Madan Mohan Malaviya Univ. of Technology, Gorakhpur*<br>
• The element equations<br>
• The element equations can be derived easily by adopting the direct<br>
equilibrium approach. From Eq. (2) fluid flow entering the element in th **Element Equations**<br>
Element Equations<br>
The element equations can be derived easily by adopting the direct<br>
equilibrium approach. From Eq. (2) fluid flow entering the element in the<br>
x-direction at node 1 is<br>  $a = k(l_1 - l_2)$ **Madan Mohan Malaviya Univ. of Technolo**<br> **Element Equations**<br>
The element equations can be derived easily by adopting the equilibrium approach. From Eq. (2) fluid flow entering the element x-direction at node 1 is<br>  $q_1 =$ 

$$
q_1 = k(h_1 - h_2) \qquad k = \frac{AK_{\rm x}}{L}
$$

• From the principle of conservation of mass, the net fluid flow into the system must be zero for a steady state condition.

$$
q_1+q_2=0 \qquad \qquad \text{or} \qquad \qquad q_2=-q_1
$$

The element equations are given by

$$
q_1 + q_2 = 0 \qquad \text{or} \qquad q_2 = -q_1
$$
  
\n• The element equations are given by  
\n
$$
q_1 = k(h_1 - h_2)
$$
\n
$$
q_2 = k(-h_1 + h_2)
$$
\n
$$
k \begin{bmatrix} 1 & -1 \\ -1 & 1 \end{bmatrix} \begin{bmatrix} h_1 \\ h_2 \end{bmatrix} = \begin{bmatrix} q_1 \\ q_2 \end{bmatrix}
$$
\n
$$
s_{3 \text{th}} = 22222
$$
\nSolve 12

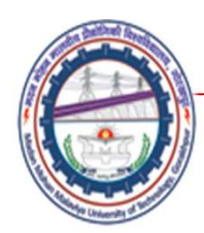

### Numerical Problem on fluid flow

• In a laboratory, experiment of one-dimensional flow through porous media over the section shown, the following data are

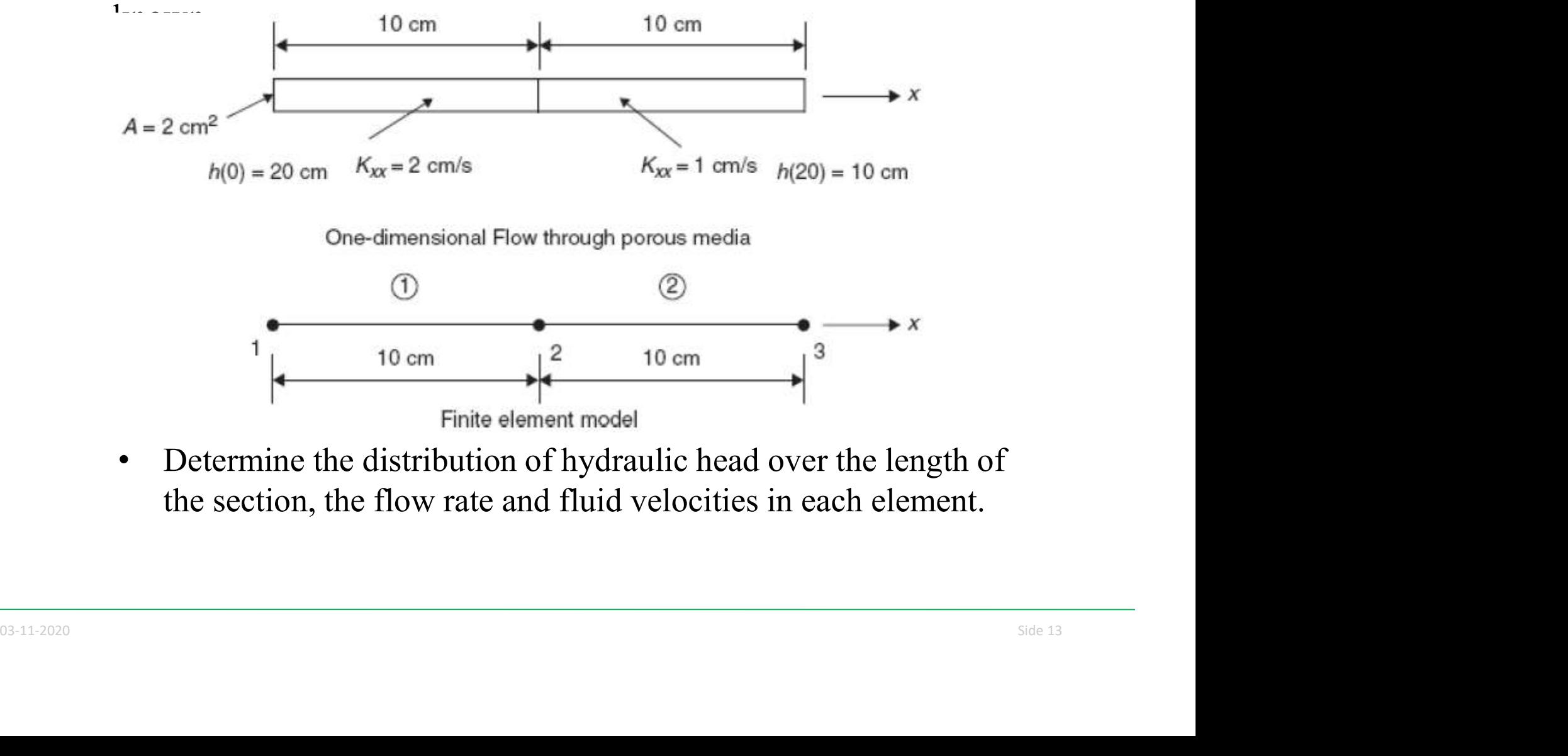

• Determine the distribution of hydraulic head over the length of the section, the flow rate and fluid velocities in each element.

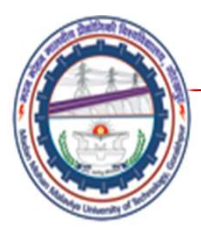

### Solution

Element matrices are given by

$$
\underline{k}^{(1)} = \frac{1}{2} \begin{pmatrix} 1 & 2 \\ 1 & -1 \\ -1 & 1 \end{pmatrix} \frac{2 \times 2}{10}
$$

$$
\underline{k}^{(2)} = \frac{2}{3} \begin{pmatrix} 1 & -1 \\ -1 & 1 \end{pmatrix} \frac{1 \times 2}{10}
$$

Assemply

\n
$$
\frac{2}{10} \begin{bmatrix} 2 & -2 & 0 \\ -2 & (2+1) & -1 \\ 0 & -1 & 1 \end{bmatrix} \begin{bmatrix} h_1 = 20 \\ h_2 = ? \\ h_3 = 10 \end{bmatrix} = \begin{bmatrix} q_1 = ? \\ 0 \\ q_3 = ? \end{bmatrix}
$$
\nHence,

\n
$$
0.6h_2 = 0.4 \times 20 + 0.2 \times 10
$$
\nor

\n
$$
h_2 = 16.6667 \text{ cm}
$$
\n0.33-11-2020

$$
0.6h_2 = 0.4 \times 20 + 0.2 \times 10
$$
  
or  

$$
h = 16.6667
$$
 cm

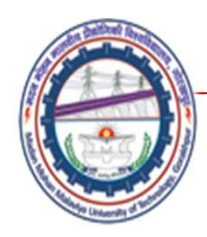

$$
q_1 = 2(0.2 \times 20 - 0.2 \times 16.67) = 1.333
$$
 cm<sup>3</sup>/s

Flow rate =  $1.333$  cm<sup>3</sup>/s.

• By making use of Eq. (1), fluid velocity in each element can be obtained as

$$
v_x^{(1)} = \frac{2}{10} (h_1 - h_2)
$$
  
= 0.2 × (20 – 16.6667) = 0.6667 cm/s  

$$
v_x^{(2)} = \frac{1}{10} (h_2 - h_3)
$$
  
= 0.1 × (16.6667 – 10) = 0.6667 cm/s  
The hydraulic head  
distribution is shown in Figure  

$$
\underbrace{\frac{20,0000}{300}}_{\frac{20}{10}} = 0.0000
$$

$$
\underbrace{\frac{20,0000}{16.6667}}_{10}
$$

$$
\underbrace{\frac{16.6667}{100000}}_{10}
$$

$$
v_x (cm)
$$

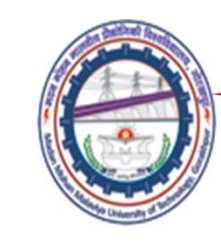

### Electrical Network Analysis

- **Electrical Network Analysis**<br>
 In the previous section(1-D fluid flow), the fluid flow network was<br>
discussed, wherein flow path was considered as a finite element of fluid<br>
network. Similarly, the direct-current electri Madan Mohan Malaviya Univ. of Technology, Gorakhpur<br> **ectrical Network Analysis**<br>
In the previous section(1-D fluid flow), the fluid flow network was<br>
discussed, wherein flow path was considered as a finite element of flui Madan Mohan Malaviya Univ. of Technology, Gorakhpur<br> **netrical Network Analysis**<br>
In the previous section(1-D fluid flow), the fluid flow network was<br>
discussed, wherein flow path was considered as a finite element of flui **Madan Mohan Malaviya Univ. of Technology, Gorakh,**<br> **Ectrical Network Analysis**<br>
In the previous section(1-D fluid flow), the fluid flow network we<br>
discussed, wherein flow path was considered as a finite element of flu<br> **Electrical Network Analysis**<br>
• In the previous section(1-D fluid flow), the fluid flow network was discussed, wherein flow path was considered as a finite element of fluid network. Similarly, the direct-current electrica **Madan Mohan Malaviya Univ. of Technology, Gorakhpur**<br> **Ectrical Network Analysis**<br>
In the previous section(1-D fluid flow), the fluid flow network was<br>
discussed, wherein flow path was considered as a finite element of fl **• Electrical Network Analysis**<br>• In the previous section(1-D fluid flow), the fluid flow network was discussed, wherein flow path was considered as a finite element of fluid network. Similarly, the direct-current electri **Exercical Network Analysis**<br>In the previous section(1-D fluid flow), the fluid flow network was<br>discussed, wherein flow path was considered as a finite element of fluid<br>network. Similarly, the direct-current electrical n In the previous section(1-D fluid flow), the fluid flow network was discussed, wherein flow path was considered as a finite element of fluid network. Similarly, the direct-current electrical networks can be considered as
- characteristics.
- Procedure of finite element formulation is very similar to those used for<br>fluid flow network. Voltages V1 and V2 play the same role as the nodal<br>pressures and a current I replaces the flow rate Q.<br>**Basic relationship be** 
	- Basic relationship between the current flowing and voltage difference as given by Ohms' law is

$$
I_e = \frac{\Delta V}{R_e} = G_e(V_i - V_j) \qquad I_i^{(e)} \longrightarrow \underbrace{\bigwedge_{i=1}^{I_e} \bigwedge_{R_e} \bigwedge_{j=1}^{I_e} \bigwedge_{j=1}^{I_e}}_{P_e}
$$

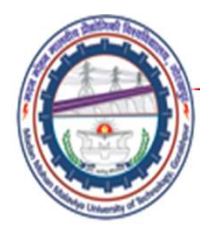

### Summary

### References

- *Madan Mohan Malaviya Univ. of Technology, Gorakhpur*<br>
 The Finite element Method for Engineers K. H.<br>
 Huebner, John Wiley and Sons<br>
 Finite element Method- Y. M. Desai, T. I. Eldho & A. Huebner, John Wiley and Sons
- Madan Mohan Malaviya Univ. of Technology, Gorakhpur<br>
 The Finite element Method for Engineers K. H.<br>
 Huebner, John Wiley and Sons<br>
 Finite element Method- Y. M. Desai, T. I. Eldho & A.<br>
 Introduction to Finite eleme H. Shah, Pearson Madan Mohan Malaviya Univ. of Technology, Gorakhpur<br>
• The Finite element Method for Engineers – K. H.<br>
• Huebner, John Wiley and Sons<br>
• Finite element Method- Y. M. Desai, T. I. Eldho & A.<br>
• H. Shah, Pearson<br>
• Introduc **FREET REGERVEROON CONCRETED:**<br>
• The Finite element Method for Engineers – K. H.<br>
• Huebner, John Wiley and Sons<br>
• Finite element Method- Y. M. Desai, T. I. Eldho & A.<br>
• H. Shah, Pearson<br>
• Introduction to Finite elemen
- 
- 
- An Introduction of Finite Element Method- J. N.<br>Reddy, McGraw Hill<br>• Applied Finite element analysis for engineers- Frank<br>L. Stasa, CBS International leferences<br>
The Finite element Method for Engineers – K. H.<br>
Huebner, John Wiley and Sons<br>
Finite element Method- Y. M. Desai, T. I. Eldho & A.<br>
H. Shah, Pearson<br>
Introduction to Finite element Method- Yijun Lui<br>
An Introd • The Finite element Method for Engineers – K. H.<br>
• Huebner, John Wiley and Sons<br>
• Finite element Method- Y. M. Desai, T. I. Eldho & A.<br>
• H. Shah, Pearson<br>
• Introduction to Finite element Method- Yijun Lui<br>
• An Introd L. Stasa, CBS International
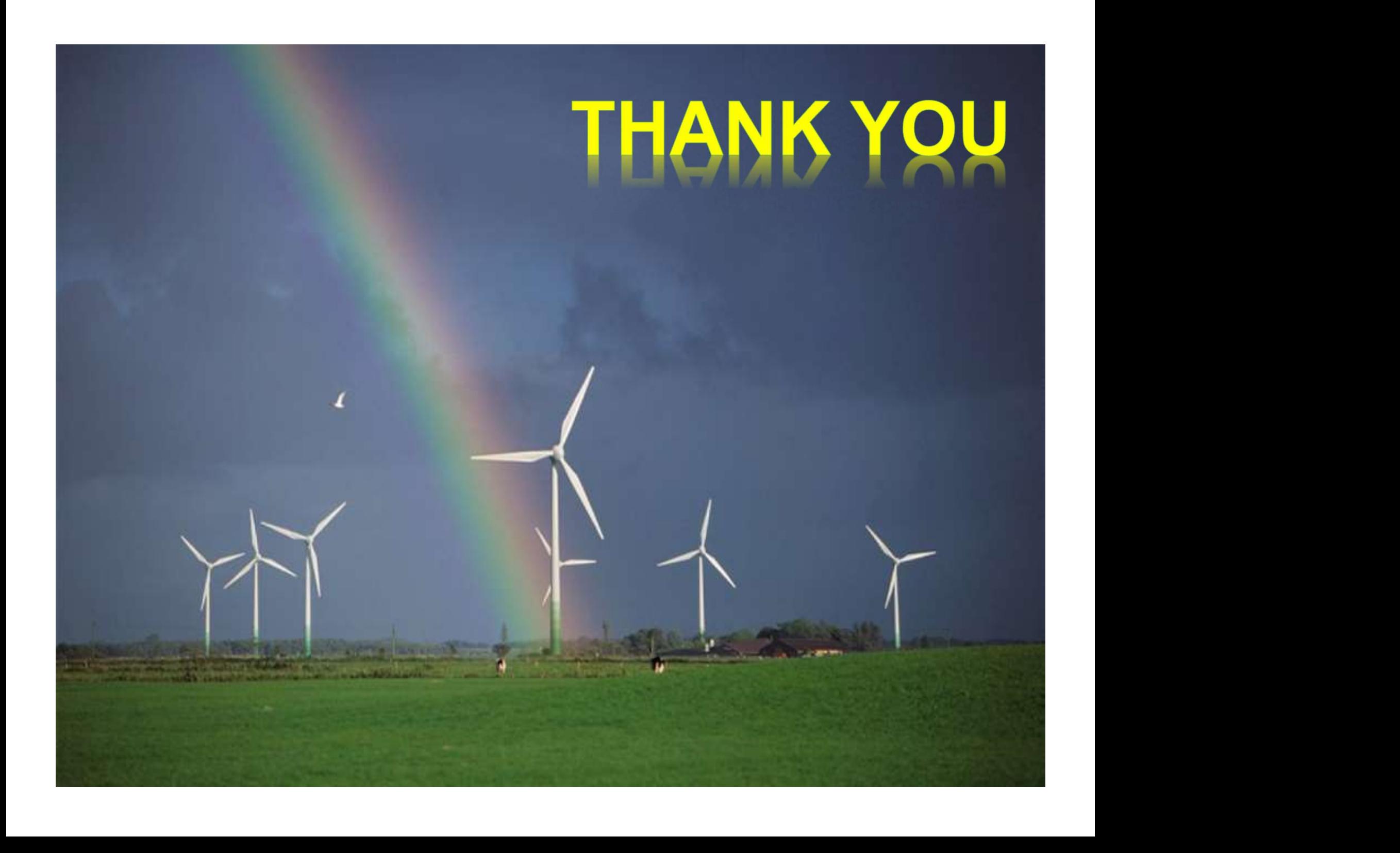